# 

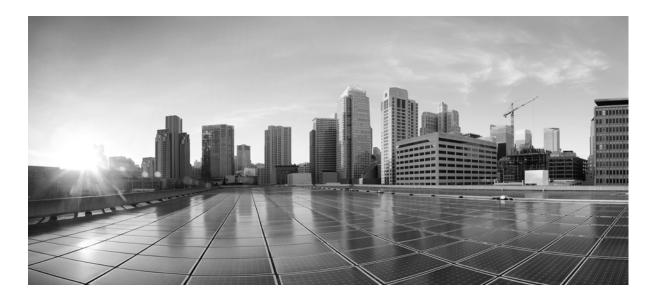

### **FireSIGHT System Database Access Guide**

Version 5.3.1 June 23, 2014

THE SPECIFICATIONS AND INFORMATION REGARDING THE PRODUCTS IN THIS MANUAL ARE SUBJECT TO CHANGE WITHOUT NOTICE. ALL STATEMENTS, INFORMATION, AND RECOMMENDATIONS IN THIS MANUAL ARE BELIEVED TO BE ACCURATE BUT ARE PRESENTED WITHOUT WARRANTY OF ANY KIND, EXPRESS OR IMPLIED. USERS MUST TAKE FULL RESPONSIBILITY FOR THEIR APPLICATION OF ANY PRODUCTS.

### **Cisco Systems, Inc.**

www.cisco.com Cisco has more than 200 offices worldwide. Addresses, phone numbers, and fax numbers are listed on the Cisco website at www.cisco.com/go/offices. THE SOFTWARE LICENSE AND LIMITED WARRANTY FOR THE ACCOMPANYING PRODUCT ARE SET FORTH IN THE INFORMATION PACKET THAT SHIPPED WITH THE PRODUCT AND ARE INCORPORATED HEREIN BY THIS REFERENCE. IF YOU ARE UNABLE TO LOCATE THE SOFTWARE LICENSE OR LIMITED WARRANTY, CONTACT YOUR CISCO REPRESENTATIVE FOR A COPY.

The Cisco implementation of TCP header compression is an adaptation of a program developed by the University of California, Berkeley (UCB) as part of UCB's public domain version of the UNIX operating system. All rights reserved. Copyright © 1981, Regents of the University of California.

NOTWITHSTANDING ANY OTHER WARRANTY HEREIN, ALL DOCUMENT FILES AND SOFTWARE OF THESE SUPPLIERS ARE PROVIDED "AS IS" WITH ALL FAULTS. CISCO AND THE ABOVE-NAMED SUPPLIERS DISCLAIM ALL WARRANTIES, EXPRESSED OR IMPLIED, INCLUDING, WITHOUT LIMITATION, THOSE OF MERCHANTABILITY, FITNESS FOR A PARTICULAR PURPOSE AND NONINFRINGEMENT OR ARISING FROM A COURSE OF DEALING, USAGE, OR TRADE PRACTICE.

IN NO EVENT SHALL CISCO OR ITS SUPPLIERS BE LIABLE FOR ANY INDIRECT, SPECIAL, CONSEQUENTIAL, OR INCIDENTAL DAMAGES, INCLUDING, WITHOUT LIMITATION, LOST PROFITS OR LOSS OR DAMAGE TO DATA ARISING OUT OF THE USE OR INABILITY TO USE THIS MANUAL, EVEN IF CISCO OR ITS SUPPLIERS HAVE BEEN ADVISED OF THE POSSIBILITY OF SUCH DAMAGES.

Cisco and the Cisco logo are trademarks or registered trademarks of Cisco and/or its affiliates in the U.S. and other countries. To view a list of Cisco trademarks, go to this URL: www.cisco.com/go/trademarks. Third-party trademarks mentioned are the property of their respective owners. The use of the word partner does not imply a partnership relationship between Cisco and any other company. (1110R)

Any Internet Protocol (IP) addresses and phone numbers used in this document are not intended to be actual addresses and phone numbers. Any examples, command display output, network topology diagrams, and other figures included in the document are shown for illustrative purposes only. Any use of actual IP addresses or phone numbers in illustrative content is unintentional and coincidental.

© 2014 Cisco Systems, Inc. All rights reserved.

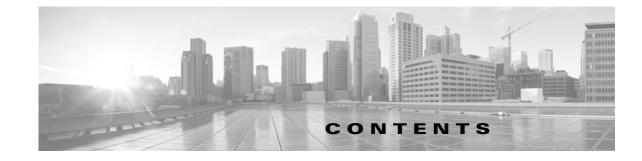

### Introduction 1-9 CHAPTER 1 Major Changes for Database Access in Version 5.3.1 1-9 Removed Content for Version 5.3.1 1-9 Modified Tables for Version 5.3.1 1-9 Prerequisites 1-10 Licensing 1-10 FireSIGHT System Features and Terminology 1-10 Communication Ports 1-10 Client System 1-11 Query Application 1-11 Database Queries 1-11 Where Do I Begin? 1-11 **Setting Up Database Access** CHAPTER 2 2-1 Deciding Which Appliance to Access 2-1 Creating a Database User Account 2-2 Enabling Database Access on the Defense Center 2-3 Downloading the JDBC Driver 2-4 Installing the Client SSL Certificate 2-5 Connecting to the Database Using a Third-Party Application 2-6 Connecting to the Database Using a Custom Program 2-8 Sample Code for Custom Java Programs 2-8 Running the Application 2-9 Querying the Database 2-10 Supported SHOW Statement Syntax 2-11 Supported DESCRIBE or DESC Statement Syntax 2-11 Supported SELECT Statement Syntax 2-12 Join Constraints 2-13 Querying Data Stored in Unfamiliar Formats 2-13 Limiting Queries for Performance Reasons 2-15 Query Tips 2-15 Sample Queries 2-16

ſ

| CHAPTER <b>3</b> | Schema: System-Level Tables 3-1             |
|------------------|---------------------------------------------|
|                  | audit_log <b>3-1</b>                        |
|                  | audit_log Fields 3-1                        |
|                  | audit_log Joins 3-2                         |
|                  | audit_log Sample Query 3-2                  |
|                  | fireamp_event <b>3-2</b>                    |
|                  | fireamp_event Fields 3-2                    |
|                  | fireamp_event Joins 3-8                     |
|                  | fireamp_event Sample Query 3-8              |
|                  | health_event 3-8                            |
|                  | health_event Fields 3-8                     |
|                  | health_event Joins 3-9                      |
|                  | health_event Sample Query 3-9               |
|                  | sru_import_log <b>3-10</b>                  |
|                  | sru_import_log Fields 3-10                  |
|                  | sru_import_log Joins 3-11                   |
|                  | <pre>sru_import_log Sample Query 3-11</pre> |
|                  |                                             |
| CHAPTER <b>4</b> | Schema: Intrusion Tables 4-1                |
|                  | intrusion_event 4-1                         |
|                  | intrusion_event Fields 4-2                  |
|                  | intrusion_event Joins 4-6                   |
|                  | intrusion_event Sample Query 4-7            |
|                  | intrusion_event_packet 4-7                  |
|                  | intrusion_event_packet Fields 4-7           |
|                  | intrusion_event_packet Joins 4-8            |
|                  | intrusion_event_packet Sample Query 4       |
|                  | rule_message <b>4-8</b>                     |
|                  | rule_message Fields 4-8                     |
|                  | rule_message Joins 4-8                      |
|                  | rule_message Sample Query 4-9               |
|                  | rule_documentation 4-9                      |
|                  | rule_documentation Fields 4-9               |
|                  | rule_documentation Joins 4-10               |
|                  | rule_documentation Sample Query 4-10        |
|                  |                                             |
| CHAPTER 5        | Schema: Statistics Tracking Tables 5-1      |

1

Understanding Statistics Tracking Tables 5-2

4-8

Storage Characteristics for Statistics Tracking Tables 5-2 Specifying Time Intervals When Querying Statistics Tables 5-2 app ids stats current timeframe 5-4 app\_ids\_stats\_current\_timeframe Fields 5-4 app\_ids\_stats\_current\_timeframe Joins 5-5 app\_ids\_stats\_current\_timeframe Sample Query 5-5 app stats current timeframe 5-6 app stats current timeframe Fields 5-6 app stats current timeframe Joins 5-7 app\_stats\_current\_timeframe Sample Query 5-7 geolocation stats current timeframe 5-7 geolocation\_stats\_current\_timeframe Fields 5-8 geolocation\_stats\_current\_timeframe Joins 5-9 geolocation\_stats\_current\_timeframe Sample Query 5-9 ids impact stats current timeframe 5-9 ids\_impact\_stats\_current\_timeframe Fields 5-9 ids impact stats current timeframe Joins 5-10 ids\_impact\_stats\_current\_timeframe Sample Query 5-10 session stats current timeframe 5-10 session\_stats\_current\_timeframe Fields 5-11 session\_stats\_current\_timeframe Joins 5-11 session\_stats\_current\_timeframe Sample Query 5-11 storage stats by disposition current timeframe 5-12 storage\_stats\_by\_disposition\_current\_timeframe Fields 5-12 storage\_stats\_by\_disposition\_current\_timeframe Joins 5-13 storage\_stats\_by\_disposition\_current\_timeframe Sample Query 5-13 storage stats by file type current timeframe 5-13 storage\_stats\_by\_file\_type\_current\_timeframe Fields 5-13 storage\_stats\_by\_file\_type\_current\_timeframe Joins 5-14 storage\_stats\_by\_file\_type\_current\_timeframe Sample Query 5-14 transmission stats by file type current timeframe 5-14 transmission\_stats\_by\_file\_type\_current\_timeframe Fields 5-14 transmission\_stats\_by\_file\_type\_current\_timeframe Joins 5-15 transmission\_stats\_by\_file\_type\_current\_timeframe Sample Query 5-15 url category stats current timeframe 5-15 url\_category\_stats\_current\_timeframe Fields 5-16 url\_category\_stats\_current\_timeframe Joins 5-16 url\_category\_stats\_current\_timeframe Sample Query 5-16 url reputation stats current timeframe 5-17

|           | url_reputation_stats_current_timeframe Fields 5-17        |
|-----------|-----------------------------------------------------------|
|           | url_reputation_stats_current_timeframe Joins 5-18         |
|           | url_reputation_stats_current_timeframe Sample Query 5-18  |
|           | user_ids_stats_current_timeframe 5-18                     |
|           | user_ids_stats_current_timeframe Fields 5-18              |
|           | user_ids_stats_current_timeframe Joins <b>5-19</b>        |
|           | user_ids_stats_current_timeframe Sample Query <b>5-19</b> |
|           | user_stats_current_timeframe 5-20                         |
|           | user_stats_current_timeframe Fields 5-20                  |
|           | user_stats_current_timeframe Joins <b>5-20</b>            |
|           | user_stats_current_timeframe Sample Query 5-21            |
| CHAPTER 6 | Schema: Discovery Event and Network Map Tables 6-1        |
|           | application_host_map 6-5                                  |
|           | application_host_map Fields 6-5                           |
|           | application_host_map Joins 6-7                            |
|           | application_host_map Sample Query 6-8                     |
|           | application_info 6-8                                      |
|           | application_info Fields 6-8                               |
|           | application_info Joins 6-9                                |
|           | application_info Sample Query 6-9                         |
|           | application_tag_map 6-9                                   |
|           | application_tag_map Fields 6-10                           |
|           | application_tag_map Joins 6-10                            |
|           | application_tag_map Sample Query 6-11                     |
|           | network_discovery_event 6-11                              |
|           | network_discovery_event Fields 6-11                       |
|           | network_discovery_event Joins 6-12                        |
|           | network_discovery_event Sample Query 6-12                 |
|           |                                                           |
|           | rna_host 6-13<br>rna host Fields 6-13                     |
|           | rna_host Fields 6-13<br>rna host Joins 6-14               |
|           | —                                                         |
|           | rna_host Sample Query 6-14                                |
|           | rna_host_attribute 6-14                                   |
|           | rna_host_attribute Fields 6-15                            |
|           | rna_host_attribute Joins 6-15                             |
|           | rna_host_attribute Sample Query 6-15                      |
|           | rna_host_client_app 6-16                                  |
|           | rna_host_client_app Fields 6-16                           |

1

FireSIGHT System Database Access Guide

rna host client app Joins 6-17 rna\_host\_client\_app Sample Query 6-18 rna host client app payload 6-19 rna\_host\_client\_app\_payload Fields 6-19 rna\_host\_client\_app\_payload Joins 6-20 rna\_host\_client\_app\_payload Sample Query 6-21 rna host ioc state 6-21 rna\_host\_ioc\_state Fields 6-22 rna\_host\_ioc\_state Joins 6-24 rna\_host\_ioc\_state Sample Query 6-24 rna\_host\_ip\_map 6-25 rna\_host\_ip\_map Fields 6-25 rna\_host\_ip\_map Joins 6-26 rna\_host\_ip\_map Sample Query 6-27 rna host mac map 6-27 rna\_host\_mac\_map Fields 6-27 rna\_host\_mac\_map Joins 6-28 rna\_host\_mac\_map Sample Query 6-28 rna host os 6-28 rna\_host\_os Fields 6-29 rna host os Joins 6-30 rna\_host\_os Sample Query 6-30 rna host os vulns 6-30 rna\_host\_os\_vulns Fields 6-31 rna\_host\_os\_vulns Joins 6-31 rna\_host\_os\_vulns Sample Query 6-32 rna host protocol 6-32 rna\_host\_protocol Fields 6-32 rna\_host\_protocol Joins 6-33 rna\_host\_protocol Sample Query 6-33 rna host sensor 6-33 rna\_host\_sensor Fields 6-34 rna\_host\_sensor Joins 6-34 rna\_host\_sensor Sample Query 6-35 rna host service 6-35 rna\_host\_service Fields 6-35 rna\_host\_service Joins 6-36 rna\_host\_service Sample Query 6-36 rna host service banner 6-37

ſ

rna\_ip\_host\_service\_banner Fields 6-37 rna\_host\_service\_banner Joins 6-38 rna\_host\_service\_banner Sample Query 6-38 rna\_host\_service\_info 6-39 rna\_host\_service\_info Fields 6-39 rna\_host\_service\_info Joins 6-41 rna\_host\_service\_info Sample Query 6-42 rna\_host\_service\_payload 6-43 rna\_host\_service\_payload Fields 6-43 rna\_host\_service\_payload Joins 6-44 rna\_host\_service\_payload Sample Query 6-45 rna\_host\_service\_subtype 6-46 rna\_host\_service\_subtype Fields 6-46 rna\_host\_service\_subtype Joins 6-46 rna\_host\_service\_subtype Sample Query 6-47 rna\_host\_service\_vulns 6-47 rna\_host\_service\_vulns Fields 6-47 rna\_host\_service\_vulns Joins 6-48 rna\_host\_service\_vulns Sample Query 6-48 rna\_host\_third\_party\_vuln 6-48 rna\_host\_third\_party\_vuln Fields 6-49 rna\_host\_third\_party\_vuln Joins 6-49 rna\_host\_third\_party\_vuln Sample Query 6-50 rna\_host\_third\_party\_vuln\_bugtraq\_id 6-50 rna\_host\_third\_party\_vuln\_bugtraq\_id Fields 6-50 rna\_host\_third\_party\_vuln\_bugtraq\_id Joins 6-51 rna\_host\_third\_party\_vuln\_bugtraq\_id Sample Query 6-51 rna\_host\_third\_party\_vuln\_cve\_id 6-51 rna\_host\_third\_party\_vuln\_cve\_id Fields 6-52 rna\_host\_third\_party\_vuln\_cve\_id Joins 6-53 rna\_host\_third\_party\_vuln\_cve\_id Sample Query 6-53 rna\_host\_third\_party\_vuln\_rna\_id 6-53 rna\_host\_third\_party\_vuln\_rna\_id Fields 6-54 rna\_host\_third\_party\_vuln\_rna\_id Joins 6-55 rna\_host\_third\_party\_vuln\_rna\_id Sample Query 6-55 rna\_vuln 6-55 rna\_vuln Fields 6-56 rna\_vuln Joins 6-57 rna\_vuln Sample Query 6-58

1

**FireSIGHT System Database Access Guide** 

|           | tag_info 6-58<br>tag_info Fields 6-58<br>tag_info Joins 6-58<br>tag_info Sample Query 6-59<br>url_categories 6-59<br>url_categories Fields 6-59<br>url_categories Joins 6-59<br>url_categories Sample Query 6-59<br>url_reputations 6-60<br>url_reputations Fields 6-60<br>url_reputations Sample Query 6-60<br>user_ipaddr_history 6-60<br>user_ipaddr_history Fields 6-61<br>user_ipaddr_history Joins 6-62<br>user_ipaddr_history Sample Query 6-62 |
|-----------|----------------------------------------------------------------------------------------------------|
| CHAPTER 7 | Schema: Connection Log Tables 7-1<br>connection_log 7-1<br>connection_log Fields 7-2<br>connection_log Joins 7-8<br>connection_log Sample Query 7-8<br>connection_summary 7-8<br>connection_summary Fields 7-9<br>connection_summary Joins 7-11<br>connection_summary Sample Query 7-11<br>si_connection_log 7-12<br>si_connection_log Fields 7-12<br>si_connection_log Joins 7-17<br>si_connection_log Sample Query 7-18                              |
| CHAPTER 8 | Schema: User Activity Tables 8-1<br>discovered_users 8-1<br>discovered_users Fields 8-1<br>discovered_users Joins 8-2<br>discovered_users Sample Query 8-2<br>user_discovery_event 8-3<br>user_discovery_event Fields 8-3<br>user_discovery_event Joins 8-4                                                                                                    |

L

Γ

|            | user_discovery_event Sample Query 8-4  |
|------------|----------------------------------------|
| CHAPTER 9  | Schema: Correlation Tables 9-1         |
|            | compliance_event 9-1                   |
|            | compliance_event Fields 9-2            |
|            | compliance_event Joins 9-5             |
|            | compliance_event Sample Query 9-6      |
|            | remediation_status 9-6                 |
|            | remediation_status Fields 9-6          |
|            | remediation_status Joins 9-7           |
|            | remediation_status Sample Query 9-7    |
|            | white_list_event 9-7                   |
|            | white_list_event Fields 9-8            |
|            | white_list_event Joins 9-9             |
|            | white_list_event Sample Query 9-9      |
|            | white_list_violation 9-9               |
|            | white_list_violation Fields 9-10       |
|            | white_list_violation Joins 9-10        |
|            | white_list_violation Sample Query 9-10 |
| CHAPTER 10 | Schema: File Event Tables 10-1         |
|            | file_event 10-1                        |
|            | file_event Fields 10-2                 |
|            | file_event Joins 10-5                  |
|            | file_event Sample Query 10-6           |
| APPENDIX A | Deprecated Tables A-1                  |
| INDEX      | —                                      |

1

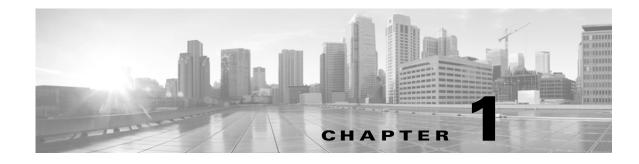

## Introduction

The FireSIGHT System® database access feature allows you to query intrusion, discovery, user activity, correlation, connection, vulnerability, and application and URL statistics database tables on a Cisco Defense Center, using a third-party client that supports JDBC SSL connections.

You can use an industry-standard reporting tool such as Crystal Reports, Actuate BIRT, or JasperSoft iReport to design and submit queries. Or, you can configure your own custom application to query Cisco data under program control. For example, you can build a servlet to report intrusion and discovery event data periodically or refresh an alert dashboard.

Note that you can connect to multiple Defense Centers with a single client, but you must configure access to each one individually.

When deciding which appliance or appliances to connect to, keep in mind that querying the database on a Cisco appliance reduces available appliance resources. You should carefully design your queries and submit them at times consistent with your organization's priorities.

For more information, see the following sections:

- Major Changes for Database Access in Version 5.3.1, page 1-9
- Prerequisites, page 1-10
- Where Do I Begin?, page 1-11

## Major Changes for Database Access in Version 5.3.1

If you are upgrading your FireSIGHT System deployment from Version 5.3 to Version 5.3.1, please note the following changes, some of which may require you to update your queries.

### **Removed Content for Version 5.3.1**

Removed references to tables deprecated in version 5.0 and earlier.

### **Modified Tables for Version 5.3.1**

The table below lists changes to database access tables in Version 5.3.1.

I

| Table                        | Description of Changes        |
|------------------------------|-------------------------------|
| connection_log, page 7-1     | Added security_context field. |
| si_connection_log, page 7-12 | Added security_context field. |
| file_event, page 10-1        | Added security_context field. |
| fireamp_event, page 3-2      | Added security_context field. |
| intrusion_event, page 4-1    | Added security_context field. |

| Table 1-1Summary of Changes to Tables in Version | 5.3.1 |
|--------------------------------------------------|-------|
|--------------------------------------------------|-------|

## **Prerequisites**

You must fulfill the prerequisites listed in the following sections before you can use the database access feature:

- Licensing, page 1-10
- FireSIGHT System Features and Terminology, page 1-10
- Communication Ports, page 1-10
- Client System, page 1-11
- Query Application, page 1-11
- Database Queries, page 1-11

### Licensing

You can query the external database with any Cisco license installed. However, certain tables are associated with licensed features. These tables are only populated with data if the appropriate Cisco license is installed and your deployment is properly configured to generate the data. If you query these tables and the associated Cisco license is not installed, you retrieve no results. For more information about licensing, see Understanding Licensing in the *FireSIGHT System User Guide*.

### **FireSIGHT System Features and Terminology**

To understand the information in this guide, you should be familiar with the features and nomenclature of the FireSIGHT System, and the function of its components. You should be familiar with the different types of event data these components generate. Note that you can frequently obtain definitions of unfamiliar or product-specific terms in the *FireSIGHT System User Guide*. The user guide also contains additional information about the data in the fields documented in this guide.

### **Communication Ports**

The FireSIGHT System requires the use of specific ports to communicate internally and externally, between appliances, and to enable certain functionality within the network deployment.

After you enable database access on the Defense Center, the system uses ports 1500 and 2000 for the connection that carries JDBC traffic between the client and the appliance.

### **Client System**

On the computer that you want to use to connect to the Cisco database, you must install Java software, also known as the Java Runtime Environment (JRE) or the Java Virtual Machine (JVM). You can download the latest version of Java from http://java.com/.

You must download and unzip a package from the Defense Center that contains the JDBC driver files you will use to connect to the database. The package also contains executable files used to install an SSL certificate for encrypted communication with the Defense Center, and other source files for these utilities.

You should also understand how to change applicable system settings on your computer, such as environment variables.

### **Query Application**

To query the Cisco database, you can use commercially available reporting tools such as Actuate BIRT, JasperSoft iReport, or Crystal Reports, or any other application (including custom applications) that supports JDBC SSL connections. This guide provides the information you need to connect to the database, including the JDBC URL, driver JAR files, driver class, and so on. However, you should refer to your reporting tool documentation for detailed instructions on how to configure a JDBC SSL connection.

Cisco also provides a sample command-line Java application named RunQuery, which you can use to test your database connection, view the schema, and run basic ad hoc queries manually. The RunQuery source code is also a reference for setting up the database connection in a custom Java application. The RunQuery source code is included in the ZIP package that you download from the Defense Center.

RunQuery is a sample client only, **not** a fully featured reporting tool. Cisco **strongly** recommends against using it as your primary method of querying the database. For information on using RunQuery, refer to the README file included in the ZIP package.

Note that the database access feature uses only the following JDBC functionalities:

- database metadata, which includes information such as schema, version, and supported features
- SQL query execution

Database access does not use any other JDBC functionality, including stored procedures, transactions, batch commands, multiple result sets, or insert/update/delete functions.

### **Database Queries**

To query the database, you should know how to construct and execute SELECT statements on single tables and on multiple tables using join conditions.

To assist you, this guide contains information on supported MySQL query syntax, the Cisco database schema, allowed joins, and other important query-related requirements and limitations.

## Where Do I Begin?

After you have met the prerequisites described in Prerequisites, page 1-10, you can begin configuring your client system to connect to a Defense Center.

I

Setting Up Database Access, page 2-1 explains how to configure the appliance to allow access, how to configure your client system to connect to the appliance, and how to configure your reporting application to connect to the appliance. It also contains some basic query instructions and information on supported MySQL syntax.

The rest of the guide contains schema and join information for the database and sample queries, and is split into the following chapters:

- Schema: System-Level Tables, page 3-1 contains schema and join information for system-level tables such as the audit log and health events.
- Schema: Intrusion Tables, page 4-1 contains schema and join information for intrusion-related tables.
- Schema: Statistics Tracking Tables, page 5-1 contains schema and join information for application, URL, and user statistics tables.
- Schema: Discovery Event and Network Map Tables, page 6-1 contains schema and join information for tables that contain discovery event and network map information, that is, information on your network assets.
- Schema: Connection Log Tables, page 7-1 contains schema and join information for tables that contain connection event and connection summary event information.
- Schema: User Activity Tables, page 8-1 contains schema and join information for tables that contain user discovery and identity data.
- Schema: Correlation Tables, page 9-1 contains schema and join information for correlation-related tables, including white list events and violations and remediation status data.
- Schema: File Event Tables, page 10-1 contains schema and join information for the table that contain file events.

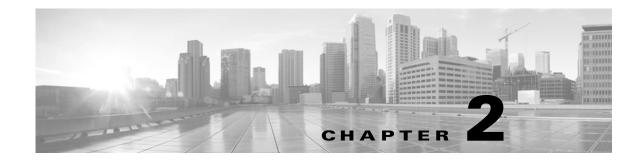

## **Setting Up Database Access**

To obtain read-only access to the database, you must first configure the appliance to allow access. Then, you must configure your client system to connect to the appliance by downloading the JDBC driver and accepting the SSL certificate from the appliance you want to access. Finally, you must configure your reporting application to connect to the appliance.

Note

Before you set up database access, you should make sure you have fulfilled the prerequisites described in Prerequisites, page 1-10.

For more information, see the following sections:

- Deciding Which Appliance to Access, page 2-1
- Creating a Database User Account, page 2-2
- Enabling Database Access on the Defense Center, page 2-3
- Downloading the JDBC Driver, page 2-4
- Installing the Client SSL Certificate, page 2-5
- Connecting to the Database Using a Third-Party Application, page 2-6
- Connecting to the Database Using a Custom Program, page 2-8
- Querying the Database, page 2-10
- Sample Queries, page 2-16

## **Deciding Which Appliance to Access**

You can connect to multiple appliances with a single client, but you must configure each appliance individually to allow access.

To decide which appliance or appliances to connect to, keep in mind that the available data on the appliance depends on the licenses you have installed, and on your configuration of the FireSIGHT System.

The following list outlines some of the specific reasons why a query may not return results:

- Your query is too specific. For example, you may need to adjust the time range or IP address range of a query.
- Not all of the fields for an event may be populated, depending on the network traffic that caused an event to be generated. For example, not all connection events contain payload information.

- The appliance does not have the appropriate license. For example, network discovery and user identity-related events are not logged to the database unless you have installed the appropriate feature licenses.
- You have not configured the FireSIGHT System to log the event type you are querying. For example:
- Logging intrusion events, discovery-related events, and health events requires that you apply the appropriate policy.
- Logging network discovery events and host input events is configurable in the system policy. Note that logging is enabled by default.
- Logging user identity data requires that you configure network discovery.
- Transmitting packet data for intrusion events requires you to enable that option when adding a managed device to the Defense Center.
- Generating and logging correlation events, compliance white list events, and remediation status events requires that you add rules or responses to an active correlation policy.
- To log connection events, you must enable logging of connections in your access control rules and for the default action in your access control policy. Your managed devices are not receiving network traffic that causes events to be generated.
- Database limits are set to zero in the system policy on the appliance you are querying.
- Your managed devices are not receiving network traffic that causes events to be generated.

For more information on how events are generated and logged, see the FireSIGHT System User Guide.

## **Creating a Database User Account**

#### License: Any

To configure access to the FireSIGHT System database, you must first create a user account and assign it the External Database User permission. You can grant this permission by assigning the account either a Cisco-predefined user role that includes the External Database User permission or a custom user role created by your organization that includes the External Database User permission. See the *FireSIGHT System User Guide* for information on creating the user account and viewing the permissions in a given user role.

#### <u>}</u> Tip

Users assigned the predefined Administrator role have the External Database User permission by default.

External Database users who are locally created and authenticated can change their passwords in the Defense Center web interface. See the *FireSIGHT System User Guide* for information on changing passwords. The following table describes some of the options for locally created users to regulate passwords and account access.

| Option                                 | Description                                                                                                    |
|----------------------------------------|----------------------------------------------------------------------------------------------------|
| Use External<br>Authentication Method  | Select this option if you want this user's credentials to be externally authenticated.                                                                                                    |
|                                        | <b>Note</b> If you select this option for the user and the external authentication server is unavailable, that user can log into the web interface but cannot access any functionality.                                                                                                    |
| Maximum Number of<br>Failed Logins     | Enter an integer, without spaces, that determines the maximum number of times each user can consecutively fail login attempts before the account is locked. The default setting is five tries; use 0 to allow an unlimited number of failed logins.                                                     |
| Minimum Password<br>Length             | Enter an integer, without spaces, that determines the minimum required length, in characters, of a user's password. The default setting is 8. A value of 0 indicates that no minimum length is required.                                                                                                |
| Days Until Password<br>Expiration      | Enter the number of days after which the user's password expires. The default setting is 0, which indicates that the password never expires.                                                                                                    |
| Days Before Expiration<br>Warning      | Enter the number of warning days users have to change their password before their password actually expires. The default setting is 0 days.                                                                                                    |
|                                        | <b>Caution</b> The number of warning days must be <b>less than</b> the number of days before the password expires.                                                                                                    |
| Force Password Reset<br>on Login       | Select this option to force users to change their passwords the first time they log in.                                                                                                    |
| Check Password<br>Strength             | Select this option to require strong passwords. A strong password must be at least eight alphanumeric characters of mixed case and must include at least one numeric character and one special character. It cannot be a word that appears in a dictionary or include consecutive repeating characters. |
| Exempt from Browser<br>Session Timeout | Select this option if you do not want a user's login sessions to terminate due to inactivity. Users with the Administrator role cannot be made exempt.                                                                                                    |

| Table 2-1 | User Account Password Options |
|-----------|-------------------------------|
|-----------|-------------------------------|

Note that you can externally create and authenticate External Database users, in which case the appliance retrieves user credentials from an external repository, such as an LDAP directory server or RADIUS authentication server. You manage password settings for these users on the external server. For detailed information on external authentication, see the *FireSIGHT System User Guide*.

## **Enabling Database Access on the Defense Center**

#### License: Any

After you create an External Database user, you must configure the Defense Center to allow access to the database on the appliance. You must also configure a database access list on the appliance and add all host IP addresses that will query the external database.

#### To enable database access:

Access: Admin

I

1

| On the Defense Center, select System > Local > Configuration.                                                                                                    |
|----------------------------------------------------------------------------------------------------|
| Click Database.                                                                                                    |
| The Database Settings menu appears.                                                                                                    |
| Select the Allow External Database Access check box.                                                                                                    |
| The Access List field appears.                                                                                                    |
| Type the fully qualified domain name (FQDN), or IPv4 address, of the Defense Center in the <b>Server Hostname</b> field, depending on your third-party application requirements. You cannot use an IPv6 address as you cannot use an IPv6 address to install a certificate. |
| If you type an FQDN, you must make sure that the client can resolve the FQDN of the Defense<br>Center. If you type an IP address, you must make sure that the client can connect to the Defense<br>Center using the IP address.                                             |
| To add database access for one or more IP addresses, click Add Hosts.                                                                                                    |
| An IP Address field appears in the Access List field.                                                                                                    |
| In the IP Address field, you have the following options, depending on the IP addresses you want to add:                                                                                                    |
| • an exact IPv4 address (for example, 192.168.1.101)                                                                                                    |
| • an exact IPv6 address (for example, 2001:DB8::4)                                                                                                    |
| • an IP address range using CIDR notation (for example, 192.168.1.1/24)                                                                                                    |
| • For information on using CIDR in the FireSIGHT System, see IP Address Conventions in the <i>FireSIGHT System User Guide</i> .                                                                                                    |
| • any, to designate any IP address                                                                                                    |
| Click Add.                                                                                                    |
| The IP address is added to the database access list.                                                                                                    |
| Optionally, to remove an entry in the database access list, click the delete icon ( 🕤 ).                                                                                                    |
| Click Save.                                                                                                    |
| The database access settings are saved.                                                                                                    |
| Continue with the procedure in the next section, Downloading the JDBC Driver.                                                                                                    |

## **Downloading the JDBC Driver**

#### License: Any

After you create an External Database user and configure the Defense Center to allow database access, download the JDBC driver to the client system. You must use this JDBC driver to connect to the database.

#### To download the JDBC driver:

Access: Admin

- On the Defense Center, select **System > Local > Configuration**. Step 1
- Step 2 Click Database.

The Database Settings menu appears.

- **Step 3** Next to **Client JDBC Driver**, click **Download** and follow your browser's prompts to download the client.zip package.
- **Step 4** Unpack the ZIP package. Note the location. Make sure you preserve the file structure of the package.

The driver, along with other files, is packaged in a ZIP file (client.zip). The package contains the following directories:

- **bin**, which contains a sample client called RunQuery, as well as the executable files you use to install the certificate for encrypted communication between your client and the Defense Center
- 1ib, which contains JDBC driver JAR files
- src, which contains source code for the executable files in the bin directory
- **Step 5** Continue with the procedure in the next section, Installing the Client SSL Certificate.

## Installing the Client SSL Certificate

Once you have downloaded the JDBC driver, use the Cisco-provided program named InstallCert to accept and install the SSL certificate from the Defense Center. Your client system and the Defense Center communicate securely with SSL certificate authentication. When you accept the certificate, your computer adds it to the keystore (jssecacerts) in the security directory of the currently running JRE:

\$JAVA\_HOME/jre[version]/lib/security

The following represent common locations of the keystore for computers running Microsoft Windows and UNIX, respectively:

- C:\Program Files\Java\jre[version]\lib\security\jssecacerts
- /var/jre[version]/lib/security/jssecacerts

Note

If the Java query application you plan to use to access the database access function uses a different JRE, you must copy the keystore to the **security** directory of the other JRE.

#### To install the SSL certificate using InstallCert:

- **Step 1** On your computer, open a command line interface.
- **Step 2** At the command prompt, change to the **bin** directory created when you unpacked the ZIP package.
- **Step 3** To install the Defense Center's SSL certificate, type the following and press Enter:

java InstallCert defense\_center where defense\_center is either the FQDN or the IP address of the Defense Center. InstallCert does not support IPv6 addresses. If you are on an IPv6 network, you must use a resolvable hostname.

Output similar to the following example from a computer running Microsoft Windows appears:

Loading KeyStore C:\Program Files\Java\jre6\lib\security... Opening connection to defensecenter.example.com:2000... Starting SSL handshake...

. . . . . . You are prompted to view the certificate. Step 4 Optionally, view the certificate. You are prompted to accept the certificate. Step 5 Accept the certificate. The certificate is accepted, and output similar to the following example from a computer running Microsoft Windows appears: Added certificate to keystore 'C:\Program Files\Java\jre6\lib\security\jssecacerts' using alias 'defensecenter.example.com-1' If you plan to use Crystal Reports, note the location of the keystore (jssecacerts). You will need this information later. Step 6 You have the following options: • If you have a third-party application, continue with the procedure in the next section, Connecting to

Subject GENERATION=server, T=vjdbc, O="Cisco, Inc.",

- If you have a third-party application, continue with the procedure in the next section, Control the Database Using a Third-Party Application, page 2-6.
- If you have a custom application, continue with the procedure in Connecting to the Database Using a Custom Program, page 2-8.

## **Connecting to the Database Using a Third-Party Application**

After you install the certificate, you can query the database on a Defense Center using any third-party client that supports JDBC SSL connections. The following table lists information you may need to configure a connection between your client and the Defense Center.

| Information           | Description                                                                                                    |
|-----------------------|----------------------------------------------------------------------------------------------------|
| JDBC URL              | The following JDBC URL identifies the Cisco database so the JDBC driver<br>on your client can establish a connection with it:                                                            |
|                       | jdbc:vjdbc:rmi:// <i>defense_center</i> :2000/VJdbc,eqe                                                                                                    |
|                       | where <i>defense_center</i> is either the FQDN or the IP address for the Defense Center.                                                                                                 |
| JDBC driver JAR files | You must use the following JAR files when you configure a connection to the Cisco database:                                                                                              |
|                       | • vjdbc.jar                                                                                                    |
|                       | • commons-logging-1.1.jar                                                                                                    |
|                       | These files are located in the <b>lib</b> subdirectory where you unpacked the <b>client.zip</b> file you downloaded and unpacked, as described in Downloading the JDBC Driver, page 2-4. |

Table 2-2 Connection Information for Database Access Clients

| Information            | Description                                                                                                    |
|------------------------|----------------------------------------------------------------------------------------------------|
| JDBC driver class      | You must use the following driver class when you configure a connection to the Cisco database:<br>com.sourcefire.vjdbc.VirtualDriver                                                 |
| user name and password | To connect to the database on an appliance, use a user account that has the External Database User permission. For more information, see Creating a Database User Account, page 2-2. |

#### Table 2-2 Connection Information for Database Access Clients (continued)

The following sections contain tips for connecting to the Cisco database using three popular industry-standard reporting tools. Whether you use one of these tools or another Java-based application, you should refer to the documentation for your reporting tool for detailed instructions on how to create a JDBC SSL connection.

#### **Crystal Reports**

The following is valid for installing Crystal Reports 2011 on a 32-bit Windows environment. If you run a 64-bit Windows environment, the filepaths may be different.

To allow Crystal Reports 2011 to connect to the Cisco database, you must:

 add the JDBC driver JAR files that you downloaded from the Defense Center to the Crystal Reports classpath. Assuming a default installation of Crystal Reports, you can edit the classpath section in the following file:

C:\Program Files\SAP BusinessObjects\SAP Business Objects Enterprise XI 4.0\Java\CRConfig.xml

 copy the keystore that was created when you installed the client SSL certificate to the appropriate Crystal Reports security directory. Assuming a default installation of Crystal Reports, that directory is:

C:\Program Files\SAP BusinessObjects\SAP Business Objects Enterprise XI 4.0\win32\_x86\jdk\jre\lib\security

 create a new JDBC (JNDI) connection with the Database Expert, using Ci sco as the database name.

#### JasperSoft iReport

To allow iReport to connect to the Cisco database, you must:

- add the JDBC driver JAR files that you downloaded from the Defense Center to the iReport classpath.
- add a new JDBC driver using the JDBC driver JAR files that you downloaded from the Defense Center. After you add the driver files, iReport should find the correct driver class.
- create a new database connection using the driver you just created.

#### Actuate BIRT

To allow BIRT to connect to the Cisco database, you must:

- add a driver definition using the Generic JDBC Driver template.
- create a new database connection using the **Generic JDBC** profile type.
- create a data source for reports using the JDBC Data Source data source type.

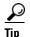

If you cannot select the Cisco driver class when creating a new JDBC data source profile, add the driver using the JDBC driver JAR files you downloaded from the Defense Center.

## **Connecting to the Database Using a Custom Program**

Once you install the certificate, you can enable custom Java report tools to query the Cisco database. Cisco provides a sample Java command line application named RunQuery that establishes the required SSL connection using the JDBC driver provided with your Defense Center. RunQuery retrieves both table records and table metadata. The source code is included in the **src** directory of the ZIP package you downloaded from the Defense Center. See Downloading the JDBC Driver, page 2-4.

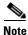

RunQuery is a sample client only, **not** a fully featured reporting tool. Cisco **strongly** recommends against using it as your primary method of querying the database. For information on using RunQuery, refer to the README file included in the ZIP package.

See the following for more information on connecting to the database using a custom program:

- Sample Code for Custom Java Programs, page 2-8 describes the Java classes and methods that the RunQuery application uses to set up the database connection and submit queries.
- Running the Application, page 2-9 discusses environment requirements necessary for your Java
  application to execute.

### Sample Code for Custom Java Programs

The RunQuery source code uses the functions discussed below. These code samples illustrate one of several possible implementation approaches.

#### Dynamically setting the SSL provider connection

After you install the SSL security certificate on your client (see Installing the Client SSL Certificate, page 2-5), you can dynamically register your JSSE provider with the following line in your program:

```
Security.addProvider(new com.sun.net.ssl.internal.ssl.
Provider());
```

#### Initializing the JDBC driver for your program

You can load the JDBC driver class in your Java application using the Class.forName() method, as follows:

Class.forName("com.sourcefire.vjdbc.VirtualDriver").newInstance();

If your program launches from the command line, the user supplies the JDBC class as follows:

java -Djdbc.drivers="com.sourcefire.vjdbc.VirtualDriver" program\_name ...

where program\_name is the name of your program.

#### Connecting the program to the database

Your program must obtain a JDBC connection object before it can submit queries. Use the DriverManager.getConnection method as follows to establish the connection and get the connection object:

```
Connection conn = DriverManager.getConnection("jdbc:vjdbc:rmi://my_dc:2000/VJdbc,eqe",
"user", "password");
```

where  $m_{Y_dc}$  is either the FQDN or the IP address for the Defense Center, user is the database access user account name, and password is the account password.

#### Querying the data in the Cisco tables

Create an SQL query object to submit the query and assign the retrieved records to a result set, as follows:

```
Statement stmt = conn.createStatement();
ResultSet rs = stmt.executeQuery("sql");
```

where sql is the SQL query. See Querying the Database, page 2-10 for supported SQL functions.

#### Producing the results of a table query

With the result set (rs) generated by the above query, you can output the fields as follows:

```
while(rs.next())
{
    for(int i=1; i<= md.getColumnCount(); i++)
    {
        System.out.print(rs.getString(i) + " ");
    }
    System.out.print("\n");
}</pre>
```

#### **Getting schema information**

Your program can list the tables in the database, as follows:

```
DatabaseMetaData metaData = conn.getMetaData();
    ResultSet tables = meta.getTables(null, null, null, null);
    while (tables.next())
    {
    System.out.println(tables.getString("TABLE_NAME"));
    }
Your program can list a table's columns, as follows:
ResultSet columns = metaData.getColumns(null, null, "table_name", null);
```

where *table\_name* is the name of the database table.

### **Running the Application**

Before you run your application, you must set the CLASSPATH on the client computer to include the current directory and the locations of your application's JAR files.

If you downloaded and unpacked the ZIP package for Database Access as noted in Downloading the JDBC Driver, page 2-4, update the CLASSPATH as follows:

To run the application in a Unix environment:

|   | Use the following command:                                                                                                    |
|---|----------------------------------------------------------------------------------------------------|
|   | <pre>export CLASSPATH=\$CLASSPATH:.:path/lib/vjdbc.jar:path/lib/commons-logging-1.1.jar</pre>                                                                                                  |
|   | where <i>path</i> is the directory path where you unpacked the ZIP package downloaded from the Defens Center.                                                                                  |
|   | To run the application in a Windows 7 environment:                                                                                                    |
|   | Right-click the Computer icon and select <b>Properties</b> .                                                                                                    |
|   | The system window appears.                                                                                                    |
|   | Click Advanced System Settings.                                                                                                    |
|   | The System Properties window appears.                                                                                                    |
|   | Select the Advanced tab.                                                                                                    |
| ( | Click Environment Variables                                                                                                    |
|   | The Environment Variables window appears.                                                                                                    |
|   | Select the CLASSPATH system variable and click Edit                                                                                                    |
|   | The Edit System Variable window appears.                                                                                                    |
|   | Add the following to the Variable value: field:                                                                                                    |
|   | .; path\bin;.; path\lib\vjdbc.jar;.; path\lib\commons-logging-1.1.jar;.; path\lib<br>where path is the directory path where you unpacked the ZIP package downloaded from the Defens<br>Center. |
|   | Click <b>OK</b> to save the value.                                                                                                    |
|   | The Environment Variables window appears.                                                                                                    |
|   | Click <b>OK</b> to save the value. You can now run the application.                                                                                                    |

## **Querying the Database**

The following sections contain information on supported query syntax and other important query-related requirements and limitations:

- Supported SHOW Statement Syntax, page 2-11 describes the supported MySQL **show** statement syntax for querying the Cisco database.
- Supported DESCRIBE or DESC Statement Syntax, page 2-11 describes the supported MySQL DESCRIBE statement syntax for querying the Cisco database.
- Supported SELECT Statement Syntax, page 2-12 describes the supported MySQL **SELECT** statement syntax for querying the Cisco database.
- Join Constraints, page 2-13 describes the joins supported for querying the Cisco database and explains how to get information on the specific allowed joins for any table.

- Querying Data Stored in Unfamiliar Formats, page 2-13 describes how to perform queries on data stored in formats that may be unfamiliar (including UNIX timestamps and IP addresses) so your queries are successful and your results appear as expected.
- Limiting Queries for Performance Reasons, page 2-15 contains recommendations on constraining your queries so as not to degrade the performance of the FireSIGHT System.
- Query Tips, page 2-15 contains tips for querying intrusion events across several appliances.

For schema information and allowed joins, see the following chapters:

- Schema: System-Level Tables, page 3-1
- Schema: Intrusion Tables, page 4-1
- Schema: Statistics Tracking Tables, page 5-1
- Schema: Discovery Event and Network Map Tables, page 6-1
- Schema: Connection Log Tables, page 7-1
- Schema: User Activity Tables, page 8-1
- Schema: Correlation Tables, page 9-1

### Supported SHOW Statement Syntax

The **show** statement lists all tables in the Cisco database. The following represents the supported MySQL **show** statement syntax you can use when querying the Cisco database:

SHOW TABLES;

Any **show** statement syntax not listed above is not supported.

### Supported DESCRIBE or DESC Statement Syntax

The Cisco database offers limited use of the DESCRIBE statement. In the Cisco database, the output of the DESCRIBE statement only lists the names of the columns and the type of data in each column. The following represents the supported MySQL DESCRIBE statement syntax you can use when querying the Cisco database:

DESCRIBE table\_name;

The Cisco database also supports the identical command DESC:

DESC table\_name;

Table 2-3 Supported DESCRIBE Statement Syntax

| Where      | Is                                   |
|------------|--------------------------------------|
| table_name | the name of a table you are querying |

Any DESCRIBE statement syntax not listed above is not supported. In particular, the FireSIGHT System database access feature does not support:

- the INDEX FOR clause
- the TABLE clause
- the procedure clause

### Supported SELECT Statement Syntax

The following represents the supported MySQL SELECT statement syntax you can use when querying the Cisco database:

```
SELECT
[ALL | DISTINCT]
select_expr [, select_expr ...]
FROM table_references
[WHERE where_condition]
[GROUP BY { column_name | position } [ ASC | DESC ], ...]
[HAVING where_condition]
[ORDER BY { column_name | position } [ ASC | DESC ], ...]
[LIMIT { [offset,] row_count | row_count OFFSET offset}]
```

The following table details the required syntax for the clauses and arguments in the above SELECT statement.

| Where              | ls                                                                                                    |  |
|--------------------|----------------------------------------------------------------------------------------------------|--|
| select_expr        | <pre>{column_name [[AS] alias]   function() [[AS] alias]   aggregate_function() [[AS] alias]}</pre>                                                                                                    |  |
| column_name        | the name of a field you are querying                                                                                                    |  |
| function           | {ABS   CAST   CEILING   CHAR_LENGTH   COALESCE   CONV   CHARACTER_LENGTH  <br>CONCAT   CONVERT   CURRENT_DATE   CURRENT_TIME   CURRENT_TIMESTAMP   EXTRACT  <br>FLOOR   HEX   INET_ATON   INET_NTOA   INET6_ATON   INET6_NTOA   LEFT   LOWER  <br>LPAD   MID   MOD   NULLIF   OCTET_LENGTH   POSITION   RIGHT   ROUND   SUBSTRING<br>  SYSDATE   TIME   TIMESTAMP   TRIM   UPPER} |  |
| aggregate_function | {AVG   COUNT   COUNT(DISTINCT)   MAX   MIN   SUM}                                                                                                    |  |
| table_references   | one of:                                                                                                    |  |
|                    | • table_reference INNER JOIN table_reference join_condition                                                                                                    |  |
|                    | • table_reference LEFT [OUTER] JOIN table_reference join_condition                                                                                                    |  |
| table_reference    | table_name [[AS] alias]                                                                                                    |  |
| table_name         | the name of a table you are querying                                                                                                    |  |
| join_condition     | ON conditional_expr                                                                                                    |  |
| conditional_expr   | an equality comparison between fields that are join-compatible; see Join Constraints, page 2-13 for more information                                                                                                    |  |
| where_condition    | one of:                                                                                                    |  |
|                    | <ul> <li>IS NULL OF IS NOT NULL</li> <li>NOT, !</li> <li>BETWEEN AND</li> <li>LIKE</li> <li>=, !=, &lt;&gt;, &gt;, &gt;=, &lt;, &lt;=</li> </ul>                                                                                                    |  |

#### Table 2-4 Supported SELECT Statement Syntax

If you are not familiar with how supported MySQL syntax is expressed, see the following table for tips.

Table 2-5 MySQL Syntax Format

| These symbols  | That is | Represent                             |
|----------------|---------|---------------------------------------|
| brackets       | []      | an optional clause or argument        |
| curly brackets | {}      | a required clause or argument         |
| pipe           |         | a choice between clauses or arguments |

Any SELECT statement syntax not listed above is not supported. In particular, the FireSIGHT System database access feature does not support:

- SELECT \*, that is, you must explicitly specify fields
- unions
- subqueries
- the with Rollup modifier to the GROUP BY clause
- the INTO clause
- the FOR UPDATE clause

### **Join Constraints**

The joins you can perform on Cisco database tables are limited, for performance and other practical reasons. Cisco does not allow you to perform joins where the result is not likely to be useful for event analysis.

You can perform only inner joins and left (outer) joins. Nested joins, cross joins, natural joins, right (outer) joins, full (outer) joins, and joins with the USING clause are **not** supported.

The schema documentation indicates the supported joins for each table. Joins not listed are not supported. For example, you cannot join the **compliance\_event** and **intrusion\_event** tables on IP address fields, even though both tables contain IP address information. In addition, joins on deprecated tables and deprecated fields are not listed.

### **Querying Data Stored in Unfamiliar Formats**

The Cisco database stores some data in formats that may not be display-friendly. The following sections detail how to perform queries on various fields so your queries are successful and your results appear as expected:

- IPv6 Addresses, page 2-14
- IPv4 Addresses, page 2-14
- MAC Addresses, page 2-14
- Packet Data, page 2-14
- UNIX Timestamps, page 2-14

### **IPv6 Addresses**

The Cisco database stores IPv6 addresses in binary format. For results in hex notation, use the **HEX()** function. To query the database on a specific IPv6 address, use the **UNHEX()** function.

For example, the following statement queries the **connection\_log** table, which contains information on monitored sessions, constraining the query by a specific IPv6 address:

```
SELECT HEX(initiator_ip), HEX(responder_ip), packets_sent, bytes_sent
FROM connection_log
WHERE initiator_ip = UNHEX('20010db80000000000000000004321');
```

#### **IPv4 Addresses**

### **MAC Addresses**

The Cisco database stores MAC addresses in binary format. For results in hex notation, use the HEX() function.

For example. the following statement queries the **rna\_host\_mac\_map** table, which contains information on hosts with MAC addresses that are not identified with an IP address, limiting the query to the first five hosts:

```
SELECT HEX(host_id), HEX(mac_address)
FROM rna_host_mac_map
LIMIT 5;
```

### Packet Data

The Cisco database stores packet data for intrusion events in binary format. For results in hex notation, use the HEX() function.

For example, the following statement queries the **intrusion\_event\_packet** table to obtain packet data for a particular event:

```
SELECT HEX(packet_data)
FROM intrusion_event_packet
WHERE event_id = 1234;
```

### **UNIX Timestamps**

The Cisco database stores most timestamps as UNIX timestamps, which represent the number of seconds elapsed since 00:00:00 January 1st, 1970 (UTC). For results in your local time, use the FROM\_UNIXTIME() function.

For example, the following statement queries the **audit\_log** table, which keeps a record of all user actions on the web interface of an appliance, and returns up to 25 results:

SELECT FROM\_UNIXTIME(action\_time\_sec), user, message
FROM audit\_log

LIMIT 0, 25;

Keep in mind that all times in the database are in UTC. Although the **CONVERT\_TZ()** function is allowed, it only provides results in UTC.

Note that some events have microsecond resolution associated with them. Use the **CONCAT()** and **LPAD()** functions to concatenate the UNIX timestamp and the microsecond increment. For example, the following statement queries the **intrusion\_event** table:

```
SELECT CONCAT(FROM_UNIXTIME(event_time_sec)), '.', LPAD (event_time_usec, 6, '0')),
HEX(host_id),
rule_message
FROM intrusion_event
LIMIT 0, 25;
```

To query the database for events with a particular UNIX timestamp, use the UNIX\_TIMESTAMP() function.

### Limiting Queries for Performance Reasons

Although the system limits the joins you can perform on Cisco database tables, it does still allow some expensive queries - queries that may negatively impact the performance of your Defense Center.

Therefore, you should try to limit the result set for large tables. Strategies include:

- constraining queries to a specific time range
- constraining queries by IP address
- using the LIMIT clause

Depending on your deployment, querying many tables may require a limited result set. In particular, the following tables can contain up to 100 million events on a DC3000:

- fireamp\_event
- intrusion\_event
- intrusion\_event\_packet
- connection\_log (pre-Version 5.0 name: rna\_flow)
- connection\_summary (pre-Version 5.0 name: rna\_flow\_summary)

Queries on network map tables may also be expensive, depending on the number of hosts the system has detected on your monitored network.

### **Query Tips**

The following sections provide tips on ensuring unique results when you build queries that include detection engines or intrusion events.

#### **Device Names**

Device names are not necessarily unique across multiple Defense Centers. To ensure uniqueness, include a specific device UUID in your query.

#### Intrusion Events

To uniquely match an intrusion event across multiple managed devices, include the following fields in your query of the intrusion\_event table:

- intrusion\_event.event\_id
- intrusion\_event.event\_time\_sec
- intrusion\_event.sensor\_uuid

### **Sample Queries**

The following sections contain sample queries that illustrate how you can use the database access feature:

- Audit Records for a User, page 2-16
- Intrusion Events by Priority and Classification, page 2-16
- Intrusion Events and Their Associated Policies, page 2-17
- Lists of Detected Hosts, page 2-17
- List of Detected Servers, page 2-17
- Server Vulnerabilities on Your Network, page 2-17
- Operating System Summary, page 2-18
- Operating System Vulnerabilities for a Host, page 2-18
- Host Violation Count, page 2-18

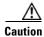

Performing some of these sample queries may be expensive, depending on your deployment. See Limiting Queries for Performance Reasons, page 2-15 for more information.

### **Audit Records for a User**

The following query returns all records in the audit log for a particular user, displaying all timestamps in UTC:

```
SELECT FROM_UNIXTIME(action_time_sec), user, message
FROM audit_log
WHERE user = 'eventanalyst';
```

### Intrusion Events by Priority and Classification

The following query duplicates the Drilldown of Event, Priority, and Classification view in the Events By Priority and Classification workflow. If you have not changed the default Intrusion Events workflow in your user preferences, this is the first page you see when you select **Analysis > Intrusion Events** on the Defense Center web interface:

```
SELECT rule_message, priority, rule_classification, count(*) as Count
FROM intrusion_event
WHERE reviewed="0" GROUP BY rule_message, priority, rule_classification
ORDER BY Count
```

DESCLIMIT 0, 25;

### Intrusion Events and Their Associated Policies

The following query lists intrusion events from the specified week. For each event it shows the associated intrusion policy violation and rule classification.

```
SELECT FROM_UNIXTIME(event_time_sec) AS event_time, event_id AS intrusion_event,
intrusion_event_policy_name AS policy, rule_classification AS classification
FROM intrusion_event
WHERE event_time_sec BETWEEN UNIX_TIMESTAMP('2011-10-01 00:00:00') AND
UNIX_TIMESTAMP('2011-10-07 23:59:59')
ORDER BY policy ASC;
```

### **Lists of Detected Hosts**

The following query returns the basic information in the hosts network map for all MAC hosts (hosts without an IP address) detected on your network, along with the hardware vendor for each NIC:

SELECT HEX(mac\_address), mac\_vendor, host\_type, FROM\_UNIXTIME(last\_seen\_sec)
FROM rna mac host;

The following query maps IP addresses to MAC addresses:

SELECT HEX(ipaddr), HEX(mac\_address), HEX(host\_id)
FROM rna\_host\_ip\_map LEFT JOIN rna\_host\_mac\_map on
rna\_host\_ip\_map.host\_id=rna\_host\_mac\_map.host\_id;

### **List of Detected Servers**

The following query joins two related tables to give you a list of the servers detected on your network along with many of their attributes, similar to what you can see in a table view of servers on the Defense Center's web interface:

```
SELECT FROM_UNIXTIME(s.last_used_sec), HEX(s.host_id), s.port, s.protocol, s.hits,
i.service_name, i.vendor, i.version, i.source_type, s.confidence
FROM AS s
LEFT JOIN _info AS i ON (s.host_id = i.host_id AND s.port = i.port AND s.protocol =
i.protocol);
```

Note that this query left joins the tables on the set of host\_id, port, and protocol, as required by Database Access. See rna\_host\_service Joins, page 6-36 and rna\_host\_service\_info Joins, page 6-41.

### **Server Vulnerabilities on Your Network**

The following query joins two vulnerability-related tables to give you a list of valid server-related vulnerabilities detected for a particular host, along with whether each vulnerability is exploitable across a network:

```
SELECT h.rna_vuln_id, v.title, v.remote
FROM rna_host_service_vulns AS h
LEFT JOIN rna_vuln AS v ON (h.rna_vuln_id = v.rna_vuln_id)
```

```
WHERE h.ip_address = INET_ATON('10.10.10.4')
AND h.invalid = 0;
```

Note that this query left joins the tables on **rna\_vuln\_id**, as required by **rna\_host\_service\_vulns**, page 6-47 and **rna\_vuln Joins**, page 6-57.

### **Operating System Summary**

The following query duplicates the Summary of OS Names page in the Operating System Summary workflow. If you have not changed the default workflow in your user preferences, this is the first page you see when you select **Analysis > Hosts** on the Defense Center web interface, then select **Hosts**:

```
SELECT vendor, product, count(*) AS total
FROM rna_host_os
GROUP BY vendor, product
ORDER BY total DESC;
```

#### **Operating System Vulnerabilities for a Host**

The following query joins two vulnerability-related tables to give you a list of valid operating system-related vulnerabilities detected for a particular host, along with whether each vulnerability is exploitable across a network:

```
SELECT h.rna_vuln_id, v.title, v.remote
FROM rna_host_os_vulns AS h
LEFT JOIN rna_vuln AS v ON (h.rna_vuln_id = v.rna_vuln_id)
WHERE h.host_id = UNHEX('9610B6E6F1784DA4B39BEA7A210AAD68')
AND h.invalid = 0;
```

Note that this query left joins the tables on **rna\_vuln\_id**, as required by Database Access. See rna\_host\_os\_vulns, page 6-30 and rna\_vuln Joins, page 6-57.

### **Host Violation Count**

The following query duplicates the Host Violation Count page in the Host Violation Count workflow. If you have not changed the default Compliance White List Violations workflow in your user preferences, this is the first page you see when you select **Analysis > Correlation > White List Violations** on the Defense Center's web interface.

```
SELECT host_id, HEX(host_id), white_list_name, count(*) AS total
```

 $\texttt{FROM} \ \textbf{white\_list\_violation}$ 

GROUP BY host\_id, white\_list\_name
ORDER BY total DESC;

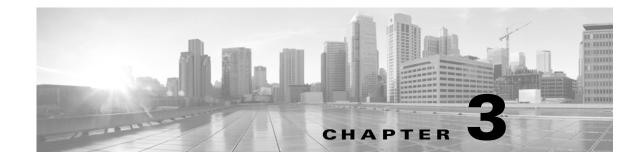

## **Schema: System-Level Tables**

This chapter contains information on the schema and supported joins for system-level functions, including auditing, appliance health monitoring, malware detection, and logging of security updates.

For more information, see the sections listed in the following table.

Table 3-1 Schema for System-Level Tables

| See                       | For the table that stores information on                 | Version |
|---------------------------|----------------------------------------------------------|---------|
| audit_log, page 3-1       | User interactions with the appliance's web interface.    | 4.10.x+ |
| fireamp_event, page 3-2   | FireAMP malware detection and quarantine events.         | 5.1+    |
| health_event, page 3-8    | Health status events for monitored appliances.           | 4.10.x+ |
| sru_import_log, page 3-10 | Rule updates that have been imported on your appliances. | 5.0+    |

## audit\_log

The audit\_log table contains information on FireSIGHT System users' interactions with the web interface. Keep in mind that the audit log stores records for the local appliance only, not for managed appliances.

For more information, see the following sections:

- audit\_log Fields, page 3-1
- audit\_log Joins, page 3-2
- audit\_log Sample Query, page 3-2

### audit\_log Fields

The following table describes the database fields you can access in the **audit\_log** table.

Table 3-2 audit\_log Fields

| Field           | Description                                                                       |  |
|-----------------|-----------------------------------------------------------------------------------|--|
| action_time_sec | The UNIX timestamp of the date and time the appliance generated the audit record. |  |
| message         | The action the user performed.                                                    |  |
| source          | The IP address of the web interface user's host, in dotted-decimal notation.      |  |

| Field     | Description                                                   |
|-----------|---------------------------------------------------------------|
| subsystem | The menu path the user followed to generate the audit record. |
| user      | The user name of the user who triggered the audit event.      |

Table 3-2 audit\_log Fields (continued)

### audit\_log Joins

You cannot perform joins on the audit\_log table.

### audit\_log Sample Query

The following query returns up to the 25 most recent audit log entries, sorted by time.

```
SELECT from_unixtime(action_time_sec)
AS Time, user, subsystem, message, source, count(*)
AS Total
FROM audit_log
GROUP BY source, subsystem, user, message
ORDER BY source DESC;
```

### fireamp\_event

The **fireamp\_event** table contains information on malware events. These events contain information on malware detected or quarantined within a cloud, the detection method, and hosts and users affected by the malware. New fields were added to identify the application which triggered the event, how the event is handled, and to correlate the event with connection, intrusion, and file events.

For more information, see the following sections:

- fireamp\_event Fields, page 3-2
- fireamp\_event Joins, page 3-8
- fireamp\_event Sample Query, page 3-8

### fireamp\_event Fields

The following table describes the database fields you can access in the **fireamp\_event** table.

| Field                   | Description                                                                   |  |
|-------------------------|-------------------------------------------------------------------------------|--|
| application_id          | ID number that maps to the application performing the file transfer.          |  |
| application_name        | Name of the application performing the transfer.                              |  |
| client_application_id   | The internal identification number for the client application, if applicable. |  |
| client_application_name | The name of the client application, if applicable.                            |  |

Table 3-3fireamp\_event Fields

Γ

| Field            | Description                                                                                                    |  |  |
|------------------|----------------------------------------------------------------------------------------------------|--|--|
| cloud_name       | The name of the cloud service from which the FireAMP event originated. Each cloud_name value has an associated cloud_uuid value.                                                                    |  |  |
| cloud_uuid       | The internal unique ID of the cloud service from which the FireAMP event originated.<br>Each cloud_uuid value has an associated cloud_name value.                                                   |  |  |
| connection_sec   | UNIX timestamp (seconds since 01/01/1970) of the connection event associated with the malware event.                                                                                                |  |  |
| counter          | Specific counter for the event, used to distinguish among multiple events that happened during the same second.                                                                                     |  |  |
| detection_name   | The name of the detected or quarantined malware.                                                                                                    |  |  |
| detector_type    | The detector that detected the malware. Each detector_type value has an associated detector_type_id. The possible display values and the associated IDs are:                                        |  |  |
|                  | • ClamAV - 128                                                                                                    |  |  |
|                  | • ETHOS - 8                                                                                                    |  |  |
|                  | • SPERO - 32                                                                                                    |  |  |
|                  | • SHA - 4                                                                                                    |  |  |
|                  | • Tetra - 64                                                                                                    |  |  |
| detector_type_id | The internal ID of the detection technology that detected the malware. Each detector_type_id value has an associated detector_type value. The possible display values and the associated types are: |  |  |
|                  | • 4 - SHA                                                                                                    |  |  |
|                  | • 8 - ETHOS                                                                                                    |  |  |
|                  | • 32 - <b>SPERO</b>                                                                                                    |  |  |
|                  | • 64 - Tetra                                                                                                    |  |  |
|                  | • 128 - ClamAV                                                                                                    |  |  |
| direction        | Value that indicates whether the file was uploaded or downloaded. Can have the following values:                                                                                                    |  |  |
|                  | • Download                                                                                                    |  |  |
|                  | • Upload                                                                                                    |  |  |
|                  | Currently the value depends on the protocol (for example, if the connection is HTTP it is a download).                                                                                              |  |  |
| disposition      | The malware status of the file. Possible values include:                                                                                                    |  |  |
|                  | • CLEAN - The file is clean and does not contain malware.                                                                                                    |  |  |
|                  | • UNKNOWN - It is unknown whether the file contains malware.                                                                                                    |  |  |
|                  | • MALWARE - The file contains malware.                                                                                                    |  |  |
|                  | • UNAVAILABLE - The software was unable to send a request to the Cisco cloud for a disposition, or the Cisco cloud services did not respond to the request.                                         |  |  |
|                  | • CUSTOM SIGNATURE - The file matches a user-defined hash, and is treated in a fashion designated by the user.                                                                                      |  |  |

 Table 3-3
 fireamp\_event Fields (continued)

1

| Field              | Description                                                                                                    |  |
|--------------------|----------------------------------------------------------------------------------------------------|--|
| dst_continent_name | The name of the continent of the destination host.                                                                                                    |  |
|                    | ** - Unknown                                                                                                    |  |
|                    | na - North America                                                                                                    |  |
|                    | as - Asia                                                                                                    |  |
|                    | af - Africa                                                                                                    |  |
|                    | eu - Europe                                                                                                    |  |
|                    | sa - South America                                                                                                    |  |
|                    | au - Australia                                                                                                    |  |
|                    | an - Antarctica                                                                                                    |  |
| dst_country_id     | Code for the country of the destination host.                                                                                                    |  |
| dst_country_name   | Name of the country of the destination host.                                                                                                    |  |
| dst_ip_address_v6  | This field has been deprecated and will now return null.                                                                                                    |  |
| dst_ipaddr         | A binary representation of the IPv4 or IPv6 address for the destination of the connection.                                                                                                   |  |
| dst_port           | Port number for the destination of the connection.                                                                                                    |  |
| endpoint_user      | The user determined by the Cisco FireAMP agent if the event was detected by the Cisco cloud. This user is not associated with LDAP and does not appear in the <b>discovered_users</b> table. |  |
| event_description  | The additional event information associated with the event type.                                                                                                    |  |
| event_id           | The internal unique ID of the FireAMP event.                                                                                                    |  |
| event_subtype      | The action that led to malware detection. Each event_subtype value has an associated event_subtype_id value. The possible display values and the associated IDs are:                         |  |
|                    | • Create - 1                                                                                                    |  |
|                    | • Execute - 2                                                                                                    |  |
|                    | • Move - 22                                                                                                    |  |
|                    | • Scan - 4                                                                                                    |  |
| event_subtype_id   | The internal ID of the action that led to malware detection. Each event_subtype_id value has an associated event_subtype value. The possible display values and the associated subtypes are: |  |
|                    | • 1 - Create                                                                                                    |  |
|                    | • 2 - Execute                                                                                                    |  |
|                    | • 4 - Scan                                                                                                    |  |
|                    | • 22 - Move                                                                                                    |  |

### Table 3-3 fireamp\_event Fields (continued)

Γ

| Field      | Description                                                                                                    |
|------------|----------------------------------------------------------------------------------------------------|
| event_type | The type of FireAMP event. Each event_type value has an associated event_type_id value. The possible display values and the associated IDs are: |
|            | • Blocked Execution - 553648168                                                                                                    |
|            | • Cloud Recall Quarantine - 553648155                                                                                                    |
|            | • Cloud Recall Quarantine Attempt Failed - 2164260893                                                                                           |
|            | • Cloud Recall Quarantine Started - 553648147                                                                                                   |
|            | • Cloud Recall Restore from Quarantine - 553648154                                                                                              |
|            | Cloud Recall Restore from Quarantine Failed - 2164260892                                                                                        |
|            | Cloud Recall Restore from Quarantine Started - 553648146                                                                                        |
|            | • FireAMP IOC - 1107296256                                                                                                    |
|            | • Quarantine Failure - 2164260880                                                                                                    |
|            | • Quarantined Item Restored - 553648149                                                                                                    |
|            | • Quarantine Restore Failed - 2164260884                                                                                                    |
|            | • Quarantine Restore Started - 553648150                                                                                                    |
|            | • Scan Completed, No Detections - 554696715                                                                                                    |
|            | • Scan Completed With Detections - 1091567628                                                                                                   |
|            | • Scan Failed - 2165309453                                                                                                    |
|            | • Scan Started - 554696714                                                                                                    |
|            | • Threat Detected - 1090519054                                                                                                    |
|            | • Threat Detected in Exclusion - 553648145                                                                                                    |
|            | • Threat Detected in Network File Transfer - $1$                                                                                                |
|            | - Threat Detected in Network File Transfer (Retrospective) - $2$                                                                                |
|            | • Threat Quarantined - 553648143                                                                                                    |

#### Table 3-3 fireamp\_event Fields (continued)

| Field            | Description                                                                                                    |  |
|------------------|----------------------------------------------------------------------------------------------------|--|
| event_type_id    | The internal ID of the FireAMP event type. Each event_type_id value has an associated event_type value. The possible display values and the associated types are: |  |
|                  | • 553648143 - Threat Quarantined                                                                                                    |  |
|                  | • 553648145 - Threat Detected in Exclusion                                                                                                    |  |
|                  | • 553648146 - Cloud Recall Restore from Quarantine Started                                                                                                    |  |
|                  | • 553648147 - Cloud Recall Quarantine Started                                                                                                    |  |
|                  | • 553648149 - Quarantined Item Restored                                                                                                    |  |
|                  | • 553648150 - Quarantine Restore Started                                                                                                    |  |
|                  | • 553648154 - Cloud Recall Restore from Quarantine                                                                                                    |  |
|                  | • 553648155 - Cloud Recall Quarantine                                                                                                    |  |
|                  | • 553648168 - Blocked Execution                                                                                                    |  |
|                  | • 554696714 - Scan Started                                                                                                    |  |
|                  | • 554696715 - Scan Completed, No Detections                                                                                                    |  |
|                  | • 1090519054 - Threat Detected                                                                                                    |  |
|                  | • 1091567628 - Scan Completed With Detections                                                                                                    |  |
|                  | • 1107296256 - FireAMP IOC                                                                                                    |  |
|                  | • 2164260880 - Quarantine Failure                                                                                                    |  |
|                  | • 2164260893 - Cloud Recall Quarantine Attempt Failed                                                                                                    |  |
|                  | • 2164260884 - Quarantine Restore Failed                                                                                                    |  |
|                  | • 2164260892 - Cloud Recall Restore from Quarantine Failed                                                                                                    |  |
|                  | • 2165309453 - Scan Failed                                                                                                    |  |
| file_name        | The name of the detected or quarantined file.                                                                                                    |  |
| file_path        | The file path, not including the file name, of the detected or quarantined file.                                                                                  |  |
| file_sha         | The SHA-256 hash value of the detected or quarantined file.                                                                                                    |  |
| file_size        | The size in bytes of the detected or quarantined file.                                                                                                    |  |
| file_timestamp   | The creation timestamp of the detected or quarantined file.                                                                                                    |  |
| file_type        | The file type of the detected or quarantined file.                                                                                                    |  |
| file_type_id     | The internal ID of the file type of the detected or quarantined file.                                                                                             |  |
| instance_id      | Numerical ID of the Snort instance on the managed device that generated the event.                                                                                |  |
| ioc_count        | Number of indications of compromise found in the event.                                                                                                    |  |
| parent_file_name | The name of the file accessing the detected or quarantined file when detection occurred.                                                                          |  |
| parent_file_sha  | The SHA-256 hash value of the parent file accessing the detected or quarantined file when detection occurred.                                                     |  |
| policy_uuid      | Identification number that acts as a unique identifier for the access control policy that triggered the event.                                                    |  |

Γ

| Field                         | Description                                                                                                    |  |
|-------------------------------|----------------------------------------------------------------------------------------------------|--|
| retroactive_<br>disposition   | Disposition of the file if the disposition is updated. If the disposition is not updated, the field contains the same value as the disposition field. The possible values are the same as the disposition field. |  |
| security_context              | Description of the security context (virtual firewall) that the traffic passed through. No<br>that the system only populates this field for ASA FirePOWER devices in multi-contex<br>mode.                       |  |
| score                         | A numeric value from 0 to 100 based on the potentially malicious behaviors observed during dynamic analysis.                                                                                                    |  |
| sensor_address                | IP address of the device that generated the event.                                                                                                    |  |
| sensor_id                     | ID of the device that generated the event.                                                                                                    |  |
| sensor_name                   | The text name of the managed device that generated the event record. This field is nu when the event refers to the reporting device itself, rather than to a connected device.                                   |  |
| sensor_uuid                   | A unique identifier for the managed device, or 0 if fireamp_event.sensor_name is null.                                                                                                    |  |
| <pre>src_continent_name</pre> | The name of the continent of the source host.                                                                                                    |  |
|                               | ** - Unknown                                                                                                    |  |
|                               | na - North America                                                                                                    |  |
|                               | as - Asia                                                                                                    |  |
|                               | af - Africa                                                                                                    |  |
|                               | eu - Europe                                                                                                    |  |
|                               | sa - South America                                                                                                    |  |
|                               | au - Australia                                                                                                    |  |
|                               | an - Antarctica                                                                                                    |  |
| src_country_id                | Code for the country of the source host.                                                                                                    |  |
| src_country_name              | Name of the country of the source host.                                                                                                    |  |
| <pre>src_ip_address_v6</pre>  | Field deprecated in Version 5.2. Returns null for all queries.                                                                                                    |  |
| src_ipaddr                    | A binary representation of the IPv4 or IPv6 address for the source of the connection.                                                                                                    |  |
| src_port                      | Port number for the source of the connection.                                                                                                    |  |
| threat_name                   | Name of the threat.                                                                                                    |  |
| timestamp                     | The FireAMP event generation timestamp.                                                                                                    |  |
| ırl                           | The URL of the source of the connection.                                                                                                    |  |
| iser_id                       | An internal identification number for the user who last logged into the host that sent or received the file. This user is in the <b>discovered_users</b> table.                                                  |  |
| username                      | The name of the user who last logged into the host that sent or received the file.                                                                                                    |  |
| web_application_id            | The internal identification number for the web application, if applicable.                                                                                                    |  |
| web_application_name          | Name of the web application, if applicable.                                                                                                    |  |

#### Table 3-3 fireamp\_event Fields (continued)

I

#### fireamp\_event Joins

The following table describes the joins you can perform on the fireamp\_event table.

Table 3-4 fireamp\_event Joins

| You can join this table on | And                        |
|----------------------------|----------------------------|
| dst_ipaddr                 | rna_host_ip_map.ipaddr     |
| or                         | user_ipaddr_history.ipaddr |
| src_ipaddr                 |                            |

## fireamp\_event Sample Query

The following query returns 25 malware events associated with the specified user, sorted by timestamp in ascending order.

SELECT event\_id, timestamp, src\_ipaddr, dst\_ipaddr, username, cloud\_name, event\_type, event\_subtype, event\_description, detection\_name, detector\_type, file\_name, parent\_file\_name FROM fireamp\_event WHERE username="username" ORDER BY timestamp ASC LIMIT 25;

# health\_event

The **health\_event** table contains information on health events generated by the FireSIGHT System. For more information, see the following sections:

- health\_event Fields, page 3-8
- health\_event Joins, page 3-9
- health\_event Sample Query, page 3-9

### health\_event Fields

The following table describes the database fields you can access in the health\_event table.

| Field          | ld Description                                                                                                    |  |
|----------------|----------------------------------------------------------------------------------------------------|--|
| description    | The description of the condition that caused the associated health module to generate the health event. For example, health events generated when a process was unable to execute are labeled Unable to Execute. |  |
| event_time_sec | The UNIX timestamp of the date and time the Defense Center generated the health event.                                                                                                    |  |
| id             | The internal identification number for the event.                                                                                                    |  |
| module_name    | The name of the health module that generated the event.                                                                                                    |  |

Table 3-5 health\_event Fields

| Field       | Description                                                                                                    |  |
|-------------|----------------------------------------------------------------------------------------------------|--|
| sensor_name | The text name of the managed device that generated the event record. This field is <b>null</b> when the health event refers to the reporting device itself, rather than to a connected one.           |  |
| sensor_uuid | A unique identifier for the managed device, or zero if sensor_name is null.                                                                                                    |  |
| status      | The health monitor status that has been reported for the appliance identified in sensor_uuid. Values are:                                                                                             |  |
|             | • red - Critical status. Limits have been exceeded for at least one health module on the appliance and the problem has not been corrected.                                                            |  |
|             | • yellow - Warning status. Limits have been exceeded for at least one health module on the appliance and the problem has not been corrected.                                                          |  |
|             | • green - Normal status. All health modules on the appliance are running within the limits configured in the health policy applied to the appliance.                                                  |  |
|             | • recovered - All health modules on the appliance are running within the limits configured in the health policy applied to the appliance, including modules that were in a Critical or Warning state. |  |
|             | • disabled - Either the appliance is disabled or blacklisted, or is currently unreachable, or has no health policy applied to it.                                                                     |  |
|             | • error - At least one health monitoring module has failed on the appliance and has not been successfully re-run since the failure occurred                                                           |  |
| units       | The unit of measure for results obtained by the health test. For example, % (of Disk Usage).                                                                                                    |  |
| value       | The number of units of the result obtained by the health test. For example, the value of 80% is 80.                                                                                                   |  |

#### Table 3-5 health\_event Fields (continued)

## health\_event Joins

I

You cannot perform joins on the health\_event table.

## health\_event Sample Query

The following query returns up to the 25 most recent health events logged within the defined time frame.

```
SELECT module_name, FROM_UNIXTIME(event_time_sec)
AS event_time, description, value, units, status, sensor_name
FROM health_event
WHERE event_time_sec
BETWEEN UNIX_TIMESTAMP("2011-10-01 00:00:00")
AND UNIX_TIMESTAMP("2011-10-07 23:59:59")
ORDER BY event_time DESC
LIMIT 0, 25;
```

# sru\_import\_log

The **sru\_import\_log** table contains information on rule update processes that have been run on your appliances. The **sru\_import\_log** table supersedes the deprecated **seu\_import\_log** table starting with Version 5.0 of the FireSIGHT System.

For more information, see the following sections:

- sru\_import\_log Fields, page 3-10
- sru\_import\_log Joins, page 3-11
- sru\_import\_log Sample Query, page 3-11

#### sru\_import\_log Fields

The following table describes the database fields you can access in the **sru\_import\_log** table.

| Field           | Description                                                                                                    |  |
|-----------------|----------------------------------------------------------------------------------------------------|--|
| action          | Indicates the action that has occurred for the imported rule update object type:                                                                                        |  |
|                 | • apply - the Reapply intrusion policies after the Rule Update import completes option was enabled for the import                                                       |  |
|                 | • changed - for a rule update component or rule, the rule update component was modified, or the rule has a higher revision number and the same GID and SID              |  |
|                 | • collision - for a rule update component or rule, import was skipped because its revision conflicts with an existing component or rule on the appliance                |  |
|                 | • deleted - for rules, the rule has been deleted from the rule update                                                                                                   |  |
|                 | • disabled - for rules, the rule has been disabled in a default policy provided by Cisco                                                                                |  |
|                 | • drop - for rules, the rule has been set to Drop and Generate Events in a default policy provided by Cisco                                                             |  |
|                 | • enabled - for a rule update, edit, a preprocessor, rule, or other feature provided by the rule update has been enabled in a default policy provided by Cisco          |  |
|                 | • error - for a rule update or local rule file, the import failed                                                                                                    |  |
|                 | • new - for a rule, this is the first time the object has been stored on this appliance                                                                                 |  |
| detail          | Either a comment string unique for the change applied by the imported rule update to the component or rule, or blank, for a rule that has not changed.                  |  |
| generator_id    | The GID for the generator for a rule.                                                                                                    |  |
| import_time_sec | The UNIX timestamp of the date and time the rule update import was logged.                                                                                              |  |
| name            | The name of the imported object. For rules, this corresponds to the rule message. For rule update components, this is the component name, such as online help or Snort. |  |
| policy          | All, indicating that a rule is included in all default policies.                                                                                                    |  |
| revision        | Revision number for a rule.                                                                                                    |  |
| signature_id    | The SID for a rule or set of rules, decoder, or preprocessor.                                                                                                    |  |
| sru_name        | Descriptive name of the rule update.                                                                                                    |  |

| Field    | Description                                                                       |  |
|----------|-----------------------------------------------------------------------------------|--|
| sru_uuid | A unique identifier for the rule update.                                          |  |
| type     | Type of imported object in the rule update: update, rule, variable, and so forth. |  |

#### Table 3-6 sru\_import\_log Fields (continued)

## sru\_import\_log Joins

I

You cannot perform joins on the **sru\_import\_log** table.

## sru\_import\_log Sample Query

The following query returns up to 25 results in descending order, sorted by timestamp.

```
SELECT FROM_UNIXTIME(import_time_sec)
AS time, name, type, action, generator_id, signature_id, revision, policy
FROM sru_import_log
ORDER BY time DESC
LIMIT 0, 25;
```

1

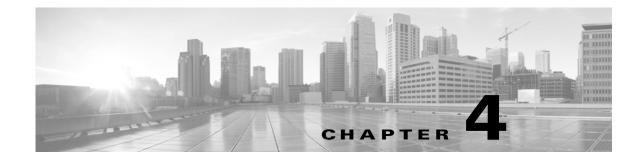

# **Schema: Intrusion Tables**

This chapter contains information on the schema and supported joins for intrusion events, the packets that triggered the events, and the associated rule messages.

For more information, see the sections listed in the following table.

Table 4-1Schema for Intrusion Tables

| See                              | For the table that stores information on                                                                                                    | Version |
|----------------------------------|----------------------------------------------------------------------------------------------------|---------|
| intrusion_event, page 4-1        | Intrusion events, which include the date, time, type of exploit,<br>and contextual information about the source and target of an<br>attack. | 4.10.x+ |
| intrusion_event_packet, page 4-7 | The content of the packet or packets that triggered an intrusion event.                                                                     | 4.10.x+ |
| rule_message, page 4-8           | Rule messages for intrusion events, including the associated generator ID (GID), signature ID (SID), and version data.                      | 4.10.x+ |
| rule_documentation, page 4-9     | Information on rules, including the attack scenarios, affected systems, and information on when the rule was created and by whom.           | 5.2+    |

# intrusion\_event

The **intrusion\_event** table contains information on possible intrusions identified by the FireSIGHT System. For each possible intrusion, the system generates an event and an associated record in the database, which contains the date, time, type of exploit, access control policy and rule, intrusion policy and rule, and other contextual information about the source and target of the attack.

<u>}</u> Tip

ſ

For packet-based events, a copy of the packet or packets that triggered the event may also be available; see intrusion\_event\_packet Sample Query, page 4-8.

For more information, see the following sections:

- intrusion\_event Fields, page 4-2
- intrusion\_event Joins, page 4-6
- intrusion\_event Sample Query, page 4-7

# intrusion\_event Fields

The following table describes the database fields you can access in the **intrusion\_event** table.

 Table 4-2
 intrusion\_event Fields

| Field                      | Description                                                                                                    |  |
|----------------------------|----------------------------------------------------------------------------------------------------|--|
| access_control_policy_name | The access control policy associated with the intrusion policy that generated the intrusion event. Note that the access control policy name and access control rule name combination is unique for a Defense Center. |  |
| access_control_rule_id     | The internal identification number of the access control rule associated with the intrusion policy that generated the intrusion event.                                                                               |  |
| access_control_rule_name   | The name of the access control rule associated with the intrusion policy that generated the intrusion event.Note that the access control rule name is unique within a policy but not across different policies.      |  |
| application_protocol_id    | The internal identification number of the application protocol.                                                                                                    |  |
| application_protocol_name  | One of:                                                                                                    |  |
|                            | • the name of the application, if a positive identification can be made                                                                                                    |  |
|                            | • pending if the system requires more data                                                                                                    |  |
|                            | • blank if there is no application information in the connection                                                                                                    |  |
| blocked                    | The value indicating what happened to the packet that triggered the intrusion event:                                                                                                    |  |
|                            | • 0 - packet not dropped                                                                                                    |  |
|                            | • 1 - packet dropped (inline, switched, or routed deployment)                                                                                                    |  |
|                            | • 2 - packet that triggered the event would have been dropped, if the intrusion policy had been applied to a device configured in inline, switched, or routed deployment                                             |  |
| client_application_id      | The internal identification number of the client application that was used in the intrusion event.                                                                                                    |  |
| client_application_name    | The client application, if available, that was used in the intrusion event. One of:                                                                                                    |  |
|                            | • the name of the application, if a positive identification can be made                                                                                                    |  |
|                            | • a generic client name if the system detects a client application but cannot identify a specific one.                                                                                                    |  |
|                            | • null if there is no application information in the connection                                                                                                    |  |
| connection_sec             | UNIX timestamp (seconds since 01/01/1970) of the connection event associated with the intrusion event.                                                                                                    |  |
| counter                    | Number that is incremented for each connection event in a given second, and is used to differentiate among multiple connection events that happen during the same second.                                            |  |
| detection_engine_name      | Field deprecated in Version 5.0. Returns null for all queries.                                                                                                    |  |
| detection_engine_uuid      | Field deprecated in Version 5.0. Returns null for all queries.                                                                                                    |  |

Γ

| Field                     | Description                                                                                                    |  |
|---------------------------|----------------------------------------------------------------------------------------------------|--|
| dst_continent_name        | The name of the continent of the destination host.                                                                                                    |  |
|                           | ** - Unknown                                                                                                    |  |
|                           | na - North America                                                                                                    |  |
|                           | as - Asia                                                                                                    |  |
|                           | af - Africa                                                                                                    |  |
|                           | eu - Europe                                                                                                    |  |
|                           | sa - South America                                                                                                    |  |
|                           | au - Australia                                                                                                    |  |
|                           | an - Antarctica                                                                                                    |  |
| dst_country_id            | Code for the country of the destination host.                                                                                                    |  |
| dst_country_name          | Name of the country of the destination host.                                                                                                    |  |
| dst_ip_address            | Field deprecated in Version 5.2. Due to backwards compatibility the value in this field is not set to null, but it is not reliable.                           |  |
| dst_ip_address_v6         | Field deprecated in Version 5.2. Due to backwards compatibility the value in this field is not set to null, but it is not reliable.                           |  |
| dst_ipaddr                | A binary representation of the IPv4 or IPv6 address for the destination host involved in the triggering event.                                                |  |
| dst_port                  | Either:                                                                                                    |  |
|                           | • the destination port number, if the event protocol type is TCP or UDP                                                                                       |  |
|                           | • the ICMP code, if the event protocol type is ICMP                                                                                                    |  |
| dst_user_dept             | The department of the destination user.                                                                                                    |  |
| dst_user_email            | The email address of the destination user.                                                                                                    |  |
| dst_user_first_name       | The first name of the destination user.                                                                                                    |  |
| dst_user_id               | The internal identification number for the destination user; that is, the user who last logged into the destination host before the intrusion event occurred. |  |
| dst_user_last_name        | The last name of the destination user.                                                                                                    |  |
| dst_user_last_seen_sec    | The UNIX timestamp of the date and time when the system last reported a login for the destination user.                                                       |  |
| dst_user_last_updated_sec | The UNIX timestamp of the date and time when the system last updated the destination user's record.                                                           |  |
| dst_user_name             | The user name for the destination user.                                                                                                    |  |
| dst_user_phone            | The telephone number for the destination user.                                                                                                    |  |
| event_id                  | The internal identification number for the event. Uniquely identifies an event on the Defense Center.                                                         |  |
| event_time_sec            | The UNIX timestamp of the date and time when the event packet was captured.                                                                                   |  |
| event_time_usec           | The microsecond increment of the event timestamp. If microsecond resolution is not available, this value is 0.                                                |  |

#### Table 4-2intrusion\_event Fields (continued)

| Field                       | Description                                                                                                    |  |
|-----------------------------|----------------------------------------------------------------------------------------------------|--|
| icmp_code                   | ICMP code if the event is ICMP traffic, or null if the event was not generated from ICMP traffic.                                                                                                    |  |
| icmp_type                   | ICMP type if the event is ICMP traffic, or null if the event was not generated from ICMP traffic.                                                                                                    |  |
| impact                      | The impact flag value of the event. Integer values are:                                                                                                    |  |
|                             | • 1 - Red (vulnerable)                                                                                                    |  |
|                             | • 2 - Orange (potentially vulnerable)                                                                                                    |  |
|                             | • 3 - Yellow (currently not vulnerable)                                                                                                    |  |
|                             | • 4 - Blue (unknown target)                                                                                                    |  |
|                             | • 5 - Gray (unknown impact)                                                                                                    |  |
| instance_id                 | Numerical ID of the Snort instance on the managed device that generated the event.                                                                                                    |  |
| interface_egress_name       | The name of the interface for the outbound traffic.                                                                                                    |  |
| interface_ingress_name      | The name of the interface for the inbound traffic.                                                                                                    |  |
| intrusion_event_policy_uuid | A unique identifier for the intrusion policy that triggered the intrusion event.                                                                                                    |  |
| intrusion_event_policy_name | The intrusion policy that generated the intrusion event.                                                                                                    |  |
| ioc_count                   | Number of indications of compromise found in the event.                                                                                                    |  |
| priority                    | The priority for the rule classification associated with the event. Rule priority is set in the user interface.                                                                                               |  |
| protocol_name               | The text name of the traffic protocol associated with the intrusion event.                                                                                                    |  |
| protocol_num                | The IANA number of the protocol as listed in                                                                                                    |  |
|                             | http://www.iana.org/assignments/protocol-numbers.                                                                                                    |  |
| reviewed                    | Whether the intrusion event has been marked as reviewed:                                                                                                    |  |
|                             | • 1 - reviewed                                                                                                    |  |
|                             | • 0 - not reviewed                                                                                                    |  |
| rule_classification         | The description of the rule classification associated with the intrusion event, which usually describes the attack detected by the rule that triggered the event. For example: A Network Trojan was Detected. |  |
| rule_classification_id      | The identification number for the rule classification associated with the intrusion event.                                                                                                    |  |
| rule_generator              | The component that generated the intrusion event. The generator can be either a rules engine, decoder, or preprocessor.                                                                                       |  |
| rule_generator_id           | The generator ID (GID) of the component named in rule_generator that generated the intrusion event.                                                                                                    |  |
| rule_message                | Explanatory text for the event. For rule-based intrusion events, the message is generated from the rule. For decoder- and preprocessor-based events, the message is hard coded.                               |  |
| rule_revision               | The revision number of the rule associated with the intrusion event.                                                                                                    |  |

#### Table 4-2 intrusion\_event Fields (continued)

Γ

| Table 4-2 intrus | ion_event Fields | (continued) |
|------------------|------------------|-------------|
|------------------|------------------|-------------|

| Field                          | Description                                                                                                    |  |
|--------------------------------|----------------------------------------------------------------------------------------------------|--|
| rule_signature_id              | The signature ID (SID) for the intrusion event. Identifies the specific rule, decoder message, or preprocessor message that caused the event to be generated.                           |  |
| security_context               | Description of the security context (virtual firewall) that the traffic passed through. Note that the system only populates this field for ASA FirePOWER devices in multi-context mode. |  |
| security_zone_egress_name      | The egress security zone in the intrusion event that triggered the policy violation.                                                                                                    |  |
| security_zone_ingress_name     | The ingress security zone in the intrusion event that triggered the policy violation.                                                                                                   |  |
| sensor_address                 | The IP address of the managed device that generated the event. Format is <i>ipv4_address, ipv6_address</i> .                                                                            |  |
| sensor_name                    | The name of the managed device that generated the intrusion event.                                                                                                    |  |
| sensor_uuid                    | A unique identifier for the managed device, or 0 if sensor_name is null.                                                                                                    |  |
| src_continent_name             | The name of the continent of the destination host.                                                                                                    |  |
|                                | ** - Unknown                                                                                                    |  |
|                                | na - North America                                                                                                    |  |
|                                | as - Asia                                                                                                    |  |
|                                | af - Africa                                                                                                    |  |
|                                | eu - Europe                                                                                                    |  |
|                                | sa - South America                                                                                                    |  |
|                                | au - Australia                                                                                                    |  |
|                                | an - Antarctica                                                                                                    |  |
| src_country_id                 | Code for the country of the destination host.                                                                                                    |  |
| <pre>src_country_name</pre>    | Name of the country of the destination host.                                                                                                    |  |
| <pre>src_ip_address</pre>      | Field deprecated in Version 5.2. Due to backwards compatibility the value in this field is not set to null, but it is not reliable.                                                     |  |
| <pre>src_ip_address_v6</pre>   | Field deprecated in Version 5.2. Due to backwards compatibility the value in this field is not set to null, but it is not reliable.                                                     |  |
| <pre>src_ipaddr</pre>          | A binary representation of the IPv4 or IPv6 address for the source host involved in the triggering event.                                                                               |  |
| src_port                       | Either:                                                                                                    |  |
|                                | • the source port number, if the event protocol type is TCP or UDP                                                                                                    |  |
|                                | • the ICMP type, if the event protocol type is ICMP                                                                                                    |  |
| src_user_dept                  | The department of the source user.                                                                                                    |  |
| <pre>src_user_email</pre>      | The email address for the source user.                                                                                                    |  |
| <pre>src_user_first_name</pre> | The first name of the source user.                                                                                                    |  |
| <pre>src_user_id</pre>         | The internal identification number for the source user; that is, the user who last logged into the source host before the intrusion event occurred.                                     |  |
| <pre>src_user_last_name</pre>  | The last name of the source user.                                                                                                    |  |

| Field                             | Description                                                                                                    |  |
|-----------------------------------|----------------------------------------------------------------------------------------------------|--|
| <pre>src_user_last_seen_sec</pre> | The UNIX timestamp of the date and time the system last reported a login for the source user.                       |  |
| src_user_last_updated_sec         | The UNIX timestamp of the date and time the source user's record was last updated.                                  |  |
| <pre>src_user_name</pre>          | The user name for the source user.                                                                                  |  |
| src_user_phone                    | The source user's phone number.                                                                                     |  |
| vlan_id                           | The identification number of the innermost VLAN associated with the packet that triggered the intrusion event.      |  |
| web_application_id                | The internal identification number of the web application that was used in the intrusion event, if applicable.      |  |
| web_application_name              | The web application that was used in the intrusion event, if applicable. One of:                                    |  |
|                                   | • the name of the application, if a positive identification can be made                                             |  |
|                                   | • web browsing if the system detects an application protocol of HTTP but cannot identify a specific web application |  |
|                                   | • blank if the connection has no HTTP traffic                                                                       |  |

#### Table 4-2 intrusion\_event Fields (continued)

# intrusion\_event Joins

The following table describes the joins you can perform on the **intrusion\_event** table.

#### Table 4-3intrusion\_event Joins

| You can join this table on | And                                                          |  |
|----------------------------|--------------------------------------------------------------|--|
| application_protocol_id    | application_info.application_id                              |  |
| or                         | application_host_map.application_id                          |  |
|                            | application_tag_map.application_id                           |  |
| client_application_id      | <pre>rna_host_service_info.application_protocol_id</pre>     |  |
| or                         | <pre>rna_host_client_app_payload.web_application_id</pre>    |  |
|                            | <pre>rna_host_client_app_payload.client_application_id</pre> |  |
| web_application_id         | <pre>rna_host_client_app.client_application_id</pre>         |  |
|                            | <pre>rna_host_client_app.application_protocol_id</pre>       |  |
|                            | <pre>rna_host_service_payload.web_application_id</pre>       |  |
| dst_ipaddr                 | rna_host_ip_map.ipaddr                                       |  |
| or                         | user_ipaddr_history.ipaddr                                   |  |
| 01                         |                                                              |  |
| <pre>src_ipaddr</pre>      |                                                              |  |

### intrusion\_event Sample Query

The following query returns the 25 most common unreviewed intrusion event results, sorted in descending order based on count.

```
SELECT rule_message, priority, rule_classification, count(*) as Count
FROM intrusion_event
WHERE reviewed="0"
GROUP BY rule_message, priority, rule_classification
ORDER BY Count DESCLIMIT 0, 25;
```

# intrusion\_event\_packet

The intrusion\_event\_packet table contains information on content of the packet or packets that triggered an intrusion event. Keep in mind if you prohibited packet transfer from your managed devices to the Defense Center, the intrusion\_event\_packet table contains no data.

For more information, see the following sections:

- intrusion\_event\_packet Fields, page 4-7
- intrusion\_event\_packet Joins, page 4-8
- intrusion\_event\_packet Sample Query, page 4-8

# intrusion\_event\_packet Fields

The following table describes the database fields you can access in the intrusion\_event\_packet table.

| Field                 | Description                                                                                                    |  |
|-----------------------|----------------------------------------------------------------------------------------------------|--|
| detection_engine_name | Field deprecated in Version 5.0. Returns null for all queries.                                                                                                   |  |
| detection_engine_uuid | Field deprecated in Version 5.0. Returns null for all queries.                                                                                                   |  |
| event_id              | The identification number for the event. The ID is unique on a given managed device.                                                                             |  |
| linktype              | An internal key that indicates the format of the packet's outer layer; used by the managed device to correctly decode the packet. Only link type 1 is supported. |  |
| packet_data           | The contents of the packet that triggered the event.                                                                                                    |  |
| packet_time_sec       | The UNIX timestamp of the date and time the event packet was captured.                                                                                           |  |
| packet_time_usec      | The microsecond increment of the event timestamp. If microsecond resolution is not available, this value is 0.                                                   |  |
| sensor_address        | The IP address of the managed device that generated the event. Format is <i>ipv4_address, ipv6_address</i> .                                                     |  |
| sensor_name           | The name of the managed device that generated the intrusion event.                                                                                               |  |
| sensor_uuid           | A unique identifier for the managed device, or 0 if sensor_name is null.                                                                                         |  |

Table 4-4 intrusion\_event\_packet Fields

I

I

### intrusion\_event\_packet Joins

You cannot perform joins on the intrusion\_event\_packet table.

### intrusion\_event\_packet Sample Query

The following query returns the packet information for all packets matching the selected event id.

```
SELECT event_id, packet_time_sec, sensor_address, packet_data
FROM intrusion_event_packet
WHERE event_id="1";
```

# rule\_message

The **rule\_message** table is a master list of the rule messages for intrusion rules. Each rule message is accompanied by its identifying information.

For more information, see the following sections:

- rule\_message Fields, page 4-8
- rule\_message Joins, page 4-8
- rule\_message Sample Query, page 4-9

### rule\_message Fields

The following table describes the database fields you can access in the **rule\_message** table.

| Field        | Description                                                                       |  |
|--------------|-----------------------------------------------------------------------------------|--|
| generator_id | The GID of the component that triggers the rule.                                  |  |
| message      | The message associated with the rule that is triggered.                           |  |
| rev_uuid     | A unique identifier for the rule revision.                                        |  |
| revision     | The revision number for the rule.                                                 |  |
| signature_id | The rule identification number as it is rendered in the appliance user interface. |  |
| uuid         | A unique identifier for the rule.                                                 |  |

#### Table 4-5 rule\_message Fields

### rule\_message Joins

You cannot perform joins on the **rule\_message** table.

## rule\_message Sample Query

The following query returns the intrusion rule message for the intrusion rule that has a GID of 1 and a SID of 1200.

```
SELECT generator_id, signature_id, revision, message
FROM rule_message
WHERE generator_id="1"
AND signature_id="1200";
```

# rule\_documentation

The rule\_documentation table contains information about rules used to generate alerts.

For more information, see the following sections:

- rule\_documentation Fields, page 4-9
- rule\_documentation Joins, page 4-10
- rule\_documentation Sample Query, page 4-10

## rule\_documentation Fields

The following table describes the database fields you can access in the **rule\_documentation** table.

| Field                 | Description                                                                                                    |  |
|-----------------------|----------------------------------------------------------------------------------------------------|--|
| additional_references | Additional information and references.                                                                                      |  |
| affected_systems      | Systems affected by the vulnerability.                                                                                      |  |
| attack_scenarios      | Examples of possible attacks.                                                                                               |  |
| contributors          | Contact information for the author of the rule and other relevant documentation.                                            |  |
| corrective_action     | Information regarding patches, upgrades, or other means to remove or mitigate the vulnerability.                            |  |
| detailed_information  | Information regarding the underlying vulnerability, what the rule actually looks for, and what systems are affected.        |  |
| ease_of_attack        | Whether the attack is considered simple, medium, hard, or difficult, and whether or not is can be performed using a script. |  |
| false_negatives       | Examples that may result in a false negative. The default value is None Known.                                              |  |
| false_positives       | Examples that may result in a false positive. The default value is None Known.                                              |  |
| impact                | How a compromise that uses this vulnerability may impact various systems.                                                   |  |
| rule_revision         | Rule revision number.                                                                                                    |  |
| rule_signature_id     | Rule identification number that corresponds with the event.                                                                 |  |
| summary               | Explanation of the threat or vulnerability.                                                                                 |  |
| updated               | The UNIX timestamp of the date and time the rule was last updated.                                                          |  |

#### Table 4-6 rule\_documentation Fields

## rule\_documentation Joins

You cannot perform joins on the **rule\_documentation** table.

# rule\_documentation Sample Query

The following query returns the attack scenarios, corrective action, impact, and summary for the intrusion rule that has an ID of 1.

```
SELECT attack_scenarios, corrective_action, impact, summary
FROM rule_documentation
WHERE rule_signature_id="1";
```

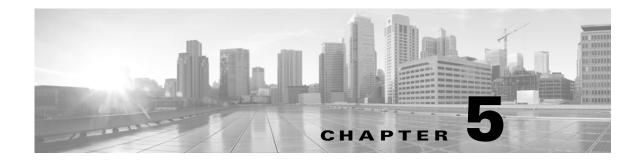

# **Schema: Statistics Tracking Tables**

This chapter contains information on the schema and supported joins for application and URL statistics tracking tables. These tables collect statistical information on:

- access control and intrusion events by application and by user
- bandwidth usage and connection decisions by application and by user
- bandwidth usage and connection decisions by URL reputation (risk) and by URL business relevance

For links to details on each table, see the following table.

Table 5-1 Application and URL Statistics Tables

ſ

| See                                                              | For the table that stores statistics on                                                                                                    | Version |
|------------------------------------------------------------------|----------------------------------------------------------------------------------------------------|---------|
| app_ids_stats_current_timeframe, page 5-4                        | access control and intrusion protection activity, by application and a range of application attributes.                                           | 5.0+    |
| app_stats_current_timeframe, page 5-6                            | traffic volume and system access control activity<br>(connections allowed or denied), by application and a<br>range of application attributes.    | 5.0+    |
| geolocation_stats_current_timeframe, page 5-7                    | access control activity by location.                                                                                                    | 5.2+    |
| ids_impact_stats_current_timeframe, page 5-9                     | statistics for intrusion events (connections blocked and would have dropped) by impact levels.                                                    | 5.1.1+  |
| session_stats_current_timeframe, page 5-10                       | contain statistics for all connections. Statistics can be<br>extracted based on bytes, connection, sensor, and time.                              | 5.2+    |
| storage_stats_by_disposition_current_timeframe<br>, page 5-12    | contain statistics for files based on disposition. Statistics<br>can be extracted based on bytes, disposition, sensor, and<br>time.               | 5.3+    |
| storage_stats_by_file_type_current_timeframe,<br>page 5-13       | contain statistics for files based on file type. Statistics can<br>be extracted based on bytes, file type, sensor, and time.                      | 5.3+    |
| transmission_stats_by_file_type_current_timefra<br>me, page 5-14 | contain statistics for connections based on file type.<br>Statistics can be extracted based on bytes, connection,<br>file type, sensor, and time. | 5.3+    |
| url_category_stats_current_timeframe, page 5-15                  | traffic volume and system access control activity<br>(connections allowed or denied), by the category of the<br>requested website.                | 5.0+    |
| url_reputation_stats_current_timeframe,<br>page 5-17             | traffic volume and system access control activity<br>(connections allowed or denied), by the reputation of the<br>requested website.              | 5.0+    |

| See                                         | For the table that stores statistics on                                                        | Version |
|---------------------------------------------|------------------------------------------------------------------------------------------------|---------|
| user_ids_stats_current_timeframe, page 5-18 | access control and intrusion protection activity, by user.                                     | 5.0+    |
| user_stats_current_timeframe, page 5-20     | traffic volume and system access control activity<br>(connections allowed or denied), by user. | 5.0+    |

#### Table 5-1 Application and URL Statistics Tables (continued)

# **Understanding Statistics Tracking Tables**

A table's name ends with current\_day, current\_month, or current\_year to indicate the timeframe of its data. For example, the app\_ids\_stats\_current\_timeframe describes app\_stats\_current\_day, app\_stats\_current\_month, and app\_stats\_current\_year. The app\_stats\_current\_year table stores statistics for 360 days; the current\_month table stores for 30 days.

Each time the Defense Center receives raw counts from managed devices in your network, it updates all three table types, but does so at successively coarser resolution. The **current\_day** table has the finest resolution (15 seconds or 5 minutes, depending on the particular table); the **current\_year** table has the coarsest resolution (24 hours). See Storage Characteristics for Statistics Tracking Tables, page 5-2 for specific information.

### **Storage Characteristics for Statistics Tracking Tables**

See the following table for important details.

| Table Type    | Interval (Resolution)                                | Storage Lifespan                            |
|---------------|------------------------------------------------------|---------------------------------------------|
| current_day   | 15 seconds for                                       | current interval plus all intervals in the  |
|               | <pre>app_ids_stats_current_timeframe and</pre>       | preceding 24 hours                          |
|               | <pre>user_ids_stats_current_timeframe</pre>          |                                             |
|               | 5 minutes for                                        | current interval plus all intervals in the  |
|               | <pre>app_stats_current_timeframe,</pre>              | preceding 24 hours                          |
|               | <pre>user_stats_current_timeframe,</pre>             |                                             |
|               | <pre>url_category_stats_current_timeframe, and</pre> |                                             |
|               | <pre>url_reputation_stats_current_timeframe</pre>    |                                             |
| current_month | one hour                                             | current hour plus the hours stretching back |
|               |                                                      | 30 days                                     |
| current_year  | 24 hours                                             | current day plus the preceding 360 days     |

 Table 5-2
 Storage Characteristics of Statistics Tables

A storage interval is defined by its start time. For example, the **current\_month** table contains counts for the hour 10:00:00 - 10:59:59 as one record with a timestamp of 10:00:00. Note that a day begins at 00:00:00 and ends at 23:59:59. Interval start times are stored as UNIX timestamps (GMT).

### **Specifying Time Intervals When Querying Statistics Tables**

The effective time interval for a query is defined by both the table and the time\_start\_sec field in the query.

For example, if your SQL statement specifies time\_start\_sec = 6:00:00, the interval varies for each table type:

- for current\_day tables: either 6:00:00 to 6:00:14 (for 15 second tables) or 6:00:00 to 6:04:59 (for 5 minute tables).
- for current\_month tables: 6:00:00 to 6:59:59.
- for current\_year tables: 0:00:00 to 23:59:59 on the following day.

The simplest way to retrieve data is to state the interval start time. For example, to retrieve from the app\_ids\_stats\_current\_day table, specify one of the following:

```
00:00:00
00:00:15
00:00:30
23:59:45
```

If your query contains a timestamp that is other than an interval start time, the system modifies the request as follows:

- rounds up the start time to the nearest interval time
- rounds down the end time to the nearest interval time

For example, the following query rounds up the start time:

```
SELECT application_id
FROM app_ids_stats_current_month
WHERE start_time_sec = UNIX_TIMESTAMP("2011-12-01 12:30:00");
```

#### and is the same as:

```
SELECT application_id
FROM app_ids_stats_current_month
WHERE start_time_sec = UNIX_TIMESTAMP("2011-12-01 01:00:00");
```

When querying a range of intervals, the starting time interval is rounded up, and the ending time interval is rounded down. For example:

```
SELECT application_id
FROM app_ids_stats_current_month
WHERE start_time_sec BETWEEN UNIX_TIMESTAMP("2011-12-10 12:59:00") and
UNIX_TIMESTAMP("2011-12-10 16:28:00");
```

is changed to:

```
SELECT application_id
FROM app_ids_stats_current_month
WHERE start_time_sec BETWEEN UNIX_TIMESTAMP("2011-12-10 13:00:00") and
UNIX_TIMESTAMP("2011-12-12 16:00:00");
```

If your query interval extends beyond a table's time frame, you can usually obtain the additional data from another table, although the data in the other table will have a coarser resolution. For example, to retrieve bandwidth usage for the past two days, you can get results for yesterday from the current\_day table (at 5 minute resolution), but you can get statistics for the previous day only from current\_month (in hour chunks) or current\_year (in day chunks).

I

# app\_ids\_stats\_current\_timeframe

The app\_ids\_stats\_current\_timeframe tables contain statistics about application activity and intrusion events on your monitored network. Statistics can be extracted per detected application, per application type (application protocol, client application, or web application), and also per risk and business relevance of the application. The tables also track blocked connections due to intrusion policy violations and the estimated potential impact of an intrusion.

For an understanding of the current\_day, current\_month, and current\_year statistics tables, see Storage Characteristics for Statistics Tracking Tables, page 5-2.

For more information on the **app\_ids\_stats\_current**\_timeframe tables, see the following sections:

- app\_ids\_stats\_current\_timeframe Fields, page 5-4
- app\_ids\_stats\_current\_timeframe Joins, page 5-5
- app\_ids\_stats\_current\_timeframe Sample Query, page 5-5

## app\_ids\_stats\_current\_timeframe Fields

The following table describes the fields you can access in the app\_ids\_stats\_current\_timeframe tables. All tables of this type contain the same fields.

| Field                          | Description                                                                                                    |  |  |
|--------------------------------|----------------------------------------------------------------------------------------------------|--|--|
| application_id                 | The internal identification number for the application.                                                                |  |  |
| application_name               | The application name that appears in the user interface.                                                               |  |  |
| blocked                        | Number of connections blocked due to violation of an intrusion policy.                                                 |  |  |
| business_relevance             | An index (from 1 to 5) of the application's relevance to business productivity where 1 is very low and 5 is very high. |  |  |
| business_relevance_description | A description of business relevance (very low, low, medium, high, very high).                                          |  |  |
| <pre>impact_level_1</pre>      | The number of impact level 1 (vulnerable) intrusion events recorded for the application.                               |  |  |
| impact_level_2                 | The number of impact level 2 (potentially vulnerable) intrusion events.                                                |  |  |
| <pre>impact_level_3</pre>      | The number of impact level 3 (host currently not vulnerable) intrusion events.                                         |  |  |
| impact_level_4                 | The number of impact level 4 (unknown target) intrusion events.                                                        |  |  |
| impact_level_5                 | The number of impact level 5 (unknown vulnerability) intrusion events.                                                 |  |  |
| is_client_application          | A true-false flag that indicates if the detected application is a client application.                                  |  |  |
| is_server_application          | A true-false flag that indicates if the detected application is an application protocol.                               |  |  |
| is_web_application             | A true-false flag that indicates if the detected application is a web application.                                     |  |  |
| risk                           | An index (from 1 to 5) of the application's estimated risk where 1 is very low risk and 5 is critical risk.            |  |  |

 Table 5-3
 app\_ids\_stats\_current\_timeframe Fields

| Field              | Description                                                                                                    |  |
|--------------------|----------------------------------------------------------------------------------------------------|--|
| risk_description   | A description of the estimated risk (very low, low, medium, high, critical).                                                                                                    |  |
| sensor_address     | The IP address of the managed device that generated the event. Format is <i>ipv4_address, ipv6_address</i> .                                                                      |  |
| sensor_id          | ID of the device that provided the event.                                                                                                    |  |
| sensor_name        | The name of the managed device that generated the intrusion event.                                                                                                    |  |
| sensor_uuid        | A unique identifier for the managed device, or 0 if sensor_name is null.                                                                                                    |  |
| start_time_sec     | The UNIX timestamp of the date and time the measurement interval starts.<br>For detailed information, see Specifying Time Intervals When Querying<br>Statistics Tables, page 5-2. |  |
| would_have_dropped | Number of packets that would have been dropped if the intrusion policy had been configured to drop packets in an inline deployment.                                               |  |

#### Table 5-3 app\_ids\_stats\_current\_timeframe Fields (continued)

# app\_ids\_stats\_current\_timeframe Joins

The following table describes the joins you can perform on the **app\_ids\_stats\_current**\_timeframe tables.

 Table 5-4
 app\_ids\_stats\_current\_timeframe Joins

| You can join this table on | And                                                          |
|----------------------------|--------------------------------------------------------------|
| application_id             | application_info.application_id                              |
|                            | application_host_map.application_id                          |
|                            | application_tag_map.application_id                           |
|                            | <pre>rna_host_service_info.application_protocol_id</pre>     |
|                            | <pre>rna_host_client_app_payload.web_application_id</pre>    |
|                            | <pre>rna_host_client_app_payload.client_application_id</pre> |
|                            | <pre>rna_host_client_app.client_application_id</pre>         |
|                            | <pre>rna_host_client_app.application_protocol_id</pre>       |
|                            | <pre>rna_host_service_payload.web_application_id</pre>       |

## app\_ids\_stats\_current\_timeframe Sample Query

The following query returns up to 25 application records from the app\_ids\_stats\_current\_month table. Each record contains the number of blocked connections and intrusion events for the application over the time interval.

```
SELECT from_unixtime(start_time_sec), sum(blocked)
FROM app_ids_stats_current_day
WHERE start_time_sec = unix_timestamp("2013-12-15");
```

# app\_stats\_current\_timeframe

The app\_stats\_current\_timeframe tables contain statistics on bandwidth usage and access control actions (connection allowed or denied), by application and by device that monitored the traffic. You can filter these statistics by the business relevance, estimated risk, and type of the application.

For an understanding of the current\_day, current\_month, and current\_year statistics tables, see Storage Characteristics for Statistics Tracking Tables, page 5-2.

For more information on the **app\_stats\_current**\_timeframe tables, see the following sections:

- app\_stats\_current\_timeframe Fields, page 5-6
- app\_stats\_current\_timeframe Joins, page 5-7
- app\_stats\_current\_timeframe Sample Query, page 5-7

### app\_stats\_current\_timeframe Fields

The following table describes the fields you can access in the **app\_stats\_current**\_timeframe tables.

| Field                          | Description                                                                                                    |  |
|--------------------------------|----------------------------------------------------------------------------------------------------|--|
| application_id                 | The internal identification number for the application.                                                                |  |
| application_name               | The application name that appears in the user interface.                                                               |  |
| business_relevance             | An index (from 1 to 5) of the application's relevance to business productivity where 1 is very low and 5 is very high. |  |
| business_relevance_description | A description of business relevance (very low, low, medium, high, very high).                                          |  |
| bytes_in                       | The bytes of inbound traffic for the application during the specified interval.                                        |  |
| bytes_out                      | The bytes of outbound traffic for the application during the specified interval.                                       |  |
| connections_allowed            | The number of connections allowed.                                                                                     |  |
| connections_denied             | The number of connections denied due to violation of an access control policy.                                         |  |
| is_client_application          | A true-false flag that indicates if the detected application is a client application.                                  |  |
| is_server_application          | A true-false flag that indicates if the detected application is an application protocol.                               |  |
| is_web_application             | A true-false flag that indicates if the detected application is a web application.                                     |  |
| risk                           | An index (from 1 to 5) of the application's estimated risk where 1 is very low risk and 5 is critical risk.            |  |
| risk_description               | A description of the estimated risk (very low, low, medium, high, critical).                                           |  |
| sensor_address                 | The IP address of the managed device that monitored the traffic. Format is <i>ipv4_address, ipv6_address</i> .         |  |
| sensor_id                      | The internal identification number of the managed device that detected the traffic.                                    |  |
| sensor_name                    | The name of the managed device that detected the traffic.                                                              |  |

| Table 5-5 | app stats | current | timeframe | Fields |
|-----------|-----------|---------|-----------|--------|
|-----------|-----------|---------|-----------|--------|

| Field Description |                                                                                                    |
|-------------------|----------------------------------------------------------------------------------------------------|
| sensor_uuid       | A unique identifier for the managed device, or 0 if sensor_name is null.                                                                                                    |
| start_time_sec    | The UNIX timestamp of the start of the measurement interval. For information on specifying the start time, see Specifying Time Intervals When Querying Statistics Tables, page 5-2. |

| Table 5-5 | app_stats_current | _timeframe <b>Fields</b> | (continued) |
|-----------|-------------------|--------------------------|-------------|
|-----------|-------------------|--------------------------|-------------|

### app\_stats\_current\_timeframe Joins

The following table describes the joins you can perform on the app\_stats\_current\_timeframe tables.

#### Table 5-6 app\_stats\_current\_timeframe Joins

| You can join this table on | And                                                          |
|----------------------------|--------------------------------------------------------------|
| application_id             | application_info.application_id                              |
|                            | application_host_map.application_id                          |
|                            | application_tag_map.application_id                           |
|                            | <pre>rna_host_service_info.application_protocol_id</pre>     |
|                            | <pre>rna_host_client_app_payload.web_application_id</pre>    |
|                            | <pre>rna_host_client_app_payload.client_application_id</pre> |
|                            | <pre>rna_host_client_app.client_application_id</pre>         |
|                            | <pre>rna_host_client_app.application_protocol_id</pre>       |
|                            | <pre>rna_host_service_payload.web_application_id</pre>       |

#### app\_stats\_current\_timeframe Sample Query

The following query returns the inbound and outbound traffic load associated with applications that have low business relevance and high risk in the period of a day, for all managed devices connected to the Defense Center.

```
SELECT start_time_sec, sum(bytes_in), sum(bytes_out)
FROM app_stats_current_day
WHERE business_relevance <= 2
AND risk >= 4 AND start_time_sec = unix_timestamp("2013-12-15");
```

# geolocation\_stats\_current\_timeframe

The geolocation\_stats\_timeframe tables contain statistics regarding intrusion events based on location levels. Statistics can be extracted based on impact level, device, and how the packets are handled.

For an understanding of the current\_day, current\_month, and current\_year statistics tables, see Storage Characteristics for Statistics Tracking Tables, page 5-2.

For more information on the geolocation\_stats\_current\_timeframe tables, see the following sections:

- geolocation\_stats\_current\_timeframe Fields, page 5-8
- geolocation\_stats\_current\_timeframe Joins, page 5-9
- geolocation\_stats\_current\_timeframe Sample Query, page 5-9

# geolocation\_stats\_current\_timeframe Fields

The following table describes the fields you can access in the **geolocation\_stats\_current**\_timeframe tables. All tables of this type contain the same fields.

 Table 5-7
 geolocation\_stats\_current\_timeframe Fields

| Field Description     |                                                                                                    |  |
|-----------------------|----------------------------------------------------------------------------------------------------|--|
| bytes_from            | The total number of bytes transmitted by the session responder.                                                                                                    |  |
| bytes_to              | Total number of bytes transmitted by the session initiator.                                                                                                    |  |
| destination_continent | The name of the continent of the destination host.                                                                                                    |  |
|                       | ** - Unknown                                                                                                    |  |
|                       | na - North America                                                                                                    |  |
|                       | as - Asia                                                                                                    |  |
|                       | af - Africa                                                                                                    |  |
|                       | eu - Europe                                                                                                    |  |
|                       | sa - South America                                                                                                    |  |
|                       | au - Australia                                                                                                    |  |
|                       | an - Antarctica                                                                                                    |  |
| destination_country   | Code for the country of the destination host.                                                                                                    |  |
| flows_allowed         | The number of flows allowed.                                                                                                    |  |
| flows_denied          | The number of flows denied due to violation of an access control policy.                                                                                                    |  |
| sensor_address        | The IP address of the managed device that generated the event. Format is                                                                                                    |  |
|                       | ipv4_address,ipv6_address.                                                                                                    |  |
| sensor_id             | ID of the device that provided the event.                                                                                                    |  |
| sensor_name           | The name of the managed device that generated the intrusion event.                                                                                                    |  |
| sensor_uuid           | A unique identifier for the managed device, or 0 if sensor_name is null.                                                                                                    |  |
| source_continent      | The name of the continent of the source host.                                                                                                    |  |
|                       | ** - Unknown                                                                                                    |  |
|                       | na - North America                                                                                                    |  |
|                       | as - Asia                                                                                                    |  |
|                       | af - Africa                                                                                                    |  |
|                       | eu - Europe                                                                                                    |  |
|                       | sa - South America                                                                                                    |  |
|                       | au - Australia                                                                                                    |  |
|                       | an - Antarctica                                                                                                    |  |
| source_country        | Code for the country of the source host.                                                                                                    |  |
|                       | The UNIX timestamp of the date and time the measurement interval starts.<br>For detailed information, see Specifying Time Intervals When Querying<br>Statistics Tables, page 5-2. |  |

#### geolocation\_stats\_current\_timeframe Joins

You cannot perform joins on the geolocation\_stats\_current\_timeframe tables.

### geolocation\_stats\_current\_timeframe Sample Query

The following query returns source country and sensor name for the first 25 connection events from Asia during the current day.

```
SELECT sensor_name, source_continent
FROM geolocation_stats_current_year
WHERE destination_continent='as'
LIMIT 20;
```

# ids\_impact\_stats\_current\_timeframe

The ids\_impact\_stats\_timeframe tables contain statistics regarding intrusion events based on impact levels. Statistics can be extracted based on impact level, device, and how the packets are handled.

For an understanding of the current\_day, current\_month, and current\_year statistics tables, see Storage Characteristics for Statistics Tracking Tables, page 5-2.

For more information on the **ids\_impact\_stats\_current**\_timeframe tables, see the following sections:

- ids\_impact\_stats\_current\_timeframe Fields, page 5-9
- ids\_impact\_stats\_current\_timeframe Joins, page 5-10
- ids\_impact\_stats\_current\_timeframe Sample Query, page 5-10

## ids\_impact\_stats\_current\_timeframe Fields

The following table describes the fields you can access in the **ids\_impact\_stats\_current**\_timeframe tables. All tables of this type contain the same fields.

 Table 5-8
 ids\_impact\_stats\_current\_timeframe

| Field                     | Description                                                                                                  |
|---------------------------|----------------------------------------------------------------------------------------------------|
| blocked                   | Number of connections blocked due to violation of an intrusion policy.                                       |
| <pre>impact_level_1</pre> | The number of impact level 1 (vulnerable) intrusion events recorded for the application.                     |
| impact_level_2            | The number of impact level 2 (potentially vulnerable) intrusion events.                                      |
| <pre>impact_level_3</pre> | The number of impact level 3 (host currently not vulnerable) intrusion events.                               |
| impact_level_4            | The number of impact level 4 (unknown target) intrusion events.                                              |
| impact_level_5            | The number of impact level 5 (unknown vulnerability) intrusion events.                                       |
| sensor_address            | The IP address of the managed device that generated the event. Format is <i>ipv4_address, ipv6_address</i> . |

| Field              | Description                                                                                                    |
|--------------------|----------------------------------------------------------------------------------------------------|
| sensor_id          | ID of the device that provided the event.                                                                                                    |
| sensor_name        | The name of the managed device that generated the intrusion event.                                                                                                    |
| sensor_uuid        | A unique identifier for the managed device, or 0 if sensor_name is null.                                                                                                    |
| start_time_sec     | The UNIX timestamp of the date and time the measurement interval starts.<br>For detailed information, see Specifying Time Intervals When Querying<br>Statistics Tables, page 5-2. |
| would_have_dropped | Number of packets that would have been dropped if the intrusion policy had been set to drop packets in an inline deployment.                                                      |

#### Table 5-8 ids\_impact\_stats\_current\_timeframe Fields (continued)

#### ids\_impact\_stats\_current\_timeframe Joins

You cannot perform joins on the ids\_impact\_stats\_current\_timeframe tables.

#### ids\_impact\_stats\_current\_timeframe Sample Query

The following query returns the first 25 blocked and would\_have\_dropped events during the current day.

SELECT blocked, would\_have\_dropped
FROM ids\_impact\_stats\_current\_year
LIMIT 25;

# session\_stats\_current\_timeframe

The **session\_stats**\_timeframe tables contain statistics for all connections. Statistics can be extracted based on bytes, connection, sensor, and time.

For an understanding of the current\_day, current\_month, and current\_year statistics tables, see Storage Characteristics for Statistics Tracking Tables, page 5-2.

For more information on the **session\_stats\_current**\_timeframe tables, see the following sections:

- session\_stats\_current\_timeframe Fields, page 5-11
- session\_stats\_current\_timeframe Joins, page 5-11
- storage\_stats\_by\_disposition\_current\_timeframe Joins, page 5-13

# session\_stats\_current\_timeframe Fields

The following table describes the fields you can access in the **session\_stats\_current**\_timeframe tables. All tables of this type contain the same fields.

 Table 5-9
 session\_stats\_current\_timeframe Fields

| Field               | Description                                                                                                    |  |
|---------------------|----------------------------------------------------------------------------------------------------|--|
| bytes_in            | The bytes of inbound traffic during the specified interval.                                                                                                    |  |
| bytes_out           | The bytes of outbound traffic during the specified interval.                                                                                                    |  |
| connections_allowed | The number of connections allowed for the specified URL category.                                                                                                    |  |
| connections_denied  | The number of connections denied for the specified URL category due to violation of an access control policy.                                                                     |  |
| id                  | This field is not used and will always return 0.                                                                                                    |  |
| sensor_address      | The IP address of the managed device that generated the event. Format is <i>ipv4_address, ipv6_address</i> .                                                                      |  |
| sensor_id           | ID of the device that provided the event.                                                                                                    |  |
| sensor_name         | The name of the managed device that generated the intrusion event.                                                                                                    |  |
| sensor_uuid         | A unique identifier for the managed device, or 0 if sensor_name is null.                                                                                                    |  |
| start_time_sec      | The UNIX timestamp of the date and time the measurement interval starts.<br>For detailed information, see Specifying Time Intervals When Querying<br>Statistics Tables, page 5-2. |  |

# session\_stats\_current\_timeframe Joins

You cannot perform joins on the  $\texttt{session\_stats\_current\_} timeframe$  tables.

# session\_stats\_current\_timeframe Sample Query

The following query returns the number of denied and allowed connections for each sensor, in descending order by sensor\_name during the current day.

SELECT sensor\_name, connections\_denied, connections\_allowed
FROM session\_stats\_current\_day

\_ \_ \_

ORDER BY sensor\_id DESC;

I

I

# storage\_stats\_by\_disposition\_current\_timeframe

The **storage\_stats\_by\_disposition**\_timeframe tables contain statistics for stores files. Statistics can be extracted based on bytes, connection, sensor, and time.

For an understanding of the current\_day, current\_month, and current\_year statistics tables, see Storage Characteristics for Statistics Tracking Tables, page 5-2.

For more information on the **storage\_stats\_by\_disposition**\_timeframe tables, see the following sections:

- storage\_stats\_by\_disposition\_current\_timeframe Fields, page 5-12
- storage\_stats\_by\_disposition\_current\_timeframe Joins, page 5-13
- storage\_stats\_by\_disposition\_current\_timeframe Sample Query, page 5-13

### storage\_stats\_by\_disposition\_current\_timeframe Fields

The following table describes the fields you can access in the **storage\_stats\_by\_disposition\_current**\_timeframe tables. All tables of this type contain the same fields.

| Field          | Description                                                                                                    |
|----------------|----------------------------------------------------------------------------------------------------|
| bytes_written  | The size of the file, in bytes.                                                                                                    |
| disposition    | The malware status of the file. Possible values include:                                                                                                    |
|                | • CLEAN - The file is clean and does not contain malware.                                                                                                    |
|                | • UNKNOWN - It is unknown whether the file contains malware.                                                                                                    |
|                | • MALWARE - The file contains malware.                                                                                                    |
|                | • UNAVAILABLE - The software was unable to send a request to the Cisco cloud for a disposition, or the Cisco cloud services did not respond to the request.                       |
|                | • CUSTOM SIGNATURE - The file matches a user-defined hash, and is treated in a fashion designated by the user.                                                                    |
| number_dropped | Number of files of this disposition dropped.                                                                                                    |
| number_stored  | Number of files of this disposition stored.                                                                                                    |
| sensor         | ID of the device that detected the file.                                                                                                    |
| sensor_address | The IP address of the managed device that generated the event. Format is <i>ipv4_address, ipv6_address</i> .                                                                      |
| sensor_name    | The name of the managed device that generated the intrusion event.                                                                                                    |
| sensor_uuid    | A unique identifier for the managed device, or 0 if sensor_name is null.                                                                                                    |
| start_time_sec | The UNIX timestamp of the date and time the measurement interval starts.<br>For detailed information, see Specifying Time Intervals When Querying<br>Statistics Tables, page 5-2. |

#### Table 5-10 storage\_stats\_by\_disposition\_current\_timeframe Fields

#### storage\_stats\_by\_disposition\_current\_timeframe Joins

You cannot perform joins on the **session\_stats\_current\_**timeframe tables.

### storage\_stats\_by\_disposition\_current\_timeframe Sample Query

The following query returns the number of dropped and stored files for each sensor, in descending order by sensor\_name during the current day.

```
SELECT sensor_name, number_dropped, number_stored
FROM storage_stats_by_disposition_current_day
ORDER BY sensor_name DESC;
```

# storage\_stats\_by\_file\_type\_current\_timeframe

The **storage\_stats\_by\_file\_type\_current**\_timeframe tables contain statistics for stored files by file type. Statistics can be extracted based on bytes, connection, sensor, and time.

For an understanding of the current\_day, current\_month, and current\_year statistics tables, see Storage Characteristics for Statistics Tracking Tables, page 5-2.

For more information on the **storage\_stats\_by\_file\_type\_current**\_timeframe tables, see the following sections:

- storage\_stats\_by\_file\_type\_current\_timeframe Fields, page 5-13
- storage\_stats\_by\_file\_type\_current\_timeframe Joins, page 5-14
- storage\_stats\_by\_file\_type\_current\_timeframe Sample Query, page 5-14

### storage\_stats\_by\_file\_type\_current\_timeframe Fields

The following table describes the fields you can access in the **storage\_stats\_by\_file\_type\_current**\_timeframe tables. All tables of this type contain the same fields.

 Table 5-11
 storage\_stats\_by\_file\_type\_current\_timeframe Fields

| Field          | Description                                                              |
|----------------|--------------------------------------------------------------------------|
| bytes_written  | The size of the file, in bytes.                                          |
| file_type      | The file type of the detected or quarantined file.                       |
| file_type_id   | ID number that maps to the file type.                                    |
| number_dropped | Number of files of this type dropped.                                    |
| number_stored  | Number of files of this type stored.                                     |
| sensor         | ID of the device that detected the file.                                 |
| sensor_address | The IP address of the managed device that generated the event. Format is |
|                | ipv4_address,ipv6_address.                                               |
| sensor_name    | The name of the managed device that generated the intrusion event.       |

| Field          | Description                                                                                                    |
|----------------|----------------------------------------------------------------------------------------------------|
| sensor_uuid    | A unique identifier for the managed device, or 0 if sensor_name is null.                                                                                                    |
| start_time_sec | The UNIX timestamp of the date and time the measurement interval starts.<br>For detailed information, see Specifying Time Intervals When Querying<br>Statistics Tables, page 5-2. |

| iddie o m storage_stats_by_me_type_canonamentament idias (continued) | Table 5-11 | storage_stats_by_file_type_current_timeframe Fields (continued) |
|----------------------------------------------------------------------|------------|-----------------------------------------------------------------|
|----------------------------------------------------------------------|------------|-----------------------------------------------------------------|

### storage\_stats\_by\_file\_type\_current\_timeframe Joins

You cannot perform joins on the **session\_stats\_current\_**timeframe tables.

### storage\_stats\_by\_file\_type\_current\_timeframe Sample Query

The following query returns the number of dropped and stored files for each sensor, in descending order by file\_type during the current day.

SELECT sensor\_name, number\_dropped, number\_stored, file\_type
FROM storage\_stats\_by\_file\_type\_current\_day
ORDER BY file\_type DESC;

# transmission\_stats\_by\_file\_type\_current\_timeframe

The **transmission\_stats\_by\_file\_type\_current**\_timeframe tables contain statistics for stored files by file type. Statistics can be extracted based on bytes, connection, sensor, and time.

For an understanding of the current\_day, current\_month, and current\_year statistics tables, see Storage Characteristics for Statistics Tracking Tables, page 5-2.

For more information on the transmission\_stats\_by\_file\_type\_current\_timeframe tables, see the following sections:

- transmission\_stats\_by\_file\_type\_current\_timeframe Fields, page 5-14
- transmission\_stats\_by\_file\_type\_current\_timeframe Joins, page 5-15
- transmission\_stats\_by\_file\_type\_current\_timeframe Sample Query, page 5-15

## transmission\_stats\_by\_file\_type\_current\_timeframe Fields

The following table describes the fields you can access in the **storage\_stats\_by\_file\_type\_current**\_timeframe tables. All tables of this type contain the same fields.

Table 5-12 transmission\_stats\_by\_file\_type\_current\_timeframe Fields

| Field        | Description                                        |
|--------------|----------------------------------------------------|
| bytes_sent   | The number of transmitted bytes.                   |
| file_type    | The file type of the detected or quarantined file. |
| file_type_id | ID number that maps to the file type.              |

| Field          | Description                                                                                                    |
|----------------|----------------------------------------------------------------------------------------------------|
| number_dropped | Number of files of this type dropped.                                                                                                    |
| number_sent    | Number of files of this type sent.                                                                                                    |
| sensor         | ID of the device that detected the file.                                                                                                    |
| sensor_address | The IP address of the managed device that generated the event. Format is <i>ipv4_address, ipv6_address</i> .                                                                      |
| sensor_name    | The name of the managed device that generated the intrusion event.                                                                                                    |
| sensor_uuid    | A unique identifier for the managed device, or 0 if sensor_name is null.                                                                                                    |
| start_time_sec | The UNIX timestamp of the date and time the measurement interval starts.<br>For detailed information, see Specifying Time Intervals When Querying<br>Statistics Tables, page 5-2. |

#### Table 5-12 transmission\_stats\_by\_file\_type\_current\_timeframe Fields (continued)

# transmission\_stats\_by\_file\_type\_current\_timeframe Joins

You cannot perform joins on the transmission\_stats\_current\_timeframe tables.

### transmission\_stats\_by\_file\_type\_current\_timeframe Sample Query

The following query returns the number of dropped and sent connections for each sensor, in descending order by file\_type during the current day.

SELECT sensor\_name, number\_dropped, number\_sent, file\_type
FROM transmission\_stats\_by\_file\_type\_current\_day
ORDER BY file\_type DESC;

# url\_category\_stats\_current\_timeframe

The url\_category\_stats\_current\_timeframe tables contain statistics on the bandwidth usage and connections associated with requests to URLs in specified URL categories. You can also constrain queries on the managed device that monitored the traffic.

For an understanding of the current\_day, current\_month, and current\_year statistics tables, see Storage Characteristics for Statistics Tracking Tables, page 5-2.

For more information on the **url\_category\_stats\_current**\_timeframe tables, see the following sections:

- url\_category\_stats\_current\_timeframe Fields, page 5-16
- url\_category\_stats\_current\_timeframe Joins, page 5-16
- url\_category\_stats\_current\_timeframe Sample Query, page 5-16

# url\_category\_stats\_current\_timeframe Fields

The following table describes the fields you can access in the **url\_category\_stats\_current**\_timeframe tables.

| Field               | Description                                                                                                    |
|---------------------|----------------------------------------------------------------------------------------------------|
| bytes_in            | The bytes of inbound traffic during the specified interval.                                                                                                    |
| bytes_out           | The bytes of outbound traffic during the specified interval.                                                                                                    |
| category            | The category of the URL.                                                                                                    |
| connections_allowed | The number of connections allowed for the specified URL category.                                                                                                    |
| connections_denied  | The number of connections denied for the specified URL category due to violation of an access control policy.                                                                       |
| sensor_address      | The IP address of the managed device that monitored the traffic. Format is <i>ipv4_address, ipv6_address</i> .                                                                      |
| sensor_id           | The internal identification number of the managed device that detected the traffic.                                                                                                 |
| sensor_name         | The managed device that monitored the traffic.                                                                                                    |
| sensor_uuid         | A unique identifier for the managed device, or 0 if sensor_name is null.                                                                                                    |
| start_time_sec      | The UNIX timestamp of the start of the measurement interval. For information on specifying the start time, see Specifying Time Intervals When Querying Statistics Tables, page 5-2. |

### url\_category\_stats\_current\_timeframe Joins

You cannot perform joins on the url\_category\_stats\_current\_timeframe tables.

#### url\_category\_stats\_current\_timeframe Sample Query

The following query returns up to 25 URL category records. Each record contains the bytes of associated inbound and outbound traffic, as well as allowed and denied connections, over the specified time interval.

SELECT category, sensor\_name, sensor\_address, start\_time\_sec, bytes\_in, bytes\_out, connections\_allowed, connections\_denied FROM url\_category\_stats\_current\_year WHERE category="Games" LIMIT 0, 25;

# url\_reputation\_stats\_current\_timeframe

The **url\_reputation\_stats\_current**\_timeframe tables contain statistics on the bandwidth usage and connections associated with requests to URLs with specified reputations. Query results can also be constrained on the managed device that monitored the traffic.

For an understanding of the current\_day, current\_month, and current\_year statistics tables, see Storage Characteristics for Statistics Tracking Tables, page 5-2.

For more information on the **url\_reputation\_stats\_current**\_timeframe tables, see the following sections:

- url\_reputation\_stats\_current\_timeframe Fields, page 5-17
- url\_reputation\_stats\_current\_timeframe Joins, page 5-18
- url\_reputation\_stats\_current\_timeframe Sample Query, page 5-18

### url\_reputation\_stats\_current\_timeframe Fields

The following table describes the fields you can access in the **url\_category\_stats\_current**\_timeframe tables.

| Field               | Description                                                                                                    |
|---------------------|----------------------------------------------------------------------------------------------------|
| bytes_in            | The bytes of inbound traffic during the specified interval.                                                                                                    |
| bytes_out           | The bytes of outbound traffic during the specified interval.                                                                                                    |
| connections_allowed | The number of connections allowed.                                                                                                    |
| connections_denied  | The number of connections denied due to violation of an access control policy.                                                                                                    |
| reputation          | The risk associated with the requested URL. One of the following:                                                                                                    |
|                     | • High risk                                                                                                    |
|                     | • Suspicious site                                                                                                    |
|                     | • Benign site with security risks                                                                                                    |
|                     | • Benign site                                                                                                    |
|                     | • Well known                                                                                                    |
|                     | • Risk unknown                                                                                                    |
| sensor_address      | The IP address of the managed device that monitored the traffic. Format is <i>ipv4_address, ipv6_address</i> .                                                                      |
| sensor_id           | Internal identification number of the managed device that monitored the traffic.                                                                                                    |
| sensor_name         | The name of the managed device that monitored the traffic.                                                                                                    |
| sensor_uuid         | A unique identifier for the managed device, or 0 if sensor_name is null.                                                                                                    |
| start_time_sec      | The UNIX timestamp of the start of the measurement interval. For information on specifying the start time, see Specifying Time Intervals When Querying Statistics Tables, page 5-2. |

 Table 5-14
 url\_reputation\_stats\_current\_timeframe Fields

I

### url\_reputation\_stats\_current\_timeframe Joins

You cannot perform joins on the url\_reputation\_stats\_current\_timeframe tables.

### url\_reputation\_stats\_current\_timeframe Sample Query

The following query returns up to 25 URL reputation records from the url\_reputation\_stats\_current\_month table. Each record contains the bytes of inbound and outbound traffic, as well as allowed and denied connections over the measurement time interval.

```
SELECT sensor_name, sensor_address, reputation, start_time_sec, bytes_in, bytes_out,
connections_allowed, connections_denied
FROM url_reputation_stats_current_year
WHERE reputation="High risk"
```

LIMIT 0, 25;

# user\_ids\_stats\_current\_timeframe

The user\_ids\_stats\_current\_timeframe tables are round-robin tables that contain statistics on access filtering and impact statistics by user.

For an understanding of the current\_day, current\_month, and current\_year tables in this type, see Storage Characteristics for Statistics Tracking Tables, page 5-2.

For general information on using the round robin statistics tables, see Understanding Statistics Tracking Tables, page 5-2.

For more information on the user\_ids\_stats\_current\_timeframe tables, see the following sections:

- user\_ids\_stats\_current\_timeframe Fields, page 5-18
- user\_ids\_stats\_current\_timeframe Joins, page 5-19
- user\_ids\_stats\_current\_timeframe Sample Query, page 5-19

## user\_ids\_stats\_current\_timeframe Fields

The following table describes the fields you can access in the user\_ids\_stats\_current\_timeframe tables.

| Field                     | Description                                                                                          |
|---------------------------|----------------------------------------------------------------------------------------------------|
| blocked                   | The number of connections blocked due to violation of an intrusion policy.                           |
| impact_level_1            | The number of impact level 1 (vulnerable) intrusion events recorded for the user.                    |
| <pre>impact_level_2</pre> | The number of impact level 2 (potentially vulnerable) intrusion events recorded for the user.        |
| <pre>impact_level_3</pre> | The number of impact level 3 (host currently not vulnerable) intrusion events recorded for the user. |

Table 5-15 user\_ids\_stats\_current\_timeframe Fields

| Field              | Description                                                                                                    |
|--------------------|----------------------------------------------------------------------------------------------------|
| impact_level_4     | The number of impact level 4 (unknown target) intrusion events recorded for the user.                                                                                               |
| impact_level_5     | The number of impact level 5 (unknown vulnerability) intrusion events recorded for the user.                                                                                        |
| sensor_address     | The IP address of the managed device that monitored the traffic. Format is <i>ipv4_address, ipv6_address</i> .                                                                      |
| sensor_id          | The internal identification number of the managed device that detected the traffic.                                                                                                 |
| sensor_name        | The name of the managed device that detected the traffic.                                                                                                    |
| sensor_uuid        | A unique identifier for the managed device, or 0 if sensor_name is null.                                                                                                    |
| start_time_sec     | The UNIX timestamp of the start of the measurement interval. For information on specifying the start time, see Specifying Time Intervals When Querying Statistics Tables, page 5-2. |
| user_id            | An internal identification number for the user who last logged into the host.                                                                                                    |
| username           | The user name of the user who last logged into the host.                                                                                                    |
| would_have_dropped | Number of packets that would have been dropped if the intrusion policy had been configured to drop packets in an inline deployment.                                                 |

Table 5-15 user\_ids\_stats\_current\_timeframe Fields (continued)

## user\_ids\_stats\_current\_timeframe Joins

I

You cannot perform joins on the user\_ids\_stats\_current\_timeframe tables.

## user\_ids\_stats\_current\_timeframe Sample Query

The following query returns up to 25 user records from the user\_ids\_stats\_current\_month table. Each record contains the number of blocked connections and intrusion events for the selected username.

```
SELECT username, start_time_sec, blocked, impact_level_1, impact_level_2,
impact_level_3, impact_level_4, impact_level_5 FROM user_ids_stats_current_year
WHERE username="username"
LIMIT 0, 25;
```

I

# user\_stats\_current\_timeframe

The user\_stats\_current\_timeframe tables contain statistics on bandwidth usage and access control actions (connection allowed or denied) by user. You can also constrain queries on the managed device that monitored the traffic.

For an understanding of the current\_day, current\_month, and current\_year statistics tables, see Storage Characteristics for Statistics Tracking Tables, page 5-2.

For more information, see the following sections:

- user\_stats\_current\_timeframe Fields, page 5-20
- user\_stats\_current\_timeframe Joins, page 5-20
- user\_stats\_current\_timeframe Sample Query, page 5-21

### user\_stats\_current\_timeframe Fields

The following table describes the fields you can access in the user\_stats\_current\_timeframe tables.

| Field               | Description                                                                                                    |
|---------------------|----------------------------------------------------------------------------------------------------|
| bytes_in            | The number of bytes of inbound traffic for the user in the measured interval.                                                                                                    |
| bytes_out           | The number of bytes of outbound traffic for the user in the measured interval.                                                                                                    |
| connections_allowed | The number of connections allowed for this user in the measured time frame.                                                                                                    |
| connections_denied  | The number of connections denied for this user due to violation of an access control policy.                                                                                        |
| sensor_address      | The IP address of the managed device that monitored the traffic. Format is <i>ipv4_address, ipv6_address</i> .                                                                      |
| sensor_id           | The internal identification number of the managed device that detected the traffic.                                                                                                 |
| sensor_name         | The name of the managed device that detected the traffic.                                                                                                    |
| sensor_uuid         | A unique identifier for the managed device, or 0 if sensor_name is null.                                                                                                    |
| start_time_sec      | The UNIX timestamp of the start of the measurement interval. For information on specifying the start time, see Specifying Time Intervals When Querying Statistics Tables, page 5-2. |
| user_id             | The internal identification number for the user who last logged into the host that generated the traffic.                                                                           |
| username            | User name for the user who last logged into the host that generated the traffic.                                                                                                    |

| Table 5-16 | user stats | current | timeframe | Fields |
|------------|------------|---------|-----------|--------|
|------------|------------|---------|-----------|--------|

### user\_stats\_current\_timeframe Joins

You cannot perform joins on the user\_stats\_current\_timeframe tables.

ſ

## user\_stats\_current\_timeframe Sample Query

The following query returns up to 25 user records. Each record contains the bytes of inbound and outbound traffic, as well as allowed and denied connections over the measurement time interval.

SELECT sensor\_name, sensor\_address, username, start\_time\_sec, bytes\_in, bytes\_out, connections\_allowed, connections\_denied FROM user\_stats\_current\_year

WHERE username="username" LIMIT 0, 25;

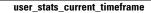

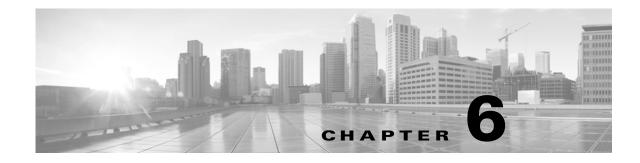

# Schema: Discovery Event and Network Map Tables

This chapter contains information on the schema and supported joins for tables related to discovery events and the Cisco network map.

Your FireSIGHT System generates discovery events continuously as it monitors the traffic produced by your hosts and network devices.

The network map is a repository of information about the network assets reported in discovery events. For each detected host and network device, the network map contains information such as operating system, servers, client applications, host attributes, vulnerabilities, and so on.

Vulnerabilities are descriptions of specific compromises or exploits to which hosts may be susceptible. Cisco maintains its own vulnerability database (VDB), which cross-references the Bugtraq database and MITRE's CVE database. You can also import third-party vulnerability data using the host input feature.

Note that the information about a given host in the network map can vary according to the type of host and the information available in the monitored traffic.

For more information, see the sections listed in the following table. The Version column indicates the FireSIGHT System versions that support each table. While support for deprecated tables continues in the current product release, Cisco **strongly** recommends avoiding the use of deprecated tables and fields, to ensure continued support in the future.

| See                                           | For the table that stores information on                                                                         | Version   |
|-----------------------------------------------|----------------------------------------------------------------------------------------------------|-----------|
| application_host_map, page 6-5                | applications detected on the hosts in your monitored network.                                                    | 5.0+      |
| application_ip_map, page A-1                  | the category, tags, productivity, and risk associated with<br>an application detected in your monitored network. | 5.2+      |
| application_ip_map, page A-1                  | the category, tags, productivity, and risk associated with<br>an application detected in your monitored network. | 5.0-5.1.x |
|                                               | deprecated in Version 5.2. Superseded by application_ip_map, page A-1.                                           |           |
| application_tag_map, page 6-9                 | the tags associated with an application detected in your monitored network.                                      | 5.0+      |
| <pre>network_discovery_event, page 6-11</pre> | discovery and host input events.                                                                                 | 5.0+      |
| rna_host, page 6-13                           | basic information on the hosts in your monitored network.                                                        | 5.2+      |

#### Table 6-1 Schema for Discovery Event and Network Map Tables

| See                                                    | For the table that stores information on                                                                                                    | Version |
|--------------------------------------------------------|----------------------------------------------------------------------------------------------------|---------|
| rna_host_attribute, page 6-14                          | the host attributes associated with each host in your monitored network.                                                                                                    | 5.2+    |
| <pre>rna_host_client_app, page 6-16</pre>              | the client applications detected on the hosts in your monitored network.                                                                                                    | 5.2+    |
| rna_host_client_app, page 6-16                         | the payloads associated with HTTP (web browser) client<br>applications detected on the hosts in your monitored<br>network.                                                                              | 5.2+    |
| rna_host_ioc_state, page 6-21                          | stores compromise state for hosts.                                                                                                    | 5.3+    |
| rna_host_ip_map, page 6-25                             | correlates host IDs to MAC addresses for hosts in your monitored network.                                                                                                    | 5.2+    |
| rna_host_os, page 6-28                                 | the operating systems detected on the hosts in your monitored network.                                                                                                    | 5.2+    |
| rna_host_os_vulns, page 6-30                           | the vulnerabilities associated with the hosts in your monitored network.                                                                                                    | 5.2+    |
| rna_host_protocol, page 6-32                           | the protocols detected on the hosts in your monitored network.                                                                                                    | 4.10.x+ |
| rna_host_protocol, page 6-32                           | the hosts in your monitored network with regard to the managed device that detected them.                                                                                                    | 5.2+    |
| rna_host_service, page 6-35                            | the services detected on the hosts in your monitored network.                                                                                                    | 5.2+    |
| rna_host_service_banner, page 6-37                     | headers from network traffic that advertise service<br>vendors and versions ("banners") for the services detected<br>on hosts in your monitored network.                                                | 5.2+    |
| rna_host_service_info, page 6-39                       | details of the services detected on the hosts in your monitored network.                                                                                                    | 5.2+    |
| rna_host_service_payload, page 6-43                    | the payloads associated with services detected on the hosts in your monitored network.                                                                                                    | 5.2+    |
| <pre>rna_host_service_subtype, page 6-46</pre>         | the sub-services for the services detected on the hosts in your monitored network.                                                                                                    | 5.2+    |
| rna_host_service_vulns, page 6-47                      | the vulnerabilities associated with the services detected on the hosts in your monitored network.                                                                                                    | 5.2+    |
| rna_host_third_party_vuln, page 6-48                   | the third-party vulnerabilities associated with the hosts in your monitored network.                                                                                                    | 5.2+    |
| rna_host_third_party_vuln_bugtraq_id,<br>page 6-50     | the third-party vulnerabilities associated with the hosts in<br>your monitored network that are also associated with a<br>vulnerability in the Bugtraq database<br>(http://www.securityfocus.com/bid/). | 5.2+    |
| <pre>rna_host_third_party_vuln_cve_id, page 6-51</pre> | the third-party vulnerabilities associated with the hosts in<br>your monitored network that are also associated with a<br>vulnerability in MITRE's CVE database.<br>(http://www.cve.mitre.org/).        | 5.2+    |

 Table 6-1
 Schema for Discovery Event and Network Map Tables (continued)

Γ

| See                                                    | For the table that stores information on                                                                                                    | Version         |
|--------------------------------------------------------|----------------------------------------------------------------------------------------------------|-----------------|
| <pre>rna_host_third_party_vuln_rna_id, page 6-53</pre> | the third-party vulnerabilities associated with the hosts in<br>your monitored network that are also associated with a<br>vulnerability in the VDB.      | 5.2+            |
| rna_ip_host, page A-1                                  | basic information on the IP hosts in your monitored network.                                                                                             | 4.10.x-5.1.x    |
|                                                        | deprecated in Version 5.2. Superseded by <b>rna_host</b> , <b>page 6-13</b> .                                                                            |                 |
| <pre>rna_ip_host_client_app, page A-1</pre>            | the client applications detected on the hosts in your monitored network.                                                                                 | 4.10.x-5.1.x    |
|                                                        | deprecated in Version 5.2. Superseded by <b>rna_host_client_app</b> , <b>page 6-16</b> .                                                                 |                 |
| <pre>rna_ip_host_client_app_payload, page A-1</pre>    | the payloads associated with HTTP (web browser) client<br>applications detected on the IP hosts in your monitored<br>network.                            | 4.10.x-5.1.x    |
|                                                        | deprecated in Version 5.2. Superseded by <b>rna_host_client_app</b> , <b>page 6-16</b> .                                                                 |                 |
| rna_ip_host_os, page A-1                               | the operating systems detected on the IP hosts in your monitored network.                                                                                | 4.10.x-5.1.x    |
|                                                        | deprecated in Version 5.2. Superseded by <b>rna_host_os</b> , <b>page 6-28</b> .                                                                         |                 |
| <pre>rna_ip_host_os_vulns, page A-1</pre>              | the vulnerabilities associated with the IP hosts in your monitored network.                                                                              | 4.10.x5.1.<br>x |
|                                                        | deprecated in Version 5.2. Superseded by <b>rna_host_os_vulns</b> , <b>page 6-30</b> .                                                                   |                 |
| rna_ip_host_sensor, page A-1                           | the IP hosts in your monitored network with regard to the managed device that detected them.                                                             | 5.0-5.1.x       |
|                                                        | deprecated in Version 5.2. Superseded by <b>rna_host_protocol</b> , <b>page 6-32</b> .                                                                   |                 |
| <pre>rna_ip_host_service, page A-1</pre>               | the services detected on the IP hosts in your monitored network.                                                                                         | 4.10.x-5.1.x    |
|                                                        | deprecated in Version 5.2. Superseded by <b>rna_host_service</b> , <b>page 6-35</b> .                                                                    |                 |
| rna_ip_host_service_banner, page A-1                   | headers from network traffic that advertise service<br>vendors and versions ("banners") for the services detected<br>on hosts in your monitored network. | 4.10.x-5.1.x    |
|                                                        | deprecated in Version 5.2. Superseded by <b>rna_host_service_banner</b> , <b>page 6-37</b> .                                                             |                 |
| <pre>rna_ip_host_service_info, page A-1</pre>          | details of the services detected on the IP hosts in your monitored network.                                                                              | 4.10.x-5.1.x    |
|                                                        | deprecated in Version 5.2. Superseded by <b>rna_host_service_info</b> , <b>page 6-39</b> .                                                               |                 |

#### Table 6-1 Schema for Discovery Event and Network Map Tables (continued)

| See                                                  | For the table that stores information on                                                                                                    | Version      |
|------------------------------------------------------|----------------------------------------------------------------------------------------------------|--------------|
| <pre>rna_ip_host_service_payload, page A-1</pre>     | the payloads associated with services detected on the IP hosts in your monitored network.                                                                                                    | 4.10.x-5.1.x |
|                                                      | deprecated in Version 5.2. Superseded by<br><b>rna_host_service_payload</b> , <b>page 6-43</b> .                                                                                                    |              |
| <pre>rna_ip_host_service_subtype, page A-1</pre>     | the sub-services for the services detected on the IP hosts in your monitored network.                                                                                                    | 4.10.x-5.1.x |
|                                                      | deprecated in Version 5.2. Superseded by <b>rna_host_service_subtype</b> , <b>page 6-46</b> .                                                                                                    |              |
| <pre>rna_ip_host_service_vulns, page A-1</pre>       | the vulnerabilities associated with the services detected on<br>the IP hosts in your monitored network.                                                                                                    | 4.10.x-5.1.x |
|                                                      | deprecated in Version 5.2. Superseded by <b>rna_host_service_vulns</b> , <b>page 6-47</b> .                                                                                                    |              |
| <pre>rna_ip_host_third_party_vuln, page A-1</pre>    | the third-party vulnerabilities associated with the IP hosts in your monitored network.                                                                                                    | 4.10.x-5.1.x |
|                                                      | deprecated in Version 5.2. Superseded by<br><b>rna_host_third_party_vuln, page 6-48</b> .                                                                                                    |              |
| rna_ip_host_third_party_vuln_bugtraq_id,<br>page A-1 | the third-party vulnerabilities associated with the IP hosts<br>in your monitored network that are also associated with a<br>vulnerability in the Bugtraq database<br>(http://www.securityfocus.com/bid/). | 4.10.x-5.1.x |
|                                                      | deprecated in Version 5.2. Superseded by <pre>rna_host_third_party_vuln_bugtrag_id, page 6-50.</pre>                                                                                                    |              |
| rna_ip_host_third_party_vuln_cve_id,<br>page A-1     | the third-party vulnerabilities associated with the IP hosts<br>in your monitored network that are also associated with a<br>vulnerability in MITRE's CVE database.<br>(http://www.cve.mitre.org/).        | 4.10.x-5.1.x |
|                                                      | deprecated in Version 5.2. Superseded by                                                                                                    |              |
| rna_ip_host_third_party_vuln_rna_id,<br>page A-1     | <pre>rna_host_third_party_vuln_cve_id, page 6-51. the third-party vulnerabilities associated with the IP hosts in your monitored network that are also associated with a vulnerability in the VDB.</pre>   | 4.10.x-5.1.x |
|                                                      | deprecated in Version 5.2. Superseded by<br><pre>rna_host_third_party_vuln_rna_id, page 6-53.</pre>                                                                                                    |              |
| rna_ip_host_user_history, page A-1                   | user activity for a particular IP host in your monitored network.                                                                                                    | 4.10.x-5.1.x |
|                                                      | deprecated in Version 5.2. Superseded by user_ipaddr_history, page 6-60.                                                                                                    |              |
| rna_mac_host, page A-1                               | the MAC hosts (hosts without an IP address) in your monitored network.                                                                                                    | 4.10.x-5.1.x |
| rna_mac_host_sensor, page A-2                        | the IP hosts in your monitored network with regard to the managed devices that detected them.                                                                                                    | 5.0-5.1.x    |

#### Table 6-1 Schema for Discovery Event and Network Map Tables (continued)

| See                                 | For the table that stores information on                                                                           | Version      |
|-------------------------------------|----------------------------------------------------------------------------------------------------|--------------|
| <pre>rna_mac_ip_map, page A-2</pre> | the MAC addresses of the IP hosts in your monitored network.                                                       | 4.10.x-5.1.x |
|                                     | deprecated in Version 5.2. Superseded by<br><pre>rna_host_ip_map, page 6-25 and rna_host_mac_map,</pre> page 6-27. |              |
| rna_vuln, page 6-55                 | the vulnerabilities in the Cisco VDB.                                                                              | 4.10.x+      |
| tag_info, page 6-58                 | the tags that characterize detected applications.                                                                  | 5.0+         |
| url_categories, page 6-59           | the categories that characterize URLs accessed from hosts in your monitored network.                               | 5.0+         |
| url_reputations, page 6-60          | the reputations that characterize URLs accessed from hosts in your monitored network.                              | 5.0+         |
| user_ipaddr_history, page 6-60      | user activity for a particular host in your monitored network.                                                     | 5.2+         |

#### Table 6-1 Schema for Discovery Event and Network Map Tables (continued)

# application\_host\_map

The **application\_host\_map** table contains information on the categories and tags associated with each application detected on your network.

For more information, see the following sections:

- application\_host\_map Fields, page 6-5
- application\_host\_map Joins, page 6-7
- application\_host\_map Sample Query, page 6-8

## application\_host\_map Fields

The following table describes the fields you can access in the application\_host\_map table.

Table 6-2 application\_host\_map Fields

ſ

| Field                          | Description                                                                                                    |
|--------------------------------|----------------------------------------------------------------------------------------------------|
| application_id                 | The internal identification number for the application.                                                                  |
| application_name               | The application name that appears in the user interface.                                                                 |
| application_tag_id             | The internal identification number for the application tag.                                                              |
| business_relevance             | The index (from 1 to 5) of the application's relevance to business productivity, where 1 is very low and 5 is very high. |
| business_relevance_description | The description of the business relevance (very low, low, medium, high, very high).                                      |
| host_id                        | ID number of the host.                                                                                                   |

1

| Field            | Description                                                                                        |
|------------------|----------------------------------------------------------------------------------------------------|
| risk             | An index (from 1 to 5) of the application's risk, where 1 is very low risk and 5 is critical risk. |
| risk_description | The description of the risk (very low, low, medium, high, critical).                               |

#### Table 6-2 application\_host\_map Fields (continued)

# application\_host\_map Joins

The following table describes the joins you can perform on the application\_host\_map table.

 Table 6-3
 application\_host\_map Joins

Γ

| You can join this table on | And                                                          |
|----------------------------|--------------------------------------------------------------|
| application_id             | app_ids_stats_current_timeframe.application_id               |
|                            | application_info.application_id                              |
|                            | application_tag_map.application_id                           |
|                            | app_stats_current_timeframe.application_id                   |
|                            | connection_log.application_protocol_id                       |
|                            | connection_log.client_application_id                         |
|                            | connection_log.web_application_id                            |
|                            | connection_summary.application_protocol_id                   |
|                            | file_event.application_id                                    |
|                            | intrusion_event.application_protocol_id                      |
|                            | intrusion_event.client_application_id                        |
|                            | intrusion_event.web_application_id                           |
|                            | <pre>rna_host_service_info.application_protocol_id</pre>     |
|                            | <pre>rna_host_client_app_payload.web_application_id</pre>    |
|                            | <pre>rna_host_client_app_payload.client_application_id</pre> |
|                            | <pre>rna_host_client_app.client_application_id</pre>         |
|                            | <pre>rna_host_client_app.application_protocol_id</pre>       |
|                            | <pre>rna_host_service_payload.web_application_id</pre>       |
|                            | <pre>si_connection_log.application_protocol_name</pre>       |
|                            | <pre>si_connection_log.client_application_id</pre>           |
|                            | <pre>si_connection_log.web_application_id</pre>              |
| host_id                    | <pre>rna_host.host_id</pre>                                  |
|                            | <pre>rna_host_attribute.host_id</pre>                        |
|                            | <pre>rna_host_protocol.host_id</pre>                         |
|                            | <pre>rna_host_os_vulns.host_id</pre>                         |
|                            | <pre>rna_host_client_app.host_id</pre>                       |
|                            | <pre>rna_host_client_app_payload.host_id</pre>               |
|                            | <pre>rna_host_ip_map.host_id</pre>                           |
|                            | <pre>rna_host_mac_map.host_id</pre>                          |
|                            | <pre>rna_host_os.host_id</pre>                               |
|                            | <pre>rna_host_sensor.host_id</pre>                           |
|                            | <pre>rna_host_service.host_id</pre>                          |
|                            | <pre>rna_host_service_banner.host_id</pre>                   |
|                            | <pre>rna_host_service_info.host_id</pre>                     |
|                            | <pre>rna_host_service_payload.host_id</pre>                  |
|                            | <pre>rna_host_service_vulns.host_id</pre>                    |
|                            | <pre>rna_host_third_party_vuln_bugtraq_id.host_id</pre>      |
|                            | <pre>rna_host_third_party_vuln_cve_id.host_id</pre>          |
|                            | <pre>rna_host_third_party_vuln_rna_id.host_id</pre>          |
|                            | <pre>rna_host_third_party_vuln.host_id</pre>                 |

I

### application\_host\_map Sample Query

The following query returns information about the applications detected on the host with a host\_id of 8.

# application\_info

The **application\_info** table contains information about the applications that can be detected on the hosts in your monitored network.

You can retrieve the list of tags associated with an application from the application\_tag\_map table by joining on application\_id. Similarly, you can retrieve an application's list of associated categories from the application\_host\_map by joining on application\_id.

For more information, see the following sections:

- application\_info Fields, page 6-8
- application\_info Joins, page 6-9
- application\_info Sample Query, page 6-9

### application\_info Fields

The following table describes the fields you can access in the application\_info table.

| Field                          | Description                                                                                                    |  |
|--------------------------------|----------------------------------------------------------------------------------------------------|--|
| application_description        | A description of the application.                                                                                       |  |
| application_id                 | The internal identification number for the application.                                                                 |  |
| application_name               | The application name that appears in the user interface.                                                                |  |
| business_relevance             | An index (from 1 to 5) of the application's relevance to business productivity, where 1 is very low and 5 is very high. |  |
| business_relevance_description | A description of business relevance (very low, low, medium, high, very high).                                           |  |
| is_client_application          | A true-false flag that indicates if the detected application is a client.                                               |  |
| is_server_application          | A true-false flag that indicates if the detected application is a server application.                                   |  |
| is_web_application             | A true-false flag that indicates if the detected application is a web application.                                      |  |
| risk                           | An index (from 1 to 5) of the application's estimated risk where 1 is very low risk and 5 is critical risk.             |  |
| risk_description               | A description of the risk (very low, low, medium, high, and critical).                                                  |  |

## application\_info Joins

The following table describes the joins you can perform on the application\_info table.

#### Table 6-5 application\_info Joins

| You can join this table on | And                                                          |
|----------------------------|--------------------------------------------------------------|
| application_id             | application_host_map.application_id                          |
|                            | app_ids_stats_current_timeframe.application_id               |
|                            | application_info.application_id                              |
|                            | application_tag_map.application_id                           |
|                            | app_stats_current_timeframe.application_id                   |
|                            | connection_log.application_protocol_id                       |
|                            | connection_log.client_application_id                         |
|                            | connection_log.web_application_id                            |
|                            | si_connection_log.application_protocol_id                    |
|                            | si_connection_log.application_protocol_name                  |
|                            | si_connection_log.client_application_id                      |
|                            | si_connection_log.web_application_id                         |
|                            | connection_summary.application_protocol_id                   |
|                            | file_event.application_id                                    |
|                            | intrusion_event.application_protocol_id                      |
|                            | intrusion_event.client_application_id                        |
|                            | intrusion_event.web_application_id                           |
|                            | <pre>rna_host_service_info.application_protocol_id</pre>     |
|                            | <pre>rna_host_client_app_payload.web_application_id</pre>    |
|                            | <pre>rna_host_client_app_payload.client_application_id</pre> |
|                            | <pre>rna_host_client_app.client_application_id</pre>         |
|                            | <pre>rna_host_client_app.application_protocol_id</pre>       |
|                            | <pre>rna_host_service_payload.web_application_id</pre>       |

## application\_info Sample Query

The following query returns the record for the application with a  $host_id$  of 8.

```
SELECT application_id, application_name, application_description, business_relevance,
risk
FROM application_info
```

```
WHERE application_id="8";
```

# application\_tag\_map

I

The **application\_tag\_map** table contains information on the tags associated with each application detected on your network.

For more information, see the following sections:

- application\_tag\_map Fields, page 6-10
- application\_tag\_map Joins, page 6-10
- application\_tag\_map Sample Query, page 6-11

## application\_tag\_map Fields

The following table describes the fields you can access in the application\_tag\_map table.

Table 6-6 application\_tag\_map Fields

| Field            | Description                                             |
|------------------|---------------------------------------------------------|
| application_id   | The internal identification number for the application. |
| application_name | The application that appears in the user interface.     |
| tag_id           | The internal identification number for the tag.         |
| tag_name         | The text of the tag that appears in the user interface. |
| tag_type         | One of the following: category or type.                 |

## application\_tag\_map Joins

The following table describes the joins you can perform on the application\_tag\_map table.

| You can join this table on | And                                                          |
|----------------------------|--------------------------------------------------------------|
| application_id             | app_ids_stats_current_timeframe.application_id               |
|                            | application_info.application_id                              |
|                            | application_host_map.application_id                          |
|                            | app_stats_current_timeframe.application_id                   |
|                            | connection_log.application_protocol_id                       |
|                            | connection_log.client_application_id                         |
|                            | connection_log.web_application_id                            |
|                            | connection_summary.application_protocol_id                   |
|                            | file_event.application_id                                    |
|                            | intrusion_event.application_protocol_id                      |
|                            | intrusion_event.client_application_id                        |
|                            | intrusion_event.web_application_id                           |
|                            | <pre>rna_host_service_info.application_protocol_id</pre>     |
|                            | <pre>rna_host_client_app_payload.web_application_id</pre>    |
|                            | <pre>rna_host_client_app_payload.client_application_id</pre> |
|                            | <pre>rna_host_client_app.client_application_id</pre>         |
|                            | <pre>rna_host_client_app.application_protocol_id</pre>       |
|                            | <pre>rna_host_service_payload.web_application_id</pre>       |
|                            | <pre>si_connection_log.application_protocol_name</pre>       |
|                            | <pre>si_connection_log.application_protocol_id</pre>         |
|                            | <pre>si_connection_log.client_application_id</pre>           |
|                            | <pre>si_connection_log.web_application_id</pre>              |
| tag_id                     | tag_info.tag_id                                              |

## application\_tag\_map Sample Query

The following query returns all tag records associated with the specified application.

SELECT application\_id, application\_name, tag\_id, tag\_name
FROM application\_tag\_map
WHERE application\_name="Active Directory";

# network\_discovery\_event

The **network\_discovery\_event** table contains information on discovery and host input events. The FireSIGHT System generates discovery events when it detects a change on your monitored network, whether by discovering new network features or by detecting changes in previously identified network assets. The FireSIGHT System generates host input events when a user manually modifies the network map by adding, modifying, or deleting network assets.

The **network\_discovery\_event** table supersedes the deprecated **rna\_events** table starting with Version 5.0 of the FireSIGHT System.

For more information, see the following sections:

- network\_discovery\_event Fields, page 6-11
- network\_discovery\_event Joins, page 6-12
- network\_discovery\_event Sample Query, page 6-12

## network\_discovery\_event Fields

The following table describes the fields you can access in the **network\_discovery\_event** table.

| Field           | Description                                                                                                    |
|-----------------|----------------------------------------------------------------------------------------------------|
| confidence      | The FireSIGHT System-assigned confidence rating (from 0 to 100) for the identification of the service.                 |
| description     | The description of the event.                                                                                          |
| event_id        | The internal identification number for the event.                                                                      |
| event_time_sec  | The UNIX timestamp of the date and time the event was generated.                                                       |
| event_time_usec | The microsecond increment of the event timestamp.                                                                      |
| event_type      | The event type. For example, New Host or Identity Conflict.                                                            |
| ip_address      | This field has been deprecated and will now return null.                                                               |
| ipaddr          | A binary representation of the IPv4 or IPv6 address for the host involved in the event.                                |
| mac_address     | The MAC address of the host involved in the event.                                                                     |
| mac_vendor      | The NIC hardware vendor of the host involved in the event.                                                             |
| port            | The port used by the network traffic that triggered the event.                                                         |
| sensor_address  | The IP address of the managed device that generated the discovery event. Format is <i>ipv4_address, ipv6_address</i> . |

| Table 6-8 | network_discovery_event Fields |
|-----------|--------------------------------|
|-----------|--------------------------------|

| Field                 | Description                                                                                                    |
|-----------------------|----------------------------------------------------------------------------------------------------|
| sensor_name           | The managed device that generated the discovery event.                                                                                |
| sensor_uuid           | A unique identifier for the managed device, or 0 if sensor_name is null.                                                              |
| user_dept             | The department of the user who last logged into the host.                                                                             |
| user_email            | The email address of the user who last logged into the host.                                                                          |
| user_first_name       | The first name of the user who last logged into the host.                                                                             |
| user_id               | The internal identification number for the user who last logged into the host.                                                        |
| user_last_name        | The last name of the user who last logged into the host.                                                                              |
| user_last_seen_sec    | The UNIX timestamp of the date and time the FireSIGHT System last detected user activity for the user who last logged into the host.  |
| user_last_updated_sec | The UNIX timestamp of the date and time the FireSIGHT System last updated the user record for the user who last logged into the host. |
| user_name             | The user name of the user who last logged into the host.                                                                              |
| user_phone            | The phone number of the user who last logged into the host.                                                                           |

#### Table 6-8 network\_discovery\_event Fields (continued)

### network\_discovery\_event Joins

The following table describes the joins you can perform using the network\_discovery\_event table.

Table 6-9 network\_discovery\_event Joins

| You can join this table on | And                        |
|----------------------------|----------------------------|
| ipaddr                     | rna_host_ip_map.ipaddr     |
|                            | user_ipaddr_history.ipaddr |

## network\_discovery\_event Sample Query

The following query returns discovery event records that include the user, detecting device name, timestamp, host IP address, and so on within the specified times.

SELECT sensor\_name, event\_time\_sec, event\_time\_usec, event\_type, ipaddr, user\_id, hex(mac\_address), mac\_vendor, port, confidence FROM network\_discovery\_event WHERE event\_time\_sec BETWEEN UNIX\_TIMESTAMP("2013-01-01 00:00:00") AND UNIX\_TIMESTAMP("2013-01-01 23:59:59") ORDER BY event\_time\_sec DESC, event\_time\_usec DESC;

# rna\_host

The **rna\_host** table contains basic information on the hosts in your monitored network.

This table supersedes **rna\_ip\_host** as of Version 5.2.

For more information, see the following sections:

- rna\_host Fields, page 6-13
- rna\_host Joins, page 6-14
- rna\_host Sample Query, page 6-14

## rna\_host Fields

I

The following table describes the fields you can access in the **rna\_host** table.

| Field         | Description                                                                            |
|---------------|----------------------------------------------------------------------------------------|
| criticality   | The host criticality level: None, Low, Medium, or High.                                |
| hops          | The number of network hops from the host to the managed device that detected the host. |
| host_id       | ID number of the host.                                                                 |
| host_name     | Name of the host.                                                                      |
| host_type     | The host type: Host, Router, Bridge, NAT Device, Or Load Balancer.                     |
| jailbroken    | A true-false flag indicating whether a mobile device operating system is jailbroken.   |
| last_seen_sec | The UNIX timestamp of the date and time the system last detected host activity.        |
| mobile        | A true-false flag indicating whether the detected host is a mobile device.             |
| netbios_name  | The host NetBIOS name string.                                                          |
| notes         | The contents of the Notes host attribute for the host.                                 |
| vlan_id       | The VLAN identification number, if applicable.                                         |
| vlan_priority | The priority value included in the VLAN tag.                                           |
| vlan_type     | The type of encapsulated packet that contains the VLAN tag:                            |
|               | • 0 - Ethernet                                                                         |
|               | • 1 - Token Ring                                                                       |

#### Table 6-10 rna\_host Fields

### rna\_host Joins

The following table describes the joins you can perform on the **rna\_host** table.

#### Table 6-11 rna\_host Joins

| You can join this table on | And                                                     |
|----------------------------|---------------------------------------------------------|
| host_id                    | application_host_map.host_id                            |
|                            | <pre>rna_host_attribute.host_id</pre>                   |
|                            | rna_host_protocol.host_id                               |
|                            | <pre>rna_host_os_vulns.host_id</pre>                    |
|                            | <pre>rna_host_client_app.host_id</pre>                  |
|                            | <pre>rna_host_client_app_payload.host_id</pre>          |
|                            | <pre>rna_host_ip_map.host_id</pre>                      |
|                            | <pre>rna_host_ioc_state.host_id</pre>                   |
|                            | <pre>rna_host_mac_map.host_id</pre>                     |
|                            | <pre>rna_host_os.host_id</pre>                          |
|                            | <pre>rna_host_sensor.host_id</pre>                      |
|                            | <pre>rna_host_service.host_id</pre>                     |
|                            | <pre>rna_host_service_banner.host_id</pre>              |
|                            | <pre>rna_host_service_info.host_id</pre>                |
|                            | <pre>rna_host_service_payload.host_id</pre>             |
|                            | <pre>rna_host_service_vulns.host_id</pre>               |
|                            | <pre>rna_host_third_party_vuln_bugtraq_id.host_id</pre> |
|                            | <pre>rna_host_third_party_vuln_cve_id.host_id</pre>     |
|                            | <pre>rna_host_third_party_vuln_rna_id.host_id</pre>     |
|                            | <pre>rna_host_third_party_vuln.host_id</pre>            |

### rna\_host Sample Query

The following query returns 25 **rna\_host** records that include the host ID, VLAN ID, when the host was last seen, and the type of host, ordered by the type of host.

```
SELECT host_id, vlan_id, last_seen_sec, host_type
FROM rna_host
ORDER BY host_type
LIMIT 0, 25;
```

# rna\_host\_attribute

The **rna\_host\_attribute** table contains information on the host attributes associated with each host in your monitored network. It supersedes the deprecated **rna\_ip\_host\_attribute** table.

For more information, see the following sections:

- rna\_host\_attribute Fields, page 6-15
- rna\_host\_attribute Joins, page 6-15
- rna\_host\_attribute Sample Query, page 6-15

## rna\_host\_attribute Fields

The following table describes the fields you can access in the **rna\_host\_attribute** table.

Table 6-12rna\_host\_attribute Fields

| Field           | Description                                                              |
|-----------------|--------------------------------------------------------------------------|
| attribute_name  | The host attribute. For example, Host Criticality or Default White List. |
| attribute_value | The value of the host attribute.                                         |
| host_id         | ID number of the host.                                                   |

## rna\_host\_attribute Joins

The following table describes the joins you can perform on the **rna\_host\_attribute** table.

| You can join this table on | And                                                     |
|----------------------------|---------------------------------------------------------|
| host_id                    | application_host_map.host_id                            |
|                            | <pre>rna_host.host_id</pre>                             |
|                            | <pre>rna_host_protocol.host_id</pre>                    |
|                            | <pre>rna_host_os_vulns.host_id</pre>                    |
|                            | <pre>rna_host_client_app.host_id</pre>                  |
|                            | <pre>rna_host_client_app_payload.host_id</pre>          |
|                            | <pre>rna_host_ioc_state.host_id</pre>                   |
|                            | <pre>rna_host_ip_map.host_id</pre>                      |
|                            | <pre>rna_host_mac_map.host_id</pre>                     |
|                            | <pre>rna_host_os.host_id</pre>                          |
|                            | <pre>rna_host_sensor.host_id</pre>                      |
|                            | <pre>rna_host_service.host_id</pre>                     |
|                            | <pre>rna_host_service_banner.host_id</pre>              |
|                            | <pre>rna_host_service_info.host_id</pre>                |
|                            | <pre>rna_host_service_payload.host_id</pre>             |
|                            | <pre>rna_host_service_vulns.host_id</pre>               |
|                            | <pre>rna_host_third_party_vuln_bugtraq_id.host_id</pre> |
|                            | <pre>rna_host_third_party_vuln_cve_id.host_id</pre>     |
|                            | <pre>rna_host_third_party_vuln_rna_id.host_id</pre>     |
|                            | <pre>rna_host_third_party_vuln.host_id</pre>            |

| Table 6-13 rna_host_att | ribute Joins |
|-------------------------|--------------|
|-------------------------|--------------|

## rna\_host\_attribute Sample Query

I

The following query returns all host attributes and values associated with the selected host ID.

# rna\_host\_client\_app

The **rna\_host\_client\_app** table contains information on the client applications detected on the hosts in your monitored network. It supersedes the deprecated **rna\_ip\_host\_client\_app** table.

For more information, see the following sections:

- rna\_host\_client\_app Fields, page 6-16
- rna\_host\_client\_app Joins, page 6-17
- rna\_host\_client\_app Sample Query, page 6-18

## rna\_host\_client\_app Fields

The following table describes the fields you can access in the **rna\_host\_client\_app** table.

| Field                     | Description                                                                                            |
|---------------------------|----------------------------------------------------------------------------------------------------|
| application               | Field deprecated in Version 5.0. Returns null for all queries.                                         |
| application_protocol_id   | An internal identifier for the detected application protocol.                                          |
| application_protocol_name | One of:                                                                                                |
|                           | • the name of the application, if a positive identification can be made                                |
|                           | • pending if the system requires more data                                                             |
|                           | • blank if there is no application information in the connection                                       |
| application_type          | Field deprecated in Version 5.0. Returns null for all queries.                                         |
| client_application_id     | The internal identification number for the application, if the application is identifiable.            |
| client_application_name   | One of:                                                                                                |
|                           | • the name of the application, if a positive identification can be made.                               |
|                           | • a generic client name if the system detects a client application but cannot identify a specific one. |
|                           | • blank if there is no client application information in the connection.                               |
| hits                      | The number of times the client application was detected.                                               |
| host_id                   | ID number of the host.                                                                                 |
| last_used_sec             | The UNIX timestamp of the date and time the system last detected application activity.                 |
| version                   | The version of the application detected on the host.                                                   |

#### Table 6-14 rna\_host\_client\_app Fields

rna\_host\_client\_app

# rna\_host\_client\_app Joins

The following table describes the joins you can perform on the **rna\_host\_client\_app** table.

 Table 6-15
 rna\_host\_client\_app Joins

Γ

| You can join this table on | And                                                     |
|----------------------------|---------------------------------------------------------|
| host_id                    | rna_host.host_id                                        |
|                            | <pre>rna_host_attribute.host_id</pre>                   |
|                            | <pre>rna_host_protocol.host_id</pre>                    |
|                            | <pre>rna_host_os_vulns.host_id</pre>                    |
|                            | application_host_map.host_id                            |
|                            | <pre>rna_host_client_app_payload.host_id</pre>          |
|                            | <pre>rna_host_ioc_state.host_id</pre>                   |
|                            | <pre>rna_host_ip_map.host_id</pre>                      |
|                            | <pre>rna_host_mac_map.host_id</pre>                     |
|                            | <pre>rna_host_os.host_id</pre>                          |
|                            | <pre>rna_host_sensor.host_id</pre>                      |
|                            | <pre>rna_host_service.host_id</pre>                     |
|                            | <pre>rna_host_service_banner.host_id</pre>              |
|                            | <pre>rna_host_service_info.host_id</pre>                |
|                            | <pre>rna_host_service_payload.host_id</pre>             |
|                            | <pre>rna_host_service_vulns.host_id</pre>               |
|                            | <pre>rna_host_third_party_vuln_bugtraq_id.host_id</pre> |
|                            | <pre>rna_host_third_party_vuln_cve_id.host_id</pre>     |
|                            | <pre>rna_host_third_party_vuln_rna_id.host_id</pre>     |
|                            | <pre>rna_host_third_party_vuln.host_id</pre>            |

#### 6-17

| You can join this table on | And                                                            |
|----------------------------|----------------------------------------------------------------|
| host_id                    | the set of:                                                    |
| and                        | <pre>rna_host_client_app_payload.host_id</pre>                 |
| und                        | <pre>rna_host_client_app_payload.application_protocol_id</pre> |
| application_protocol_id    | <pre>rna_host_client_app_payload.client_application_id</pre>   |
| and                        | <pre>rna_host_client_app_payload.version</pre>                 |
| client_application_id      |                                                                |
| and                        |                                                                |
| version                    |                                                                |
| application_protocol_id    | app_ids_stats_current_timeframe.application_id                 |
| or                         | application_info.application_id                                |
|                            | application_host_map.application_id                            |
| client_application_id      | application_tag_map.application_id                             |
|                            | app_stats_current_timeframe.application_id                     |
|                            | connection_log.application_protocol_id                         |
|                            | connection_log.client_application_id                           |
|                            | connection_log.web_application_id                              |
|                            | connection_summary.application_protocol_id                     |
|                            | <pre>si_connection_log.application_protocol_name</pre>         |
|                            | <pre>si_connection_log.client_application_id</pre>             |
|                            | <pre>si_connection_log.web_application_id</pre>                |
|                            | file_event.application_id                                      |
|                            | intrusion_event.application_protocol_id                        |
|                            | intrusion_event.client_application_id                          |
|                            | intrusion_event.web_application_id                             |
|                            | <pre>rna_host_service_info.application_protocol_id</pre>       |
|                            | <pre>rna_host_client_app_payload.web_application_id</pre>      |
|                            | <pre>rna_host_client_app_payload.client_application_id</pre>   |
|                            | <pre>rna_host_service_info.application_protocol_id</pre>       |
|                            | <pre>rna_host_service_payload.web_application_id</pre>         |

#### Table 6-15 rna\_host\_client\_app Joins (continued)

## rna\_host\_client\_app Sample Query

The following query returns information about the client applications detected on the host with host\_id of 8.

# rna\_host\_client\_app\_payload

The **rna\_host\_client\_app\_payload** table contains information on the payloads in HTTP traffic associated with web applications on hosts detected in your monitored network.

For more information, see the following sections:

- rna\_host\_client\_app\_payload Fields, page 6-19
- rna\_host\_client\_app\_payload Joins, page 6-20
- rna\_host\_client\_app\_payload Sample Query, page 6-21

## rna\_host\_client\_app\_payload Fields

The following table describes the fields you can access in the **rna\_host\_client\_app\_payload** table.

| Field                     | Description                                                                                                    |
|---------------------------|----------------------------------------------------------------------------------------------------|
| application               | Field deprecated in Version 5.0. Returns null for all queries.                                                                                                    |
| application_protocol_id   | An internal identifier for the detected application protocol, if available. For traffic that has characteristics of both client applications and web applications, the client_application_id and web_application_id fields have the same value. |
| application_protocol_name | One of:                                                                                                    |
|                           | • the name of the application, if a positive identification can be made                                                                                                    |
|                           | • pending if the system requires more data                                                                                                    |
|                           | • blank if there is no application information in the connection                                                                                                    |
| application_type          | Field deprecated in Version 5.0. Returns null for all queries.                                                                                                    |
| client_application_id     | The internal identification number for the client application.                                                                                                    |
| client_application_name   | One of:                                                                                                    |
|                           | • the name of the application, if a positive identification can be made.                                                                                                    |
|                           | • a generic client name if the system detects a client application but cannot identify a specific one.                                                                                                    |
|                           | • blank if there is no client application information in the connection.                                                                                                    |
| host_id                   | ID number of the host.                                                                                                    |
| payload_name              | Field deprecated in Version 5.0. Returns null for all queries.                                                                                                    |
| payload_type              | Field deprecated in Version 5.0. Returns null for all queries.                                                                                                    |
| version                   | The version of the web application detected on the host.                                                                                                    |

#### Table 6-16 rna\_host\_client\_app\_payload Fields

ſ

| Field                | Description                                                                                                    |
|----------------------|----------------------------------------------------------------------------------------------------|
| web_application_id   | The internal identification number for the web application, if available. For traffic that has characteristics of both client applications and web applications, the client_application_id and web_application_id fields have the same value. |
| web_application_name | One of:                                                                                                    |
|                      | • the name of the application, if a positive identification can be made.                                                                                                    |
|                      | • web browsing if the system detects an application protocol of HTTP but cannot identify a specific web application.                                                                                                    |
|                      | • blank if the connection has no HTTP traffic.                                                                                                    |

| Table 6-16 | <pre>rna_host_client_app_payload Fields (continued)</pre> |
|------------|-----------------------------------------------------------|
|            | ma_nost_enem_app_payload heras (continued)                |

# rna\_host\_client\_app\_payload Joins

The following table describes the joins you can perform on the **rna\_host\_client\_app\_payload** table.

| You can join this table on | And                                                     |
|----------------------------|---------------------------------------------------------|
| host_id                    | rna_host.host_id                                        |
|                            | <pre>rna_host_attribute.host_id</pre>                   |
|                            | <pre>rna_host_protocol.host_id</pre>                    |
|                            | <pre>rna_host_os_vulns.host_id</pre>                    |
|                            | application_host_map.host_id                            |
|                            | <pre>rna_host_client_app.host_id</pre>                  |
|                            | <pre>rna_host_ioc_state.host_id</pre>                   |
|                            | <pre>rna_host_ip_map.host_id</pre>                      |
|                            | <pre>rna_host_mac_map.host_id</pre>                     |
|                            | <pre>rna_host_os.host_id</pre>                          |
|                            | <pre>rna_host_sensor.host_id</pre>                      |
|                            | <pre>rna_host_service.host_id</pre>                     |
|                            | <pre>rna_host_service_banner.host_id</pre>              |
|                            | <pre>rna_host_service_info.host_id</pre>                |
|                            | <pre>rna_host_service_payload.host_id</pre>             |
|                            | <pre>rna_host_service_vulns.host_id</pre>               |
|                            | <pre>rna_host_third_party_vuln_bugtraq_id.host_id</pre> |
|                            | <pre>rna_host_third_party_vuln_cve_id.host_id</pre>     |
|                            | <pre>rna_host_third_party_vuln_rna_id.host_id</pre>     |
|                            | <pre>rna_host_third_party_vuln.host_id</pre>            |

 Table 6-17
 rna\_host\_client\_app\_payload Joins

| You can join this table on | And                                                      |
|----------------------------|----------------------------------------------------------|
| the set of:                | the set of:                                              |
| host_id,                   | <pre>rna_host_client_app.host_id</pre>                   |
| application_protocol_id,   | <pre>rna_host_client_app.application_protocol_id</pre>   |
| appileacion_prococol_id,   | <pre>rna_host_client_app.client_application_id</pre>     |
| client_application_id,     | <pre>rna_host_client_app.version</pre>                   |
| version                    |                                                          |
| client_application_id      | app_ids_stats_current_timeframe.application_id           |
| or                         | application_info.application_id                          |
| 01                         | application_host_map.application_id                      |
| web_application_id         | application_tag_map.application_id                       |
|                            | app_stats_current_timeframe.application_id               |
|                            | connection_log.application_protocol_id                   |
|                            | connection_log.client_application_id                     |
|                            | connection_log.web_application_id                        |
|                            | connection_summary.application_protocol_id               |
|                            | <pre>si_connection_log.application_protocol_name</pre>   |
|                            | <pre>si_connection_log.client_application_id</pre>       |
|                            | <pre>si_connection_log.web_application_id</pre>          |
|                            | file_event.application_id                                |
|                            | intrusion_event.application_protocol_id                  |
|                            | intrusion_event.client_application_id                    |
|                            | intrusion_event.web_application_id                       |
|                            | <pre>rna_host_service_info.application_protocol_id</pre> |
|                            | <pre>rna_host_client_app.client_application_id</pre>     |
|                            | <pre>rna_host_client_app.application_protocol_id</pre>   |
|                            | <pre>rna_host_service_payload.web_application_id</pre>   |

#### Table 6-17rna\_host\_client\_app\_payload Joins (continued)

## rna\_host\_client\_app\_payload Sample Query

The following query returns information about the web applications detected on the host with host\_id of 8.

# rna\_host\_ioc\_state

I

The **rna\_host\_ioc\_state** table stores the IOC state for hosts in your monitored network.

For more information, see the following sections:

- rna\_host\_ioc\_state Fields, page 6-22
- rna\_host\_ioc\_state Joins, page 6-24
- rna\_host\_ioc\_state Sample Query, page 6-24

## rna\_host\_ioc\_state Fields

The following table describes the fields you can access in the **rna\_host\_ioc\_state** table.

 Table 6-18
 rna\_host\_ioc\_state Fields

| Field                     | Description                                                                                                    |
|---------------------------|----------------------------------------------------------------------------------------------------|
| first_seen                | Unix timestamp when the compromise was first detected.                                                                |
| first_seen_sensor_address | The IP address of the managed device that first detected the compromise. Format is <i>ipv4_address, ipv6_address.</i> |
| first_seen_sensor_name    | The managed device that first detected the compromise.                                                                |
| host_id                   | ID number of the host.                                                                                                |
| ioc_category              | The category for the compromise. Possible values include:                                                             |
|                           | • CnC Connected                                                                                                    |
|                           | • Exploit Kit                                                                                                    |
|                           | • High Impact Attack                                                                                                  |
|                           | • Low Impact Attack                                                                                                   |
|                           | • Malware Detected                                                                                                    |
|                           | • Malware Executed                                                                                                    |
|                           | • Dropper Infection                                                                                                   |
|                           | • Java Compromise                                                                                                    |
|                           | • Word Compromise                                                                                                    |
|                           | • Adobe Reader Compromise                                                                                             |
|                           | • Excel Compromise                                                                                                    |
|                           | • PowerPoint Compromise                                                                                               |
|                           | • QuickTime Compromise                                                                                                |
| ioc_description           | Description of the compromise.                                                                                        |

| Tionu                    | Becomption                                                                        |
|--------------------------|-----------------------------------------------------------------------------------|
| ioc_event_type           | The event type for the compromise. Possible values include:                       |
|                          | • Adobe Reader launched shell                                                     |
|                          | <ul> <li>Dropper Infection Detected by FireAMP</li> </ul>                         |
|                          | • Excel Compromise Detected by FireAMP                                            |
|                          | • Excel launched shell                                                            |
|                          | • Impact 1 Intrusion Event - attempted-admin                                      |
|                          | • Impact 1 Intrusion Event - attempted-user                                       |
|                          | • Impact 1 Intrusion Event - successful-admin                                     |
|                          | • Impact 1 Intrusion Event - successful-user                                      |
|                          | • Impact 1 Intrusion Event - web-application-attack                               |
|                          | • Impact 2 Intrusion Event - attempted-admin                                      |
|                          | • Impact 2 Intrusion Event - attempted-user                                       |
|                          | • Impact 2 Intrusion Event - successful-admin                                     |
|                          | • Impact 2 Intrusion Event - successful-user                                      |
|                          | • Impact 2 Intrusion Event - web-application-attack                               |
|                          | • Intrusion Event - exploit-kit                                                   |
|                          | • Intrusion Event - malware-backdoor                                              |
|                          | • Intrusion Event - malware-CnC                                                   |
|                          | <ul> <li>Java Compromise Detected by FireAMP</li> </ul>                           |
|                          | • Java launched shell                                                             |
|                          | • PDF Compromise Detected by FireAMP                                              |
|                          | • PowerPoint Compromise Detected by FireAMP                                       |
|                          | • PowerPoint launched shell                                                       |
|                          | • QuickTime Compromise Detected by FireAMP                                        |
|                          | • QuickTime launched shell                                                        |
|                          | • Security Intelligence Event - CnC                                               |
|                          | • Suspected Botnet Detected by FireAMP                                            |
|                          | • Threat Detected by FireAMP - Subtype is 'executed'                              |
|                          | <ul> <li>Threat Detected by FireAMP - Subtype is not 'executed'</li> </ul>        |
|                          | • Threat Detected in File Transfer - Action is not 'block'                        |
|                          | <ul> <li>Word Compromise Detected by FireAMP</li> </ul>                           |
|                          | • Word launched shell                                                             |
| ioc_id                   | Unique ID number for the compromise.                                              |
| is_disabled              | Whether this compromise has been disabled.                                        |
| last_seen                | Unix timestamp when this compromise was last detected.                            |
| last_seen_sensor_address | The IP address of the managed device that last detected the compromise. Format is |
|                          | ipv4_address,ipv6_address.                                                        |
| last_seen_sensor_name    | The managed device that last detected the compromise.                             |
|                          |                                                                                   |

#### Table 6-18 rna\_host\_ioc\_state Fields (continued)

Description

Field

Γ

### rna\_host\_ioc\_state Joins

The following table describes the joins you can perform on the **rna\_host\_ioc\_state** table.

Table 6-19 rna\_host\_ioc\_state Joins

| You can join this table on | And                                                     |
|----------------------------|---------------------------------------------------------|
| host_id                    | rna_host.host_id                                        |
|                            | <pre>rna_host_attribute.host_id</pre>                   |
|                            | <pre>rna_host_protocol.host_id</pre>                    |
|                            | <pre>rna_host_os_vulns.host_id</pre>                    |
|                            | application_host_map.host_id                            |
|                            | <pre>rna_host_client_app.host_id</pre>                  |
|                            | <pre>rna_host_client_app_payload.host_id</pre>          |
|                            | <pre>rna_host_ip_map.host_id</pre>                      |
|                            | <pre>rna_host_mac_map.host_id</pre>                     |
|                            | <pre>rna_host_os.host_id</pre>                          |
|                            | <pre>rna_host_sensor.host_id</pre>                      |
|                            | <pre>rna_host_service.host_id</pre>                     |
|                            | <pre>rna_host_service_banner.host_id</pre>              |
|                            | <pre>rna_host_service_info.host_id</pre>                |
|                            | <pre>rna_host_service_payload.host_id</pre>             |
|                            | <pre>rna_host_service_vulns.host_id</pre>               |
|                            | <pre>rna_host_third_party_vuln_bugtraq_id.host_id</pre> |
|                            | <pre>rna_host_third_party_vuln_cve_id.host_id</pre>     |
|                            | <pre>rna_host_third_party_vuln_rna_id.host_id</pre>     |
|                            | <pre>rna_host_third_party_vuln.host_id</pre>            |

## rna\_host\_ioc\_state Sample Query

The following query returns up to 25 hosts with their ioc within a specified timespan.

```
SELECT host_id, ioc_id
FROM rna_host_ioc_state
WHERE first_seen
BETWEEN UNIX_TIMESTAMP("2011-10-01 00:00:00")
AND UNIX_TIMESTAMP("2011-10-07 23:59:59")
ORDER BY ioc_id DESC
LIMIT 0, 25;
```

6-25

#### rna\_host\_ip\_map

# rna\_host\_ip\_map

The **rna\_host\_ip\_map** table correlates host IDs to IP addresses for hosts in your monitored network.

For more information, see the following sections:

- rna\_host\_ip\_map Fields, page 6-25
- rna\_host\_ip\_map Joins, page 6-26
- rna\_host\_ip\_map Sample Query, page 6-27

## rna\_host\_ip\_map Fields

The following table describes the fields you can access in the **rna\_host\_ip\_map** table.

#### Table 6-20rna\_host\_ip\_map Fields

I

| Field   | Description                                            |
|---------|--------------------------------------------------------|
| host_id | ID number of the host.                                 |
| ipaddr  | A binary representation of the IP address of the host. |

# rna\_host\_ip\_map Joins

The following table describes the joins you can perform on the **rna\_host\_ip\_map** table.

#### Table 6-21rna\_host\_ip\_map Joins

| You can join this table on | And                                                 |
|----------------------------|-----------------------------------------------------|
| host_id                    | rna_host.host_id                                    |
|                            | <pre>rna_host_attribute.host_id</pre>               |
|                            | <pre>rna_host_protocol.host_id</pre>                |
|                            | rna_host_os_vulns.host_id                           |
|                            | application_host_map.host_id                        |
|                            | <pre>rna_host_client_app.host_id</pre>              |
|                            | rna_host_client_app_payload.host_id                 |
|                            | <pre>rna_host_ioc_state.host_id</pre>               |
|                            | <pre>rna_host_mac_map.host_id</pre>                 |
|                            | rna_host_os.host_id                                 |
|                            | rna_host_sensor.host_id                             |
|                            | <pre>rna_host_service.host_id</pre>                 |
|                            | rna_host_service_banner.host_id                     |
|                            | <pre>rna_host_service_info.host_id</pre>            |
|                            | rna_host_service_payload.host_id                    |
|                            | rna_host_service_vulns.host_id                      |
|                            | rna_host_third_party_vuln_bugtraq_id.host_id        |
|                            | <pre>rna_host_third_party_vuln_cve_id.host_id</pre> |
|                            | rna_host_third_party_vuln_rna_id.host_id            |
|                            | <pre>rna_host_third_party_vuln.host_id</pre>        |
| ipaddr                     | compliance_event.dst_ipaddr                         |
|                            | compliance_event.src_ipaddr                         |
|                            | connection_log.initiator_ipaddr                     |
|                            | connection_log.responder_ipaddr                     |
|                            | connection_summary.initiator_ipaddr                 |
|                            | connection_summary.responder_ipaddr                 |
|                            | fireamp_event.dst_ipaddr                            |
|                            | fireamp_event.src_ipaddr                            |
|                            | intrusion_event.dst_ipaddr                          |
|                            | intrusion_event.src_ipaddr                          |
|                            | network_discovery_event.ipaddr                      |
|                            | si_connection_log.initiator_ipaddr                  |
|                            | si_connection_log.responder_ipaddr                  |
|                            | user_discovery_event.ipaddr                         |
|                            | user_ipaddr_history.ipaddr                          |
|                            | white_list_event.ipaddr                             |

### rna\_host\_ip\_map Sample Query

The following query returns MAC information for the selected host.

# rna\_host\_mac\_map

The **rna\_host\_mac\_map** table correlates host IDs to MAC addresses for hosts in your monitored network. For more information, see the following sections:

- rna\_host\_mac\_map Fields, page 6-27
- rna\_host\_mac\_map Joins, page 6-28
- rna\_host\_mac\_map Sample Query, page 6-28

### rna\_host\_mac\_map Fields

The following table describes the fields you can access in the **rna\_host\_mac\_map** table.

Table 6-22 rna\_host\_mac\_map Fields

I

| Field       | Description                                           |
|-------------|-------------------------------------------------------|
| host_id     | ID number of the host.                                |
| mac_address | The host's MAC address.                               |
| mac_vendor  | Vendor of the network interface of the detected host. |

I

### rna\_host\_mac\_map Joins

The following table describes the joins you can perform on the **rna\_host\_mac\_map** table.

Table 6-23 rna\_host\_mac\_map Joins

| You can join this table on | And                                                     |
|----------------------------|---------------------------------------------------------|
| host_id                    | rna_host.host_id                                        |
|                            | <pre>rna_host_attribute.host_id</pre>                   |
|                            | <pre>rna_host_protocol.host_id</pre>                    |
|                            | <pre>rna_host_os_vulns.host_id</pre>                    |
|                            | application_host_map.host_id                            |
|                            | <pre>rna_host_client_app.host_id</pre>                  |
|                            | <pre>rna_host_client_app_payload.host_id</pre>          |
|                            | <pre>rna_host_ioc_state.host_id</pre>                   |
|                            | <pre>rna_host_ip_map.host_id</pre>                      |
|                            | <pre>rna_host_os.host_id</pre>                          |
|                            | <pre>rna_host_sensor.host_id</pre>                      |
|                            | <pre>rna_host_service.host_id</pre>                     |
|                            | <pre>rna_host_service_banner.host_id</pre>              |
|                            | <pre>rna_host_service_info.host_id</pre>                |
|                            | <pre>rna_host_service_payload.host_id</pre>             |
|                            | <pre>rna_host_service_vulns.host_id</pre>               |
|                            | <pre>rna_host_third_party_vuln_bugtraq_id.host_id</pre> |
|                            | <pre>rna_host_third_party_vuln_cve_id.host_id</pre>     |
|                            | <pre>rna_host_third_party_vuln_rna_id.host_id</pre>     |
|                            | <pre>rna_host_third_party_vuln.host_id</pre>            |

### rna\_host\_mac\_map Sample Query

The following query returns MAC information for the host with host\_id of 8.

## rna\_host\_os

The **rna\_host\_os** table contains information on the operating systems detected on the hosts in your monitored network.

For more information, see the following sections:

- rna\_host\_os Fields, page 6-29
- rna\_host\_os Joins, page 6-30
- rna\_host\_os Sample Query, page 6-30

## rna\_host\_os Fields

Γ

The following table describes the fields you can access in the **rna\_host\_os** table.

Table 6-24 rna\_host\_os Fields

| Field         | Description                                                                                                    |
|---------------|----------------------------------------------------------------------------------------------------|
| confidence    | The FireSIGHT System-assigned confidence rating (from 0 to 100) for the identification of the operating system.                                           |
| created_sec   | The UNIX timestamp of the date and time the system first detected host activity.                                                                          |
| host_id       | ID number of the host.                                                                                                    |
| last_seen_sec | The UNIX timestamp of the date and time the system last detected host activity.                                                                           |
| os_uuid       | A unique identifier for the operating system detected on the host. The UUID maps to the operating system name, vendor, and version in the Cisco database. |
| product       | The operating system detected on the host.                                                                                                    |
| source_type   | The source of the host's operating system identity:                                                                                                    |
|               | • User - name of the user who entered the data via the web user interface                                                                                 |
|               | • Application - imported from another application via the host input feature                                                                              |
|               | • Scanner - either Nmap or another scanner added through system policy                                                                                    |
|               | • rna - detected by the FireSIGHT System, either by a discovery event, port match, or pattern match                                                       |
|               | • NetFlow - the data was exported by a NetFlow-enabled device                                                                                             |
| vendor        | The vendor of the operating system detected on the host.                                                                                                  |
| version       | The version of the operating system detected on the host.                                                                                                 |

I

### rna\_host\_os Joins

The following table describes the joins you can perform on the **rna\_host\_os** table.

#### Table 6-25 rna\_host\_os Joins

| You can join this table on | And                                                     |
|----------------------------|---------------------------------------------------------|
| host_id                    | rna_host.host_id                                        |
|                            | rna_host_attribute.host_id                              |
|                            | rna_host_protocol.host_id                               |
|                            | application_host_map.host_id                            |
|                            | <pre>rna_host_client_app.host_id</pre>                  |
|                            | <pre>rna_host_client_app_payload.host_id</pre>          |
|                            | <pre>rna_host_ioc_state.host_id</pre>                   |
|                            | <pre>rna_host_ip_map.host_id</pre>                      |
|                            | <pre>rna_host_mac_map.host_id</pre>                     |
|                            | <pre>rna_host_sensor.host_id</pre>                      |
|                            | <pre>rna_host_service.host_id</pre>                     |
|                            | <pre>rna_host_service_banner.host_id</pre>              |
|                            | <pre>rna_host_service_info.host_id</pre>                |
|                            | <pre>rna_host_service_payload.host_id</pre>             |
|                            | <pre>rna_host_service_vulns.host_id</pre>               |
|                            | <pre>rna_host_third_party_vuln_bugtraq_id.host_id</pre> |
|                            | <pre>rna_host_third_party_vuln_cve_id.host_id</pre>     |
|                            | <pre>rna_host_third_party_vuln_rna_id.host_id</pre>     |
|                            | <pre>rna_host_third_party_vuln.host_id</pre>            |

### rna\_host\_os Sample Query

The following query returns operating system information for the host with host\_id of 8.

## rna\_host\_os\_vulns

The **rna\_host\_os\_vulns** table contains information on the vulnerabilities associated with the hosts in your monitored network.

For more information, see the following sections:

- rna\_host\_os\_vulns Fields, page 6-31
- rna\_host\_os\_vulns Joins, page 6-31
- rna\_host\_os\_vulns Sample Query, page 6-32

## rna\_host\_os\_vulns Fields

The following table describes the fields you can access in the **rna\_host\_os\_vulns** table.

Table 6-26 rna\_host\_os\_vulns Fields

| Field       | Description                                                         |  |
|-------------|---------------------------------------------------------------------|--|
| host_id     | ID number of the host.                                              |  |
| invalid     | A value indicating whether the vulnerability is valid for the host: |  |
|             | • 0 - vulnerability is valid                                        |  |
|             | • 1 - vulnerability is invalid                                      |  |
| rna_vuln_id | An internal identification number for the vulnerability.            |  |

## rna\_host\_os\_vulns Joins

The following table describes the joins you can perform on the **rna\_host\_os\_vulns** table.

| You can join this table on | And                                                                                                    |
|----------------------------|----------------------------------------------------------------------------------------------------|
| rna_vuln_id                | <pre>rna_vuln.bugtraq_id rna_vuln.rna_vuln_id rna_host_third_party_vuln_rna_id.rna_vuln_id rna_host_third_party_vuln_cve_id.cve_id rna_host_third_party_vuln_bugtraq_id.bugtraq_id</pre>                                                                                                    |
| host_id                    | <pre>rna_host.host_id<br/>rna_host_attribute.host_id<br/>application_host_map.host_id<br/>rna_host_client_app.host_id<br/>rna_host_client_app_payload.host_id<br/>rna_host_client_app_payload.host_id<br/>rna_host_ioc_state.host_id<br/>rna_host_ip_map.host_id<br/>rna_host_mac_map.host_id<br/>rna_host_sensor.host_id<br/>rna_host_service.host_id<br/>rna_host_service_banner.host_id<br/>rna_host_service_jayload.host_id<br/>rna_host_service_payload.host_id<br/>rna_host_third_party_vuln_cve_id.host_id<br/>rna_host_third_party_vuln_rna_id.host_id</pre> |

rna\_host\_third\_party\_vuln.host\_id

| Table 6-27 | rna_host_os_vulns Joins |
|------------|-------------------------|
|------------|-------------------------|

ſ

## rna\_host\_os\_vulns Sample Query

The following query returns the operating system vulnerabilities for the host with host\_id of 8.

# rna\_host\_protocol

The **rna\_host\_protocol** table contains information on the protocols detected on the hosts in your monitored network.

For more information, see the following sections:

- rna\_host\_protocol Fields, page 6-32
- rna\_host\_protocol Joins, page 6-33
- rna\_host\_protocol Sample Query, page 6-33

### rna\_host\_protocol Fields

The following table describes the fields you can access in the **rna\_host\_protocol** table.

| Field         | Description                                                            |
|---------------|------------------------------------------------------------------------|
| host_id       | ID number of the host.                                                 |
| ip_address    | Field deprecated in Version 5.2. Returns null for all queries.         |
| layer         | The network layer where the protocol is running: Network or Transport. |
| mac_address   | Field deprecated in Version 5.2. Returns null for all queries.         |
| mac_vendor    | Field deprecated in Version 5.2. Returns null for all queries.         |
| protocol_name | The traffic protocol used by the host.                                 |
| protocol_num  | The IANA-specified protocol number for the protocol.                   |

#### Table 6-28 rna\_host\_protocol Fields

### rna\_host\_protocol Joins

The following table describes the joins you can perform on the **rna\_host\_protocol** table.

Table 6-29 rna\_host\_protocol Joins

| You can join this table on | And                                                     |
|----------------------------|---------------------------------------------------------|
| host_id                    | rna_host.host_id                                        |
|                            | rna_host_attribute.host_id                              |
|                            | <pre>rna_host_os_vulns.host_id</pre>                    |
|                            | application_host_map.host_id                            |
|                            | <pre>rna_host_client_app.host_id</pre>                  |
|                            | <pre>rna_host_client_app_payload.host_id</pre>          |
|                            | <pre>rna_host_ioc_state.host_id b</pre>                 |
|                            | <pre>rna_host_ip_map.host_id</pre>                      |
|                            | <pre>rna_host_mac_map.host_id</pre>                     |
|                            | <pre>rna_host_os.host_id</pre>                          |
|                            | <pre>rna_host_sensor.host_id</pre>                      |
|                            | <pre>rna_host_service.host_id</pre>                     |
|                            | <pre>rna_host_service_banner.host_id</pre>              |
|                            | <pre>rna_host_service_info.host_id</pre>                |
|                            | <pre>rna_host_service_payload.host_id</pre>             |
|                            | <pre>rna_host_service_vulns.host_id</pre>               |
|                            | <pre>rna_host_third_party_vuln_bugtraq_id.host_id</pre> |
|                            | <pre>rna_host_third_party_vuln_cve_id.host_id</pre>     |
|                            | <pre>rna_host_third_party_vuln_rna_id.host_id</pre>     |
|                            | <pre>rna_host_third_party_vuln.host_id</pre>            |

### rna\_host\_protocol Sample Query

The following query returns all protocol records for the host with host\_id of 8.

## rna\_host\_sensor

I

The **rna\_host\_sensor** table lists the host IP addresses in your monitored network and indicates the managed device that detected each one.

The **rna\_host\_sensor** table supersedes the deprecated **rna\_ip\_host\_sensor** table starting with Version 5.2 of the FireSIGHT System.

For more information, see the following sections:

- rna\_host\_sensor Fields, page 6-34
- rna\_host\_sensor Joins, page 6-34
- rna\_host\_sensor Sample Query, page 6-35

## rna\_host\_sensor Fields

The following table describes the fields you can access in the **rna\_host\_sensor** table.

Table 6-30 rna\_host\_sensor Fields

| Field          | Description                                                                                                    |
|----------------|----------------------------------------------------------------------------------------------------|
| host_id        | ID number of the host.                                                                                                 |
| sensor_address | The IP address of the managed device that generated the discovery event. Format is <i>ipv4_address, ipv6_address</i> . |
| sensor_name    | The name of the managed device.                                                                                        |
| sensor_uuid    | A unique identifier for the managed device, or 0 if sensor_name is null.                                               |

## rna\_host\_sensor Joins

The following table describes the joins you can perform on the **rna\_host\_sensor** table.

| You can join this table on | And                                                     |
|----------------------------|---------------------------------------------------------|
| host_id                    | rna_host.host_id                                        |
|                            | rna_host_attribute.host_id                              |
|                            | <pre>rna_host_protocol.host_id</pre>                    |
|                            | <pre>rna_host_os_vulns.host_id</pre>                    |
|                            | application_host_map.host_id                            |
|                            | <pre>rna_host_client_app.host_id</pre>                  |
|                            | <pre>rna_host_client_app_payload.host_id</pre>          |
|                            | <pre>rna_host_ioc_state.host_id</pre>                   |
|                            | <pre>rna_host_ip_map.host_id</pre>                      |
|                            | <pre>rna_host_mac_map.host_id</pre>                     |
|                            | <pre>rna_host_os.host_id</pre>                          |
|                            | <pre>rna_host_service.host_id</pre>                     |
|                            | <pre>rna_host_service_banner.host_id</pre>              |
|                            | <pre>rna_host_service_info.host_id</pre>                |
|                            | <pre>rna_host_service_payload.host_id</pre>             |
|                            | <pre>rna_host_service_vulns.host_id</pre>               |
|                            | <pre>rna_host_third_party_vuln_bugtrag_id.host_id</pre> |
|                            | <pre>rna_host_third_party_vuln_cve_id.host_id</pre>     |
|                            | <pre>rna_host_third_party_vuln_rna_id.host_id</pre>     |
|                            | <pre>rna_host_third_party_vuln.host_id</pre>            |

#### rna\_host\_sensor Sample Query

The following query returns up to 25 hosts, and the sensor that detected them, from the **rna\_host\_sensor** table.

```
SELECT host_id, sensor_address, sensor_name
FROM rna_host_sensor
LIMIT 0, 25;
```

# rna\_host\_service

The **rna\_host\_service** table contains general information about the servers detected on the hosts in your managed network through network port and traffic protocol combinations.

For more information, see the following sections:

- rna\_host\_service Fields, page 6-35
- rna\_host\_service Joins, page 6-36
- rna\_host\_service Sample Query, page 6-36

### rna\_host\_service Fields

The following table describes the fields you can access in the **rna\_host\_service** table.

| Field         | Description                                                                                           |
|---------------|----------------------------------------------------------------------------------------------------|
| confidence    | The FireSIGHT System-assigned confidence rating (from 0 to 100) for the identification of the server. |
| hits          | The number of times the server was detected.                                                          |
| host_id       | ID number of the host.                                                                                |
| last_used_sec | UNIX timestamp of the date and time the system last detected server activity.                         |
| port          | The port used by the server.                                                                          |
| protocol      | The traffic protocol: TCP or UDP.                                                                     |

#### Table 6-32 rna\_host\_service Fields

I

## rna\_host\_service Joins

The following table describes the joins you can perform on the **rna\_host\_service** table.

#### Table 6-33 rna\_host\_service Joins

| You can join this table on | And                                                     |
|----------------------------|---------------------------------------------------------|
| host_id                    | rna_host.host_id                                        |
|                            | <pre>rna_host_attribute.host_id</pre>                   |
|                            | <pre>rna_host_protocol.host_id</pre>                    |
|                            | <pre>rna_host_os_vulns.host_id</pre>                    |
|                            | application_host_map.host_id                            |
|                            | <pre>rna_host_client_app.host_id</pre>                  |
|                            | <pre>rna_host_client_app_payload.host_id</pre>          |
|                            | <pre>rna_host_ioc_state.host_id</pre>                   |
|                            | <pre>rna_host_ip_map.host_id</pre>                      |
|                            | <pre>rna_host_mac_map.host_id</pre>                     |
|                            | <pre>rna_host_os.host_id</pre>                          |
|                            | <pre>rna_host_sensor.host_id</pre>                      |
|                            | <pre>rna_host_service_banner.host_id</pre>              |
|                            | <pre>rna_host_service_info.host_id</pre>                |
|                            | <pre>rna_host_service_payload.host_id</pre>             |
|                            | <pre>rna_host_service_vulns.host_id</pre>               |
|                            | <pre>rna_host_third_party_vuln_bugtraq_id.host_id</pre> |
|                            | <pre>rna_host_third_party_vuln_cve_id.host_id</pre>     |
|                            | <pre>rna_host_third_party_vuln_rna_id.host_id</pre>     |
|                            | <pre>rna_host_third_party_vuln.host_id</pre>            |
| The set of:                | The set of:                                             |
| host_id                    | <pre>rna_host_service_banner.host_id</pre>              |
| port                       | <pre>rna_host_service_banner.port</pre>                 |
| protocol                   | <pre>rna_host_service_banner.protocol</pre>             |
|                            | The set of:                                             |
|                            | <pre>rna_host_service_info.host_id</pre>                |
|                            | <pre>rna_host_service_info.port</pre>                   |
|                            | <pre>rna_host_service_info.protocol</pre>               |
|                            | The set of:                                             |
|                            | <pre>rna_host_service_payload.host_id</pre>             |
|                            | rna_host_service_payload.port                           |
|                            | rna_host_service_payload.protocol                       |
|                            |                                                         |

## rna\_host\_service Sample Query

The following query returns the first 25 detected server records for the host with host\_id of 8:

# rna\_host\_service\_banner

The **rna\_ip\_host\_service\_banner** table contains header information from network traffic that advertises vendors and versions ("banners") for the servers on hosts in your monitored network. Keep in mind that the FireSIGHT System does not store server banners unless you enable the **Capture Banners** option in the your network discovery policy.

For more information, see the following sections:

- rna\_ip\_host\_service\_banner Fields, page 6-37
- rna\_host\_service\_banner Joins, page 6-38
- rna\_host\_service\_banner Sample Query, page 6-38

## rna\_ip\_host\_service\_banner Fields

The following table describes the fields you can access in the **rna\_host\_service\_banner** table.

| Field    | Description                                                                                  |
|----------|----------------------------------------------------------------------------------------------|
| banner   | The server banner, that is, the first 256 bytes of the first packet detected for the server. |
| host_id  | ID number of the host.                                                                       |
| port     | The port used by the server.                                                                 |
| protocol | The traffic protocol: TCP or UDP.                                                            |

#### Table 6-34 rna\_host\_service\_banner Fields

I

## rna\_host\_service\_banner Joins

The following table describes the joins you can perform on the **rna\_host\_service\_banner** table.

Table 6-35rna\_host\_service\_banner Joins

| You can join this table on | And                                                     |
|----------------------------|---------------------------------------------------------|
| The set of:                | The set of:                                             |
| host_id                    | <pre>rna_host_service.host_id</pre>                     |
| port                       | rna_host_service.port                                   |
| protocol                   | <pre>rna_host_service.protocol</pre>                    |
|                            | The set of:                                             |
|                            | <pre>rna_host_service_info.host_id</pre>                |
|                            | <pre>rna_host_service_info.port</pre>                   |
|                            | <pre>rna_host_service_info.protocol</pre>               |
|                            | The set of:                                             |
|                            | rna_host_service_payload.host_id                        |
|                            | rna_host_service_payload.port                           |
|                            | <pre>rna_host_service_payload.protocol</pre>            |
| host_id                    | rna_host.host_id                                        |
|                            | <pre>rna_host_attribute.host_id</pre>                   |
|                            | <pre>rna_host_protocol.host_id</pre>                    |
|                            | rna_host_os_vulns.host_id                               |
|                            | application_host_map.host_id                            |
|                            | <pre>rna_host_client_app.host_id</pre>                  |
|                            | <pre>rna_host_client_app_payload.host_id</pre>          |
|                            | <pre>rna_host_ioc_state.host_id</pre>                   |
|                            | <pre>rna_host_ip_map.host_id</pre>                      |
|                            | <pre>rna_host_mac_map.host_id</pre>                     |
|                            | <pre>rna_host_os.host_id</pre>                          |
|                            | <pre>rna_host_sensor.host_id</pre>                      |
|                            | <pre>rna_host_service.host_id</pre>                     |
|                            | <pre>rna_host_service_info.host_id</pre>                |
|                            | <pre>rna_host_service_payload.host_id</pre>             |
|                            | <pre>rna_host_service_vulns.host_id</pre>               |
|                            | <pre>rna_host_third_party_vuln_bugtraq_id.host_id</pre> |
|                            | <pre>rna_host_third_party_vuln_cve_id.host_id</pre>     |
|                            | <pre>rna_host_third_party_vuln_rna_id.host_id</pre>     |
|                            | <pre>rna_host_third_party_vuln.host_id</pre>            |

### rna\_host\_service\_banner Sample Query

The following query returns the server banner for the host with host\_id of 8.

# rna\_host\_service\_info

The **rna\_host\_service\_info** table contains detailed information about the servers detected on the hosts in your monitored network.

For more information, see the following sections:

- rna\_host\_service\_info Fields, page 6-39
- rna\_host\_service\_info Joins, page 6-41
- rna\_host\_service\_info Sample Query, page 6-42

## rna\_host\_service\_info Fields

The following table describes the fields you can access in the **rna\_host\_service\_info** table.

| Field                     | Description                                                                                                    |
|---------------------------|----------------------------------------------------------------------------------------------------|
| application_id            | Field deprecated in Version 5.0. Returns blank for all queries.                                                        |
| application_protocol_id   | An internal identifier for the detected application protocol, if available.                                            |
| application_protocol_name | One of:                                                                                                    |
|                           | • the name of the application protocol, if a positive identification can be made                                       |
|                           | • pending if the system requires more data                                                                             |
|                           | • blank if there is no application information in the connection                                                       |
| business_relevance        | An index (from 1 to 5) of the application's relevance to business productivity where 1 is very low and 5 is very high. |
| business_relevance_       | A description of business relevance (very low, low, medium, high, very high).                                          |
| description               |                                                                                                    |
| created_sec               | The UNIX timestamp of the date and time the system first detected the application protocol.                            |
| host_id                   | ID number of the host.                                                                                                 |
| ip_address                | Field deprecated in Version 5.2. Returns null for all queries.                                                         |
| last_used_sec             | The UNIX timestamp of the date and time the system last detected server activity.                                      |
| port                      | The port used by the server.                                                                                           |
| protocol                  | The traffic protocol: TCP or UDP.                                                                                      |
| risk                      | An index (from 1 to 5) of the application's risk where 1 is very low risk and 5 is very high risk.                     |
| risk_description          | A description of the risk (very low, low, medium, high, very high).                                                    |
| service_info_id           | An internal identification number for the server.                                                                      |
| service_name              | Field deprecated in Version 5.0. Returns null for all queries.                                                         |

Table 6-36 rna\_host\_service\_info Fields

ſ

| Field       | Description                                                                                                    |
|-------------|----------------------------------------------------------------------------------------------------|
| source_type | The source of the identity of the server:                                                                                 |
|             | • User - name of the user who entered the data via the web user interface                                                 |
|             | • Application - imported from another application via the host input feature                                              |
|             | • Scanner - added through NMAP or imported via the host input feature with a source type of Scanner                       |
|             | <ul> <li>rna - detected by the FireSIGHT System, either by a discovery event, port<br/>match, or pattern match</li> </ul> |
|             | • NetFlow - the data was exported by a NetFlow-enabled device                                                             |
| vendor      | The vendor of the server on the host.                                                                                     |
| version     | The version of the server detected on the host.                                                                           |

#### Table 6-36 rna\_host\_service\_info Fields (continued)

## rna\_host\_service\_info Joins

The following table describes the joins you can perform on the **rna\_host\_service\_info** table.

 Table 6-37
 rna\_host\_service\_info Joins

Γ

| You can join this table on | And                                                          |
|----------------------------|--------------------------------------------------------------|
| application_protocol_id    | app_ids_stats_current_timeframe.application_id               |
|                            | application_info.application_id                              |
|                            | application_host_map.application_id                          |
|                            | application_tag_map.application_id                           |
|                            | app_stats_current_timeframe.application_id                   |
|                            | connection_log.application_protocol_id                       |
|                            | connection_log.client_application_id                         |
|                            | connection_log.web_application_id                            |
|                            | connection_summary.application_protocol_id                   |
|                            | <pre>si_connection_log.application_protocol_name</pre>       |
|                            | <pre>si_connection_log.client_application_id</pre>           |
|                            | <pre>si_connection_log.web_application_id</pre>              |
|                            | file_event.application_id                                    |
|                            | intrusion_event.application_protocol_id                      |
|                            | intrusion_event.client_application_id                        |
|                            | intrusion_event.web_application_id                           |
|                            | <pre>rna_host_client_app_payload.web_application_id</pre>    |
|                            | <pre>rna_host_client_app_payload.client_application_id</pre> |
|                            | <pre>rna_host_client_app.client_application_id</pre>         |
|                            | <pre>rna_host_client_app.application_protocol_id</pre>       |
|                            | <pre>rna_host_service_payload.web_application_id</pre>       |

| You can join this table on | And                                                     |
|----------------------------|---------------------------------------------------------|
| host_id                    | rna_host.host_id                                        |
|                            | <pre>rna_host_attribute.host_id</pre>                   |
|                            | <pre>rna_host_protocol.host_id</pre>                    |
|                            | rna_host_os_vulns.host_id                               |
|                            | application_host_map.host_id                            |
|                            | <pre>rna_host_client_app.host_id</pre>                  |
|                            | <pre>rna_host_client_app_payload.host_id</pre>          |
|                            | <pre>rna_host_ioc_state.host_id</pre>                   |
|                            | <pre>rna_host_ip_map.host_id</pre>                      |
|                            | <pre>rna_host_mac_map.host_id</pre>                     |
|                            | rna_host_os.host_id                                     |
|                            | <pre>rna_host_sensor.host_id</pre>                      |
|                            | <pre>rna_host_service.host_id</pre>                     |
|                            | <pre>rna_host_service_banner.host_id</pre>              |
|                            | <pre>rna_host_service_payload.host_id</pre>             |
|                            | <pre>rna_host_third_party_vuln_bugtraq_id.host_id</pre> |
|                            | <pre>rna_host_third_party_vuln_cve_id.host_id</pre>     |
|                            | <pre>rna_host_third_party_vuln_rna_id.host_id</pre>     |
|                            | <pre>rna_host_third_party_vuln.host_id</pre>            |
| The set of:                | The set of:                                             |
| host_id                    | <pre>rna_host_service.host_id</pre>                     |
| and                        | rna_host_service.port                                   |
| and                        | <pre>rna_host_service.protocol</pre>                    |
| port                       | The set of:                                             |
| and                        | <pre>rna_host_service_banner.host_id</pre>              |
| protocol                   | rna_host_service_banner.port                            |
|                            | <pre>rna_host_service_banner.protocol</pre>             |
|                            | The set of:                                             |
|                            | <pre>rna_host_service_payload.host_id</pre>             |
|                            | rna_host_service_payload.port                           |
|                            | rna_host_service_payload.protocol                       |

#### Table 6-37 rna\_host\_service\_info Joins (continued)

## rna\_host\_service\_info Sample Query

The following query returns information about the application protocols detected on the host with  $host_id of 8$ .

SELECT host\_id, application\_protocol\_name, version, vendor, created\_sec, last\_used\_sec, business\_relevance, risk FROM rna\_host\_service\_info

1

# rna\_host\_service\_payload

The **rna\_host\_service\_payload** table contains information on the web applications associated by the hosts in your monitored network.

For more information, see the following sections:

- rna\_host\_service\_payload Fields, page 6-43
- rna\_host\_service\_payload Joins, page 6-44
- rna\_host\_service\_payload Sample Query, page 6-45

## rna\_host\_service\_payload Fields

The following table describes the fields you can access in the **rna\_host\_service\_payload** table.

| Field                | Description                                                                                                    |  |  |  |
|----------------------|----------------------------------------------------------------------------------------------------|--|--|--|
| application_id       | Field deprecated in Version 5.0. Returns null for all queries.                                                      |  |  |  |
| application_name     | Field deprecated in Version 5.0. Returns null for all queries.                                                      |  |  |  |
| host_id              | ID number of the host.                                                                                              |  |  |  |
| ip_address           | Field deprecated in Version 5.2. Returns null for all queries.                                                      |  |  |  |
| payload_name         | Field deprecated in Version 5.0. Returns null for all queries.                                                      |  |  |  |
| payload_type         | Field deprecated in Version 5.0. Returns null for all queries.                                                      |  |  |  |
| port                 | The port used by the server.                                                                                        |  |  |  |
| protocol             | The traffic protocol: TCP or UDP.                                                                                   |  |  |  |
| web_application_id   | The internal identification number for the web application.                                                         |  |  |  |
| web_application_name | One of:                                                                                                    |  |  |  |
|                      | • the name of the web application, if a positive identification can be made                                         |  |  |  |
|                      | • web browsing if the system detects an application protocol of HTTP but cannot identify a specific web application |  |  |  |
|                      | • blank if the connection has no HTTP traffic                                                                       |  |  |  |

Table 6-38 rna\_host\_service\_payload Fields

I

# rna\_host\_service\_payload Joins

The following table describes the joins you can perform on the **rna\_host\_service\_payload** table.

 Table 6-39
 rna\_host\_service\_payload Joins

| You can join this table on | And                                                          |
|----------------------------|--------------------------------------------------------------|
| web_application_id         | app_ids_stats_current_timeframe.application_id               |
|                            | application_info.application_id                              |
|                            | application_host_map.application_id                          |
|                            | application_tag_map.application_id                           |
|                            | app_stats_current_timeframe.application_id                   |
|                            | <pre>connection_log.application_protocol_id</pre>            |
|                            | <pre>connection_log.client_application_id</pre>              |
|                            | connection_log.web_application_id                            |
|                            | <pre>connection_summary.application_protocol_id</pre>        |
|                            | <pre>si_connection_log.application_protocol_name</pre>       |
|                            | <pre>si_connection_log.client_application_id</pre>           |
|                            | <pre>si_connection_log.web_application_id</pre>              |
|                            | file_event.application_id                                    |
|                            | intrusion_event.application_protocol_id                      |
|                            | intrusion_event.client_application_id                        |
|                            | intrusion_event.web_application_id                           |
|                            | <pre>rna_host_service_info.application_protocol_id</pre>     |
|                            | <pre>rna_host_client_app_payload.web_application_id</pre>    |
|                            | <pre>rna_host_client_app_payload.client_application_id</pre> |
|                            | <pre>rna_host_client_app.client_application_id</pre>         |
|                            | <pre>rna_host_client_app.application_protocol_id</pre>       |

| You can join this table on | And                                                     |  |  |  |
|----------------------------|---------------------------------------------------------|--|--|--|
| The set of:                | The set of:                                             |  |  |  |
| host_id                    | <pre>rna_host_service.host_id</pre>                     |  |  |  |
| port                       | rna_host_service.port                                   |  |  |  |
| protocol                   | <pre>rna_host_service.protocol</pre>                    |  |  |  |
|                            | The set of:                                             |  |  |  |
|                            | <pre>rna_host_service_banner.host_id</pre>              |  |  |  |
|                            | rna_host_service_banner.port                            |  |  |  |
|                            | <pre>rna_host_service_banner.protocol</pre>             |  |  |  |
|                            | The set of:                                             |  |  |  |
|                            | <pre>rna_host_service_info.host_id</pre>                |  |  |  |
|                            | port                                                    |  |  |  |
|                            | rna_host_service_info.protocol                          |  |  |  |
| host_id                    | rna_host.host_id                                        |  |  |  |
|                            | rna_host_attribute.host_id                              |  |  |  |
|                            | <pre>rna_host_protocol.host_id</pre>                    |  |  |  |
|                            | rna_host_os_vulns.host_id                               |  |  |  |
|                            | application_host_map.host_id                            |  |  |  |
|                            | <pre>rna_host_client_app.host_id</pre>                  |  |  |  |
|                            | rna_host_client_app_payload.host_id                     |  |  |  |
|                            | <pre>rna_host_ioc_state.host_id</pre>                   |  |  |  |
|                            | rna_host_ip_map.host_id                                 |  |  |  |
|                            | <pre>rna_host_mac_map.host_id</pre>                     |  |  |  |
|                            | rna_host_os.host_id                                     |  |  |  |
|                            | <pre>rna_host_sensor.host_id</pre>                      |  |  |  |
|                            | <pre>rna_host_service.host_id</pre>                     |  |  |  |
|                            | <pre>rna_host_service_banner.host_id</pre>              |  |  |  |
|                            | <pre>rna_host_service_info.host_id</pre>                |  |  |  |
|                            | <pre>rna_host_service_vulns.host_id</pre>               |  |  |  |
|                            | <pre>rna_host_third_party_vuln_bugtraq_id.host_id</pre> |  |  |  |
|                            | <pre>rna_host_third_party_vuln_cve_id.host_id</pre>     |  |  |  |
|                            | <pre>rna_host_third_party_vuln_rna_id.host_id</pre>     |  |  |  |
|                            | <pre>rna_host_third_party_vuln.host_id</pre>            |  |  |  |

#### Table 6-39 rna\_host\_service\_payload Joins (continued)

# rna\_host\_service\_payload Sample Query

ſ

The following query returns information about the web applications detected on the host with  $host_id$  of 8.

I

# rna\_host\_service\_subtype

The **rna\_host\_service\_subtype** table contains information on the sub-servers for a server detected on the hosts in your monitored network.

For more information, see the following sections:

- rna\_host\_service\_subtype Fields, page 6-46
- rna\_host\_service\_subtype Joins, page 6-46
- rna\_host\_service\_subtype Sample Query, page 6-47

### rna\_host\_service\_subtype Fields

The following table describes the fields you can access in the **rna\_host\_service\_subtype** table.

| Field               | Description                                                                                         |  |  |
|---------------------|----------------------------------------------------------------------------------------------------|--|--|
| host_id             | ID number of the host.                                                                              |  |  |
| port                | The port used by the server.                                                                        |  |  |
| protocol            | The traffic protocol: TCP or UDP.                                                                   |  |  |
| service_name        | One of:                                                                                             |  |  |
|                     | • the server on the host that is associated with the triggering event                               |  |  |
|                     | • none or blank if data for an identification is unavailable                                        |  |  |
|                     | • pending if additional data is required                                                            |  |  |
|                     | • unknown if the system cannot identify the server based on known server fingerprints               |  |  |
| source_type         | The source of the identity of the server:                                                           |  |  |
|                     | • User - name of the user who entered the data via the web user interface                           |  |  |
|                     | • Application - imported from another application via the host input feature                        |  |  |
|                     | • Scanner - added through NMAP or imported via the host input feature with a source type of Scanner |  |  |
|                     | • rna - detected by the FireSIGHT System, either by a discovery event, port match, or pattern match |  |  |
|                     | • NetFlow - the data was exported by a NetFlow-enabled device                                       |  |  |
| sub_service_name    | The sub-server detected on the host.                                                                |  |  |
| sub_service_vendor  | The vendor of the sub-server detected on the host.                                                  |  |  |
| sub_service_version | The version of the sub-server detected on the host.                                                 |  |  |
| vendor              | The vendor of the server detected on the host.                                                      |  |  |
| version             | The version of the server detected on the host.                                                     |  |  |

Table 6-40 rna\_host\_service\_subtype Fields

### rna\_host\_service\_subtype Joins

You cannot perform joins on the **rna\_host\_service\_subtype** table.

### rna\_host\_service\_subtype Sample Query

The following query returns all detected sub-server records for the host with host\_id of 8.

# rna\_host\_service\_vulns

The **rna\_host\_service\_vulns** table contains information on the vulnerabilities mapped to the servers detected on the hosts in your monitored network.

For more information, see the following sections:

- rna\_host\_service\_vulns Fields, page 6-47
- rna\_host\_service\_vulns Joins, page 6-48
- rna\_host\_service\_vulns Sample Query, page 6-48

## rna\_host\_service\_vulns Fields

The following table describes the fields you can access in the **rna\_host\_service\_vulns** table.

| Field            | Description                                                                                          |
|------------------|----------------------------------------------------------------------------------------------------|
| application_id   | An internal identification number for the application protocol running on the host.                  |
| application_name | The application protocol name that appears in the user interface.                                    |
| host_id          | ID number of the host.                                                                               |
| invalid          | A value indicating whether the vulnerability is valid for the host running the application protocol: |
|                  | • 0 - vulnerability is valid                                                                         |
|                  | • 1 - vulnerability is invalid                                                                       |
| ip_address       | Field deprecated in Version 5.2. Returns null for all queries.                                       |
| port             | The port used by the server.                                                                         |
| protocol         | The traffic protocol: TCP or UDP.                                                                    |
| rna_vuln_id      | An internal identification number for the vulnerability.                                             |
| service_name     | Field deprecated in Version 5.0. Returns null for all queries.                                       |
| vendor           | The vendor of the server detected on the host.                                                       |
| version          | The version of the server detected on the host.                                                      |

| Table 6-41 | rna_host_service_vulns Fields |
|------------|-------------------------------|
|------------|-------------------------------|

### rna\_host\_service\_vulns Joins

The following table describes the joins you can perform on the **rna\_host\_service\_vulns** table.

Table 6-42 rna\_host\_service\_vulns Joins

| You can join this table on | And                                                        |  |  |
|----------------------------|------------------------------------------------------------|--|--|
| rna_vuln_id                | rna_vuln.bugtraq_id                                        |  |  |
|                            | rna_vuln.rna_vuln_id                                       |  |  |
|                            | <pre>rna_host_third_party_vuln_rna_id.rna_vuln_id</pre>    |  |  |
|                            | <pre>rna_host_third_party_vuln_cve_id.cve_id</pre>         |  |  |
|                            | <pre>rna_host_third_party_vuln_bugtraq_id.bugtraq_id</pre> |  |  |
| host_id                    | rna_host.host_id                                           |  |  |
|                            | rna_host_attribute.host_id                                 |  |  |
|                            | rna_host_protocol.host_id                                  |  |  |
|                            | application_host_map.host_id                               |  |  |
|                            | <pre>rna_host_client_app.host_id</pre>                     |  |  |
|                            | <pre>rna_host_client_app_payload.host_id</pre>             |  |  |
|                            | <pre>rna_host_ioc_state.host_id</pre>                      |  |  |
|                            | <pre>rna_host_ip_map.host_id</pre>                         |  |  |
|                            | <pre>rna_host_mac_map.host_id</pre>                        |  |  |
|                            | <pre>rna_host_os.host_id</pre>                             |  |  |
|                            | <pre>rna_host_sensor.host_id</pre>                         |  |  |
|                            | <pre>rna_host_service.host_id</pre>                        |  |  |
|                            | <pre>rna_host_service_banner.host_id</pre>                 |  |  |
|                            | <pre>rna_host_service_payload.host_id</pre>                |  |  |
|                            | <pre>rna_host_third_party_vuln_bugtrag_id.host_id</pre>    |  |  |
|                            | <pre>rna_host_third_party_vuln_cve_id.host_id</pre>        |  |  |
|                            | <pre>rna_host_third_party_vuln_rna_id.host_id</pre>        |  |  |
|                            | <pre>rna_host_third_party_vuln.host_id</pre>               |  |  |

#### rna\_host\_service\_vulns Sample Query

The following query returns information about all server vulnerabilities for the host with host\_id of 8.

# rna\_host\_third\_party\_vuln

The **rna\_host\_third\_party\_vuln** table contains information on the third-party vulnerabilities associated with the hosts in your monitored network. Note that the information in this table is determined by the third-party vulnerability data imported via the host input feature.

For more information, see the following sections:

- rna\_host\_third\_party\_vuln Fields, page 6-49
- rna\_host\_third\_party\_vuln Joins, page 6-49
- rna\_host\_third\_party\_vuln Sample Query, page 6-50

## rna\_host\_third\_party\_vuln Fields

The following table describes the fields you can access in the **rna\_host\_third\_party\_vuln** table.

 Table 6-43
 rna\_host\_third\_party\_vuln Fields

| Field               | Description                                                                                                    |  |  |
|---------------------|----------------------------------------------------------------------------------------------------|--|--|
| description         | A description of the vulnerability.                                                                                 |  |  |
| host_id             | ID number of the host.                                                                                              |  |  |
| invalid             | A value indicating whether the vulnerability is valid for the host:                                                 |  |  |
|                     | • 0 - vulnerability is valid                                                                                        |  |  |
|                     | • 1 - vulnerability is invalid                                                                                      |  |  |
| name                | The title of the vulnerability.                                                                                     |  |  |
| port                | A port number, if the vulnerability is associated with a server or related application detected on a specific port. |  |  |
| protocol            | The traffic protocol (TCP or UDP), if the vulnerability is associated with an application using that protocol.      |  |  |
| source              | The source of the vulnerability.                                                                                    |  |  |
| third_party_vuln_id | An identification number associated with the vulnerability.                                                         |  |  |

# rna\_host\_third\_party\_vuln Joins

The following table describes the joins you can perform on the **rna\_host\_third\_party\_vuln** table.

| You can join this table on | And                                            |
|----------------------------|------------------------------------------------|
| host_id                    | rna_host.host_id                               |
|                            | rna_host_attribute.host_id                     |
|                            | <pre>rna_host_protocol.host_id</pre>           |
|                            | rna_host_os_vulns.host_id                      |
|                            | application_host_map.host_id                   |
|                            | <pre>rna_host_client_app.host_id</pre>         |
|                            | <pre>rna_host_client_app_payload.host_id</pre> |
|                            | <pre>rna_host_ioc_state.host_id</pre>          |
|                            | rna_host_ip_map.host_id                        |
|                            | <pre>rna_host_mac_map.host_id</pre>            |
|                            | rna_host_os.host_id                            |
|                            | rna_host_sensor.host_id                        |
|                            | <pre>rna_host_service.host_id</pre>            |
|                            | rna_host_service_banner.host_id                |
|                            | <pre>rna_host_service_info.host_id</pre>       |
|                            | <pre>rna_host_service_payload.host_id</pre>    |
|                            | <pre>rna_host_service_vulns.host_id</pre>      |

Table 6-44 rna\_host\_third\_party\_vuln Joins

I

I

#### rna\_host\_third\_party\_vuln Sample Query

The following query returns information about the third party vulnerabilities for host with host\_id of 8.

# rna\_host\_third\_party\_vuln\_bugtraq\_id

The **rna\_host\_third\_party\_vuln\_bugtraq\_id** table contains information on the third-party vulnerabilities that are mapped to vulnerabilities in the Bugtraq database and also associated with hosts in your monitored network. Note that the third-party vulnerability data in this table is imported via the host input feature.

For more information, see the following sections:

- rna\_host\_third\_party\_vuln\_bugtrag\_id Fields, page 6-50
- rna\_host\_third\_party\_vuln\_bugtraq\_id\_Joins, page 6-51
- rna\_host\_third\_party\_vuln\_bugtraq\_id Sample Query, page 6-51

### rna\_host\_third\_party\_vuln\_bugtraq\_id Fields

The following table describes the fields you can access in the **rna\_host\_third\_party\_vuln\_bugtraq\_id** table.

| Field               | Description                                                                                                    |  |  |  |
|---------------------|----------------------------------------------------------------------------------------------------|--|--|--|
| bugtraq_id          | The Bugtraq database identification number associated with the vulnerability.                                       |  |  |  |
| description         | A description of the vulnerability.                                                                                 |  |  |  |
| host_id             | ID number of the host.                                                                                              |  |  |  |
| invalid             | A value indicating whether the vulnerability is valid for the host:                                                 |  |  |  |
|                     | • 0 - vulnerability is valid                                                                                        |  |  |  |
|                     | • 1 - vulnerability is invalid                                                                                      |  |  |  |
| ip_address          | Field deprecated in Version 5.2. Returns null for all queries.                                                      |  |  |  |
| name                | The name, or title, of the vulnerability.                                                                           |  |  |  |
| port                | A port number, if the vulnerability is associated with a server or related application detected on a specific port. |  |  |  |
| protocol            | The traffic protocol (TCP or UDP), if the vulnerability is associated with an application using that protocol.      |  |  |  |
| source              | The source of the vulnerability.                                                                                    |  |  |  |
| third_party_vuln_id | The third-party identification number associated with the vulnerability.                                            |  |  |  |

| Table 6-45 | rna_host_t | third_party_v | /uln_bugtraq | _id Fields |
|------------|------------|---------------|--------------|------------|
|------------|------------|---------------|--------------|------------|

#### rna\_host\_third\_party\_vuln\_cve\_id

### rna\_host\_third\_party\_vuln\_bugtraq\_id Joins

The following table describes the joins you can perform on the **rna\_host\_third\_party\_vuln\_bugtraq\_id** table.

| Table 6-46 | rna_host_third | l_party_vuln_ | bugtraq_id Joins |
|------------|----------------|---------------|------------------|
|------------|----------------|---------------|------------------|

| You can join this table on | And                                            |
|----------------------------|------------------------------------------------|
| bugtraq_id                 | rna_vuln.bugtraq_id                            |
|                            | rna_vuln.rna_vuln_id                           |
|                            | <pre>rna_host_os_vulns.rna_vuln_id</pre>       |
|                            | <pre>rna_host_service_vulns.rna_vuln_id</pre>  |
| host_id                    | rna_host.host_id                               |
|                            | <pre>rna_host_attribute.host_id</pre>          |
|                            | <pre>rna_host_protocol.host_id</pre>           |
|                            | <pre>rna_host_os_vulns.host_id</pre>           |
|                            | application_host_map.host_id                   |
|                            | <pre>rna_host_client_app.host_id</pre>         |
|                            | <pre>rna_host_client_app_payload.host_id</pre> |
|                            | <pre>rna_host_ioc_state.host_id</pre>          |
|                            | <pre>rna_host_ip_map.host_id</pre>             |
|                            | <pre>rna_host_mac_map.host_id</pre>            |
|                            | <pre>rna_host_os.host_id</pre>                 |
|                            | <pre>rna_host_sensor.host_id</pre>             |
|                            | <pre>rna_host_service.host_id</pre>            |
|                            | <pre>rna_host_service_banner.host_id</pre>     |
|                            | <pre>rna_host_service_info.host_id</pre>       |
|                            | <pre>rna_host_service_payload.host_id</pre>    |
|                            | <pre>rna_host_service_vulns.host_id</pre>      |

#### rna\_host\_third\_party\_vuln\_bugtraq\_id Sample Query

# rna\_host\_third\_party\_vuln\_cve\_id

The **rna\_host\_third\_party\_vuln\_cve\_id** table contains information on the third-party vulnerabilities that are mapped to vulnerabilities in MITRE's CVE database and also associated with the hosts in your monitored network. Note that this table contains third-party vulnerability data imported via the host input feature.

For more information, see the following sections:

- rna\_host\_third\_party\_vuln\_cve\_id Fields, page 6-52
- rna\_host\_third\_party\_vuln\_cve\_id Joins, page 6-53
- rna\_host\_third\_party\_vuln\_cve\_id Sample Query, page 6-53

# rna\_host\_third\_party\_vuln\_cve\_id Fields

The following table describes the fields you can access in the **rna\_host\_third\_party\_vuln\_cve\_id** table.

Table 6-47 rna\_host\_third\_party\_vuln\_cve\_id Fields

| Field               | Description                                                                                                    |
|---------------------|----------------------------------------------------------------------------------------------------|
| cve_id              | The identification number associated with the vulnerability in MITRE's CVE database.                                |
| description         | A description of the vulnerability.                                                                                 |
| host_id             | ID number of the host.                                                                                              |
| invalid             | A value indicating whether the vulnerability is valid for the host:                                                 |
|                     | • 0 - vulnerability is valid                                                                                        |
|                     | • 1 - vulnerability is invalid                                                                                      |
| ip_address          | Field deprecated in Version 5.2. Returns null for all queries.                                                      |
| name                | The name, or title, of the vulnerability.                                                                           |
| port                | A port number, if the vulnerability is associated with a server or related application detected on a specific port. |
| protocol            | The traffic protocol (TCP or UDP), if the vulnerability is associated with an application using that protocol.      |
| source              | The source of the vulnerability.                                                                                    |
| third_party_vuln_id | The identification number associated with the vulnerability.                                                        |

### rna\_host\_third\_party\_vuln\_cve\_id Joins

The following table describes the joins you can perform on the **rna\_host\_third\_party\_vuln\_cve\_id** table.

| You can join this table on | And                                            |
|----------------------------|------------------------------------------------|
| cve_id                     | rna_vuln.bugtraq_id                            |
|                            | rna_vuln.rna_vuln_id                           |
|                            | <pre>rna_host_os_vulns.rna_vuln_id</pre>       |
|                            | <pre>rna_host_service_vulns.rna_vuln_id</pre>  |
| host_id                    | rna_host.host_id                               |
|                            | <pre>rna_host_attribute.host_id</pre>          |
|                            | <pre>rna_host_protocol.host_id</pre>           |
|                            | <pre>rna_host_os_vulns.host_id</pre>           |
|                            | application_host_map.host_id                   |
|                            | <pre>rna_host_client_app.host_id</pre>         |
|                            | <pre>rna_host_client_app_payload.host_id</pre> |
|                            | <pre>rna_host_ioc_state.host_id</pre>          |
|                            | <pre>rna_host_ip_map.host_id</pre>             |
|                            | <pre>rna_host_mac_map.host_id</pre>            |
|                            | <pre>rna_host_os.host_id</pre>                 |
|                            | <pre>rna_host_sensor.host_id</pre>             |
|                            | <pre>rna_host_service.host_id</pre>            |
|                            | <pre>rna_host_service_banner.host_id</pre>     |
|                            | <pre>rna_host_service_info.host_id</pre>       |
|                            | <pre>rna_host_service_payload.host_id</pre>    |
|                            | <pre>rna_host_service_vulns.host_id</pre>      |

### rna\_host\_third\_party\_vuln\_cve\_id Sample Query

# rna\_host\_third\_party\_vuln\_rna\_id

The **rna\_host\_third\_party\_vuln\_rna\_id** table contains information on third-party vulnerabilities that are mapped to vulnerabilities in the Cisco vulnerability database (VDB) and also associated with hosts in your monitored network. Note that the third-party vulnerability data in this table is imported via the host input feature.

For more information, see the following sections:

- rna\_host\_third\_party\_vuln\_rna\_id Fields, page 6-54
- rna\_host\_third\_party\_vuln\_rna\_id Joins, page 6-55
- rna\_host\_third\_party\_vuln\_rna\_id Sample Query, page 6-55

# rna\_host\_third\_party\_vuln\_rna\_id Fields

The following table describes the fields you can access in the **rna\_host\_third\_party\_vuln\_rna\_id** table.

Table 6-49 rna\_host\_third\_party\_vuln\_rna\_id Fields

| Field               | Description                                                                                                    |
|---------------------|----------------------------------------------------------------------------------------------------|
| description         | A description of the vulnerability.                                                                                 |
| host_id             | ID number of the host.                                                                                              |
| invalid             | A value indicating whether the vulnerability is valid for the host:                                                 |
|                     | • 0 - vulnerability is valid                                                                                        |
|                     | • 1 - vulnerability is invalid                                                                                      |
| ip_address          | Field deprecated in Version 5.2. Returns null for all queries.                                                      |
| name                | The name, or title, of the vulnerability.                                                                           |
| port                | A port number, if the vulnerability is associated with a server or related application detected on a specific port. |
| protocol            | The traffic protocol (TCP or UDP), if the vulnerability is associated with an application using that protocol.      |
| rna_vuln_id         | The vulnerability identification number that Cisco uses to track the vulnerability.                                 |
| source              | The source of the vulnerability.                                                                                    |
| third_party_vuln_id | The identification number associated with the vulnerability.                                                        |

## rna\_host\_third\_party\_vuln\_rna\_id Joins

The following table describes the joins you can perform on the **rna\_host\_third\_party\_vuln\_rna\_id** table.

| You can join this table on | And                                            |
|----------------------------|------------------------------------------------|
| rna_vuln_id                | rna_vuln.bugtraq_id                            |
|                            | rna_vuln.rna_vuln_id                           |
|                            | <pre>rna_host_os_vulns.rna_vuln_id</pre>       |
|                            | <pre>rna_host_service_vulns.rna_vuln_id</pre>  |
| host_id                    | rna_host.host_id                               |
|                            | rna_host_attribute.host_id                     |
|                            | rna_host_protocol.host_id                      |
|                            | rna_host_os_vulns.host_id                      |
|                            | application_host_map.host_id                   |
|                            | <pre>rna_host_client_app.host_id</pre>         |
|                            | <pre>rna_host_client_app_payload.host_id</pre> |
|                            | <pre>rna_host_ioc_state.host_id</pre>          |
|                            | <pre>rna_host_ip_map.host_id</pre>             |
|                            | rna_host_mac_map.host_id                       |
|                            | rna_host_os.host_id                            |
|                            | rna_host_sensor.host_id                        |
|                            | <pre>rna_host_service.host_id</pre>            |
|                            | <pre>rna_host_service_banner.host_id</pre>     |
|                            | <pre>rna_host_service_info.host_id</pre>       |
|                            | <pre>rna_host_service_payload.host_id</pre>    |
|                            | <pre>rna_host_service_vulns.host_id</pre>      |

 Table 6-50
 rna\_host\_third\_party\_vuln\_rna\_id Joins

## rna\_host\_third\_party\_vuln\_rna\_id Sample Query

# rna\_vuln

I

The **rna\_vuln** table contains information on the vulnerabilities in the Cisco VDB. For more information, see the following sections:

- rna\_vuln Fields, page 6-56
- rna\_vuln Joins, page 6-57
- rna\_vuln Sample Query, page 6-58

# rna\_vuln Fields

The following table describes the fields you can access in the **rna\_vuln** table.

#### Table 6-51rna\_vuln Fields

| Field              | Description                                                                          |
|--------------------|--------------------------------------------------------------------------------------|
| authentication     | Whether authentication is required to exploit the vulnerability:                     |
|                    | • Required                                                                           |
|                    | • Not Required                                                                       |
|                    | • Unknown                                                                            |
| availability       | When the vulnerability can be exploited:                                             |
|                    | • Always                                                                             |
|                    | • User Initiated                                                                     |
|                    | • Time Dependent                                                                     |
|                    | • Unknown                                                                            |
| available_exploits | Whether there are available exploits for the vulnerability:                          |
|                    | • TRUE                                                                               |
|                    | • FALSE                                                                              |
| bugtraq_id         | The identification number associated with the vulnerability in the Bugtraq database. |
| class              | The class of vulnerability:                                                          |
|                    | • Configuration Error                                                                |
|                    | • Boundary Condition Error                                                           |
|                    | • Design Error                                                                       |
| credibility        | How credible the vulnerability is:                                                   |
|                    | • Conflicting Reports                                                                |
|                    | • Conflicting Details                                                                |
|                    | • Single Source                                                                      |
|                    | • Reliable Source                                                                    |
|                    | • Multiple Sources                                                                   |
|                    | • Vendor Confirmed                                                                   |
| credit             | The person or organization credited with reporting the vulnerability.                |
| ease               | The ease of exploiting the vulnerability:                                            |
|                    | • No Exploit Required                                                                |
|                    | • Exploit Available                                                                  |
|                    | • No Exploit Available                                                               |
| effect             | Details on what could happen when the vulnerability is exploited.                    |
| entry_date         | The date the vulnerability was entered in the database.                              |
| exploit            | Information on where you can find exploits for the vulnerability.                    |

| Field                 | Description                                                                                                    |
|-----------------------|----------------------------------------------------------------------------------------------------|
| impact                | The vulnerability impact, corresponding to the impact level determined through correlation of intrusion data, discovery events, and vulnerability assessments. The value can be from 1 to 10, with 10 being the most severe. The impact value of a vulnerability is determined by the writer of the Bugtraq entry. |
| local                 | Indicates whether the vulnerability must be exploited locally:                                                                                                    |
|                       | • TRUE                                                                                                    |
|                       | • FALSE                                                                                                    |
| long_description      | A general description of the vulnerability.                                                                                                    |
| mitigation            | A description of how you can mitigate the vulnerability.                                                                                                    |
| modified_date         | The date of the most recent modification to the vulnerability, if applicable.                                                                                                    |
| publish_date          | The date the vulnerability was published.                                                                                                    |
| remote                | Indicates whether the vulnerability can be exploited across a network:                                                                                                    |
|                       | • TRUE                                                                                                    |
|                       | • FALSE                                                                                                    |
| rna_vuln_id           | The Cisco vulnerability ID number that the system uses to track vulnerabilities.                                                                                                    |
| scenario              | A description of a scenario where an attacker is exploiting the vulnerability.                                                                                                    |
| short_description     | A summary description of the vulnerability.                                                                                                    |
| snort_id              | The identification number associated with the vulnerability in the Snort ID (SID) database.<br>That is, if an intrusion rule can detect network traffic that exploits a particular vulnerability, that vulnerability is associated with the intrusion rule's SID.                                                  |
| solution              | The solution to the vulnerability.                                                                                                    |
| technical_description | The technical description of the vulnerability.                                                                                                    |
| title                 | The title of the vulnerability.                                                                                                    |

#### Table 6-51 rna\_vuln Fields (continued)

## rna\_vuln Joins

Γ

The following table describes the joins you can perform on the **rna\_vuln** table.

#### Table 6-52rna\_vuln Joins

| You can join this table on | And                                                        |
|----------------------------|------------------------------------------------------------|
| rna_vuln_id                | rna_host_os_vulns.rna_vuln_id                              |
| or                         | <pre>rna_host_service_vulns.rna_vuln_id</pre>              |
|                            | <pre>rna_host_third_party_vuln_rna_id.rna_vuln_id</pre>    |
| bugtraq_id                 | <pre>rna_host_third_party_vuln_cve_id.cve_id</pre>         |
|                            | <pre>rna_host_third_party_vuln_bugtraq_id.bugtraq_id</pre> |

#### rna\_vuln Sample Query

The following query returns information about up to 25 vulnerabilities. The records are sorted in order of most events generated based on the vulnerability.

SELECT rna\_vuln\_id, bugtraq\_id, snort\_id, title, publish\_date, impact, remote, exploit, long\_description, technical\_description, solution, count(\*) as count

FROM rna\_vuln

GROUP BY rna\_vuln\_id

ORDER BY rna\_vuln\_id DESC LIMIT 0, 25;

## tag\_info

The tag\_info table contains information on the tags that are associated with the applications detected on your network. Note that an application can have multiple associated tags.

For more information, see the following sections:

- tag\_info Fields, page 6-58
- tag\_info Joins, page 6-58
- tag\_info Sample Query, page 6-59

### tag\_info Fields

The following table describes the fields you can access in the tag\_info table.

| Table 6-53 ta | g_info Fields |
|---------------|---------------|
|---------------|---------------|

| Field           | Description                                         |
|-----------------|-----------------------------------------------------|
| tag_description | Tag description.                                    |
| tag_id          | Internal identifier for the tag.                    |
| tag_name        | Text of the tag that appears in the user interface. |
| tag_type        | One of the following:                               |
|                 | • category                                          |
|                 | • tag                                               |

#### tag\_info Joins

The following table describes the joins you can perform on the tag\_info table.

#### Table 6-54 tag\_info Joins

| You can join this table on | And                        |
|----------------------------|----------------------------|
| tag_id                     | application_tag_map.tag_id |

## tag\_info Sample Query

The following query returns the application tag record for a selected tag ID.

SELECT tag\_id, tag\_name, tag\_type, tag\_description
FROM tag\_info
WHERE tag\_id="100";

# url\_categories

The **url\_categories** table lists the categories that characterize URLs requested by hosts in your monitored network.

For more information, see the following sections:

- url\_categories Fields, page 6-59
- url\_categories Joins, page 6-59
- url\_categories Sample Query, page 6-59

## url\_categories Fields

The following table describes the fields in the **url\_categories** table.

| Table 6-55 url_categories Fields |
|----------------------------------|
|----------------------------------|

| Field                | Description                                             |
|----------------------|---------------------------------------------------------|
| category_description | The description of the URL category.                    |
| category_id          | The internal identification number of the URL category. |

### url\_categories Joins

I

You cannot perform joins on the url\_categories table.

## url\_categories Sample Query

The following query returns a category record for the selected category ID.

SELECT category\_id, category\_description
FROM url\_categories
WHERE category\_id="1";

I

# url\_reputations

The **url\_reputations** table lists the reputations that characterize URLs requested by hosts in your monitored request.

For more information, see the following sections:

- url\_reputations Fields, page 6-60
- url\_reputations Joins, page 6-60
- url\_reputations Sample Query, page 6-60

#### url\_reputations Fields

The following table describes the fields in the url\_reputations table.

| Table 6-56 | url_reputations Fields |
|------------|------------------------|
|------------|------------------------|

| Field                  | Description                                               |
|------------------------|-----------------------------------------------------------|
| reputation_description | The description of the reputation.                        |
| reputation_id          | An internal identification number for the URL reputation. |

### url\_reputations Joins

You cannot perform joins on the url\_reputations table.

### url\_reputations Sample Query

The following query returns URL reputation information for a reputation ID.

SELECT reputation\_id, reputation\_description FROM url\_reputations

#### WHERE reputation\_id="1";

# user\_ipaddr\_history

The **user\_ipaddr\_history** table contains information on user activity for a particular host in your monitored network.

For more information, see the following sections:

- user\_ipaddr\_history Fields, page 6-61
- user\_ipaddr\_history Joins, page 6-62
- user\_ipaddr\_history Sample Query, page 6-62

# user\_ipaddr\_history Fields

The following table describes the fields you can access in the user\_ipaddr\_history table.

 Table 6-57
 user\_ipaddr\_history Fields

Γ

| Field                 | Description                                                                                                    |  |
|-----------------------|----------------------------------------------------------------------------------------------------|--|
| end_time_sec          | The UNIX timestamp of the date and time the FireSIGHT System detected a different user logging into the host, marking the assumed end of the previous user's session. Note that the FireSIGHT System does not detect logoffs. |  |
| id                    | An internal identification number for the user history record.                                                                                                    |  |
| ipaddr                | A binary representation of the IP address of the host.                                                                                                    |  |
| start_time_sec        | The UNIX timestamp of the date and time the FireSIGHT System detected the user logging into host.                                                                                                    |  |
| user_dept             | The department of the user.                                                                                                    |  |
| user_email            | The email address of the user.                                                                                                    |  |
| user_first_name       | The first name of the user.                                                                                                    |  |
| user_id               | An internal identification number for the user.                                                                                                    |  |
| user_last_name        | The last name of the user.                                                                                                    |  |
| user_last_seen_sec    | The UNIX timestamp of the date and time the FireSIGHT System last detected user activity for the user.                                                                                                    |  |
| user_last_updated_sec | The UNIX timestamp of the date and time the FireSIGHT System last updated the user record for the user.                                                                                                    |  |
| user_name             | The user name of the user.                                                                                                    |  |
| user_phone            | The phone number of the user.                                                                                                    |  |
| user_rna_service      | Name of the application protocol being used when the user was detected, if available.                                                                                                    |  |

I

## user\_ipaddr\_history Joins

The following table describes the joins you can perform on the user\_ipaddr\_history table.

Table 6-58 user\_ipaddr\_history Joins

| You can join this table on | And                                           |
|----------------------------|-----------------------------------------------|
| ipaddr                     | compliance_event.dst_ipaddr                   |
|                            | compliance_event.src_ipaddr                   |
|                            | connection_log.initiator_ipaddr               |
|                            | connection_log.responder_ipaddr               |
|                            | connection_summary.initiator_ipaddr           |
|                            | connection_summary.responder_ipaddr           |
|                            | fireamp_event.dst_ipaddr                      |
|                            | fireamp_event.src_ipaddr                      |
|                            | intrusion_event.dst_ipaddr                    |
|                            | intrusion_event.src_ipaddr                    |
|                            | network_discovery_event.ipaddr                |
|                            | rna_host_ip_map.ipaddr                        |
|                            | si_connection_log.initiator_ipaddr            |
|                            | <pre>si_connection_log.responder_ipaddr</pre> |
|                            | user_discovery_event.ipaddr                   |
|                            | white_list_event.ipaddr                       |
| user_id                    | discovered_users.user_id                      |
|                            | user_discovery_event.user_id                  |

## user\_ipaddr\_history Sample Query

The following query returns all user activity records for the selected IP address after the specified start timestamp.

```
SELECT ipaddr, start_time_sec, end_time_sec, user_name, user_rna_service,
user_last_seen_sec, user_last_updated_sec
FROM user_ipaddr_history
WHERE HEX(ipaddr) = "000000000000000000000FFFF0A0A0A04" AND start_time_sec >=
UNIX_TIMESTAMP("2011-10-01 00:00:00");
```

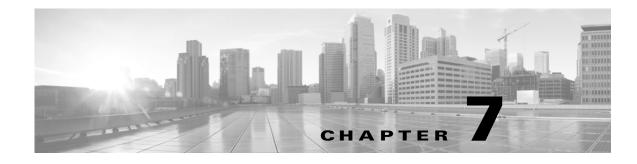

# **Schema: Connection Log Tables**

This chapter contains information on the schema and supported joins for connection data.

For more information, see the sections listed in the following table. The Version column indicates the Database Access versions supported by each listed table.

Table 7-1 Schema for Connection Log Tables

| See                          | For the table that stores information on                                        | Version |
|------------------------------|---------------------------------------------------------------------------------|---------|
| connection_log, page 7-1     | individual connections. Supersedes deprecated table <b>rna_flow</b> .           | 5.0+    |
| connection_summary, page 7-8 | connection log summaries. Supersedes deprecated table <b>rna_flow_summary</b> . | 5.0+    |
| si_connection_log, page 7-12 | individual connections. Used for security intelligence.                         | 5.3+    |

# connection\_log

ſ

The **connection\_log** table contains information on connection events. The FireSIGHT System generates a connection event when a connection between a monitored host and any other host is established; the event contains detailed information about the monitored traffic.

The connection\_log table supersedes the deprecated **rna\_flow** table starting with Version 5.0 of the FireSIGHT System.

For more information, see the following sections:

- connection\_log Fields, page 7-2
- connection\_log Joins, page 7-8
- connection\_log Sample Query, page 7-8

# connection\_log Fields

The following table describes the database fields you can access in the **connection\_log** table.

Table 7-2connection\_log Fields

| Field                      | Description                                                                                                    |  |
|----------------------------|----------------------------------------------------------------------------------------------------|--|
| access_control_policy_name | The access control policy that contains the access control rule (or default action) that logged the connection. |  |
| access_control_reason      | The reason that the access control rule logged the connection. One of the following:                            |  |
|                            | • User Bypass                                                                                                   |  |
|                            | • IP Block                                                                                                    |  |
|                            | • IP Monitor                                                                                                    |  |
|                            | • File Monitor                                                                                                  |  |
|                            | • File Block                                                                                                    |  |
|                            | • File Resume                                                                                                   |  |
|                            | • Intrusion Block                                                                                               |  |
|                            | • blank if there is no connection logged                                                                        |  |
| access_control_rule_action | The action associated with the access control rule (or default action): allow, block, and so on.                |  |
| access_control_rule_id     | An internal identification number for the rule.                                                                 |  |
| access_control_rule_name   | The access control rule (or default action) that logged the connection.                                         |  |
| application_protocol_id    | An internal identification number of the application protocol.                                                  |  |
| application_protocol_name  | One of:                                                                                                    |  |
|                            | • the name of the application, if a positive identification can be made                                         |  |
|                            | • unknown if the system cannot identify the server based on known server fingerprints                           |  |
|                            | • pending if the system requires more data                                                                      |  |
|                            | • blank if there is no application information in the connection                                                |  |
| bytes_recv                 | The total number of bytes transmitted by the session responder.                                                 |  |
| bytes_sent                 | Total number of bytes transmitted by the session initiator.                                                     |  |
| client_application_id      | An internal identification number for the client application that was used in the intrusion event.              |  |
| client_application_name    | The client application, if available, that was used in the intrusion event. One of:                             |  |
|                            | • the name of the application, if a positive identification can be made.                                        |  |
|                            | • a generic client name if the system detects a client application but cannot identify a specific one.          |  |
|                            | • blank if there is no client application information in the connection.                                        |  |
| client_application_version | The version of the client application.                                                                          |  |

Γ

#### Table 7-2 connection\_log Fields (continued)

| Field                     | Description                                                                                                    |  |
|---------------------------|----------------------------------------------------------------------------------------------------|--|
| connection_type           | The detection source for the connection information. Either:                                                                        |  |
|                           | • rna, if detected by a Cisco device                                                                                                |  |
|                           | • netflow, if exported by a NetFlow-enabled device                                                                                  |  |
| counter                   | Counter for the intrusion event associated with the connection event.                                                               |  |
| file_count                | The number of files identified by Snort in a session. A record is generated for each file identified in the session.                |  |
| first_packet_sec          | The UNIX timestamp of the date and time the first packet of the session was seen.                                                   |  |
| flow_id                   | An internal identification number for the connection.                                                                               |  |
| icmp_code                 | ICMP code if the event is ICMP traffic, or null if the event was not generated from ICMP traffic.                                   |  |
| icmp_type                 | ICMP type if the event is ICMP traffic, or null if the event was not generated from ICMP traffic.                                   |  |
| initiator_continent_name  | The name of the continent of the host that initiated the session.                                                                   |  |
|                           | ** - Unknown                                                                                                    |  |
|                           | na - North America                                                                                                    |  |
|                           | as - Asia                                                                                                    |  |
|                           | af - Africa                                                                                                    |  |
|                           | eu - Europe                                                                                                    |  |
|                           | sa - South America                                                                                                    |  |
|                           | au - Australia                                                                                                    |  |
|                           | an - Antarctica                                                                                                    |  |
| initiator_country_id      | Code for the country of the host that initiated the session.                                                                        |  |
| initiator_country_name    | Name of the country of the host that initiated the session.                                                                         |  |
| initiator_ip              | Field deprecated in Version 5.2. Due to backwards compatibility the value in this field is not set to null, but it is not reliable. |  |
| initiator_ip_address      | Field deprecated in Version 5.0. Returns null for all queries.                                                                      |  |
| initiator_ipaddr          | A binary representation of the IP address of the host that initiated the session.                                                   |  |
| initiator_ipv4            | Field deprecated in Version 5.2. Returns null for all queries.                                                                      |  |
| initiator_port            | The port used by the session initiator.                                                                                             |  |
| initiator_user_dept       | The department of the user who last logged into the initiator host.                                                                 |  |
| initiator_user_email      | The email address of the user who last logged into the initiator host.                                                              |  |
| initiator_user_first_name | The first name of the user who last logged into the initiator host.                                                                 |  |
| initiator_user_id         | An internal identification number for the user who last logged into the initiator host.                                             |  |
| initiator_user_last_name  | The last name of the user who last logged into the initiator host.                                                                  |  |

1

#### Table 7-2 connection\_log Fields (continued)

| Field                           | Description                                                                                                    |  |
|---------------------------------|----------------------------------------------------------------------------------------------------|--|
| initiator_user_last_seen_sec    | The UNIX timestamp of the date and time the FireSIGHT System last detected user activity for the user who last logged into the initiator host.     |  |
| initiator_user_last_updated_sec | The UNIX timestamp of the date and time the FireSIGHT System last<br>updated the user record for the user who last logged into the initiator host. |  |
| initiator_user_name             | The user name of the user who last logged into the initiator host.                                                                                 |  |
| initiator_user_phone            | The phone number of the user who last logged into the initiator host.                                                                              |  |
| instance_id                     | Numerical ID of the Snort instance on the managed device that generated the event.                                                                 |  |
| interface_egress_name           | The ingress interface associated with the connection.                                                                                              |  |
| interface_ingress_name          | The egress interface associated with the connection.                                                                                               |  |
| ioc_count                       | Number of indications of compromise found in the connection.                                                                                       |  |
| ips_event_count                 | The number of intrusion events generated in the connection prior to intrusion event thresholding.                                                  |  |
| last_packet_sec                 | The UNIX timestamp of the date and time the last packet of the session was seen.                                                                   |  |
| monitor_rule_id_1               | The ID of the first monitor rule associated with the connection. This ID is associated with the name stored in monitor_rule_name_1.                |  |
| monitor_rule_id_2               | The ID of the second monitor rule associated with the connection. This ID is associated with the name stored in monitor_rule_name_2.               |  |
| monitor_rule_id_3               | The ID of the third monitor rule associated with the connection. This ID is associated with the name stored in monitor_rule_name_3.                |  |
| monitor_rule_id_4               | The ID of the fourth monitor rule associated with the connection. This ID is associated with the name stored in monitor_rule_name_4.               |  |
| monitor_rule_id_5               | The ID of the fifth monitor rule associated with the connection. This ID is associated with the name stored in monitor_rule_name_5.                |  |
| monitor_rule_id_6               | The ID of the sixth monitor rule associated with the connection. This ID is associated with the name stored in monitor_rule_name_6.                |  |
| monitor_rule_id_7               | The ID of the seventh monitor rule associated with the connection. This ID is associated with the name stored in monitor_rule_name_7.              |  |
| monitor_rule_id_8               | The ID of the eighth monitor rule associated with the connection. This ID is associated with the name stored in monitor_rule_name_8.               |  |
| monitor_rule_name_1             | The name of the first monitor rule associated with the connection. This name is associated with the ID stored in monitor_rule_id_1.                |  |
| monitor_rule_name_2             | The name of the second monitor rule associated with the connection. This name is associated with the ID stored in monitor_rule_id_2.               |  |
| monitor_rule_name_3             | The name of the third monitor rule associated with the connection. This name is associated with the ID stored in monitor_rule_id_3.                |  |
| monitor_rule_name_4             | The name of the fourth monitor rule associated with the connection. This name is associated with the ID stored in monitor_rule_id_4.               |  |
| monitor_rule_name_5             | The name of the fifth monitor rule associated with the connection. This name is associated with the ID stored in monitor_rule_id_5.                |  |

Γ

| Table 7-2 connection_ | log Fields (continued) |
|-----------------------|------------------------|
|-----------------------|------------------------|

| Field                    | Description                                                                                                    |  |
|--------------------------|----------------------------------------------------------------------------------------------------|--|
| monitor_rule_name_6      | The name of the sixth monitor rule associated with the connection. This name is associated with the ID stored in monitor_rule_id_6.   |  |
| monitor_rule_name_7      | The name of the seventh monitor rule associated with the connection. This name is associated with the ID stored in monitor_rule_id_7. |  |
| monitor_rule_name_8      | The name of the eighth monitor rule associated with the connection. This name is associated with the ID stored in monitor_rule_id_8.  |  |
| netbios_domain           | The NetBIOS domain used in the connection.                                                                                            |  |
| netflow_dst_as           | Netflow autonomous system number of the destination, either origin or peer.                                                           |  |
| netflow_dst_mask         | Netflow destination address prefix mask.                                                                                              |  |
| netflow_dst_tos          | Type of service from the IP header when packets are flowing from the destination to the source.                                       |  |
| netflow_snmp_in          | ID of the interface used by packets flowing from the source to the destination.                                                       |  |
| netflow_snmp_out         | ID of the interface used by packets flowing from the destination to the source.                                                       |  |
| netflow_src_as           | Netflow autonomous system number of the source, either origin or peer.                                                                |  |
| netflow_src_mask         | Netflow source address prefix mask.                                                                                                   |  |
| netflow_src_tos          | Type of service from the IP header when packets are flowing from the source to the destination.                                       |  |
| packets_recv             | The total number of packets received by the host that initiated the session.                                                          |  |
| packets_sent             | The total number of packets transmitted by the host that initiated the session.                                                       |  |
| protocol_name            | The name of the protocol used in the connection.                                                                                      |  |
| protocol_num             | The IANA number of the protocol as listed in http://www.iana.org/assignments/protocol-numbers.                                        |  |
| responder_continent_name | The name of the continent of the host that responded to the session initiator.                                                        |  |
|                          | ** - Unknown                                                                                                    |  |
|                          | na - North America                                                                                                    |  |
|                          | as - Asia                                                                                                    |  |
|                          | af - Africa                                                                                                    |  |
|                          | eu - Europe                                                                                                    |  |
|                          | sa - South America                                                                                                    |  |
|                          | au - Australia                                                                                                    |  |
|                          | an - Antarctica                                                                                                    |  |
| responder_country_id     | Code for the country of the host that responded to the session initiator.                                                             |  |
| responder_country_name   | Name of the country of the host that responded to the session initiator.                                                              |  |
| responder_ip             | Field deprecated in Version 5.2. Due to backwards compatibility the value in this field is not set to null, but it is not reliable.   |  |

1

#### Table 7-2 connection\_log Fields (continued)

| Field                           | Description                                                                                                    |
|---------------------------------|----------------------------------------------------------------------------------------------------|
| responder_ip_address            | Field deprecated in Version 5.2. Returns null for all queries.                                                                                                    |
| responder_ipaddr                | A binary representation of the IPv4 or IPv6 address for the host that responded to the session initiator.                                                                               |
| responder_ipv4                  | Field deprecated in Version 5.2. Returns null for all queries.                                                                                                    |
| responder_port                  | The port used by the session responder.                                                                                                    |
| responder_user_dept             | The department of the user who last logged into the host that responded to the session initiator.                                                                                       |
| responder_user_email            | The email address of the user who last logged into the host that responded to the session initiator.                                                                                    |
| responder_user_first_name       | The first name of the user who last logged into the host that responded to the session initiator.                                                                                       |
| responder_user_id               | An internal identification number for the user who last logged into the host that responded to the session initiator.                                                                   |
| responder_user_last_name        | The last name of the user who last logged into the host that responded to the session initiator.                                                                                        |
| responder_user_last_seen_sec    | The UNIX timestamp of the date and time the FireSIGHT System last detected user activity for the user who last logged into the host that responded to the session initiator.            |
| responder_user_last_updated_sec | The UNIX timestamp of the date and time the FireSIGHT System last<br>updated the user record for the user who last logged into the host that<br>responded to the session initiator.     |
| responder_user_name             | The user name of the user who last logged into the host that responded to the session initiator.                                                                                        |
| responder_user_phone            | The phone number of the user who last logged into the host that responded to the session initiator.                                                                                     |
| security_context                | Description of the security context (virtual firewall) that the traffic passed through. Note that the system only populates this field for ASA FirePOWER devices in multi-context mode. |
| security_intelligence_category  | The Security Intelligence category associated with the connection.                                                                                                    |
| security_intelligence_ip        | Whether the Security Intelligence-monitored IP address associated with the connection is a source IP (src) or destination IP (dst).                                                     |
| security_zone_egress_name       | The egress security zone in the connection event.                                                                                                    |
| security_zone_ingress_name      | The ingress security zone in the connection event.                                                                                                    |
| sensor_address                  | The IP address of the managed device that generated the event. Format is ipv4 address, ipv6 address.                                                                                    |
| sensor_name                     | The name of the managed device that monitored the session.                                                                                                    |
| sensor_uuid                     | A unique identifier for the managed device, or 0 if sensor_name is null.                                                                                                    |
| source_device                   | Field deprecated in Version 5.0. Returns null for all queries.                                                                                                    |
| <pre>src_device_ip</pre>        | Field deprecated in Version 5.2. Due to backwards compatibility the value in this field is not set to null, but it is not reliable.                                                     |

Γ

| Field                        | Description                                                                                                    |  |  |
|------------------------------|----------------------------------------------------------------------------------------------------|--|--|
| <pre>src_device_ipaddr</pre> | Either:                                                                                                    |  |  |
|                              | • A binary representation of the IP address of the NetFlow-enabled device that exported the connection data          |  |  |
|                              | • 0, for connections detected by Cisco managed devices.                                                              |  |  |
| src_device_ipv4              | • Field deprecated in Version 5.2. Returns null for all queries.                                                     |  |  |
| tcp_flags                    | The TCP flags detected in the session.                                                                               |  |  |
| url                          | The URL requested by the monitored host during the session, if available.                                            |  |  |
| url_category                 | The category of the URL requested by the monitored host.                                                             |  |  |
| url_reputation               | The reputation of the URL requested by the monitored host. One of the following:                                     |  |  |
|                              | • 1 - High risk                                                                                                    |  |  |
|                              | • 2 - Suspicious sites                                                                                               |  |  |
|                              | • 3 - Benign sites with security risks                                                                               |  |  |
|                              | • 4 - Benign sites                                                                                                   |  |  |
|                              | • 5 - Well known                                                                                                    |  |  |
| web_application_id           | An internal identification number for the web application.                                                           |  |  |
| web_application_name         | One of:                                                                                                    |  |  |
|                              | • the name of the application, if a positive identification can be made.                                             |  |  |
|                              | • web browsing if the system detects an application protocol of HTTP but cannot identify a specific web application. |  |  |
|                              | • blank if the connection has no HTTP traffic.                                                                       |  |  |

#### Table 7-2 connection\_log Fields (continued)

I

## connection\_log Joins

The following table describes the joins you can perform using the **connection\_log** table.

Table 7-3 connection\_log Joins

| You can join this table on | And                                                      |  |  |
|----------------------------|----------------------------------------------------------|--|--|
| application_protocol_id    | application_info.application_id                          |  |  |
| or                         | application_host_map.application_id                      |  |  |
|                            | application_tag_map.application_id                       |  |  |
| client_application_id      | <pre>rna_host_service_info.application_protocol_id</pre> |  |  |
| or                         | rna_host_client_app_payload.web_application_id           |  |  |
| web_application_id         | rna_host_client_app_payload.client_application_id        |  |  |
|                            | <pre>rna_host_client_app.client_application_id</pre>     |  |  |
|                            | <pre>rna_host_client_app.application_protocol_id</pre>   |  |  |
|                            | <pre>rna_host_service_payload.web_application_id</pre>   |  |  |
| initiator_ipaddr           | rna_host_ip_map.ipaddr                                   |  |  |
| or                         | user_ipaddr_history.ipaddr                               |  |  |
| responder_ipaddr           |                                                          |  |  |

## connection\_log Sample Query

The following query returns up to 25 connection event records from the **connection\_log** table, sorted in descending order based on packet timestamps.

```
SELECT first_packet_sec, last_packet_sec, initiator_ipaddr, responder_ipaddr,
security_zone_ingress_name, security_zone_egress_name, initiator_port, protocol_name,
responder_port, application_protocol_id, client_application_id, web_application_id, url,
url_category, url_reputation
```

FROM connection\_log

WHERE first\_packet\_sec <= UNIX\_TIMESTAMP("2011-10-01 00:00:00") ORDER BY
first\_packet\_sec</pre>

DESC, last\_packet\_sec DESC LIMIT 0, 25;

# connection\_summary

The connection\_summary table contains information on connection summaries or aggregated connections. The FireSIGHT System aggregates connections over five-minute intervals. To be aggregated, connections must:

- have the same source and destination IP addresses
- use the same protocol
- use the same application
- either be detected by the same managed device (for sessions detected by managed devices with FireSIGHT) or be exported by the same NetFlow-enabled device and processed by the same managed device

The aggregated data in a connection summary includes the total number of packets and bytes sent by the initiator and responder hosts, as well as the number of connections in the summary.

The connection\_summary table supersedes the deprecated rna\_flow\_summary table starting with Version 5.0 of the FireSIGHT System.

For more information, see the following sections:

- connection\_summary Fields, page 7-9
- connection\_summary Joins, page 7-11
- connection\_summary Sample Query, page 7-11

## connection\_summary Fields

The following table describes the database fields you can access in the connection\_summary table.

| Field                        | Description                                                                                                    |  |  |
|------------------------------|----------------------------------------------------------------------------------------------------|--|--|
| application_protocol_id      | An internal identification number for the application protocol.                                                                                |  |  |
| application_protocol_name    | One of:                                                                                                    |  |  |
|                              | • the name of the application, if a positive identification can be made                                                                        |  |  |
|                              | • unknown if the system cannot identify the server based on known server fingerprints                                                          |  |  |
|                              | • pending if the system requires more data                                                                                                    |  |  |
|                              | • blank if there is no application information in the connection                                                                               |  |  |
| bytes_recv                   | The total number of bytes transmitted by the session responder.                                                                                |  |  |
| bytes_sent                   | The total number of bytes transmitted by the session initiator.                                                                                |  |  |
| connection_type              | The detection source for the connection information. Either:                                                                                   |  |  |
|                              | • rna, if detected by a Cisco device                                                                                                    |  |  |
|                              | • netflow, if exported by a NetFlow-enabled device                                                                                             |  |  |
| flow_type                    | Field deprecated in Version 5.0. Returns null for all queries.                                                                                 |  |  |
| id                           | An internal identification number for the connection summary.                                                                                  |  |  |
| initiator_ip_address         | Field deprecated in Version 5.2. Returns null for all queries.                                                                                 |  |  |
| initiator_ipaddr             | A binary representation of the IP address of the host that initiated the session.                                                              |  |  |
| initiator_user_dept          | The department of the user who last logged into the initiator host.                                                                            |  |  |
| initiator_user_email         | The email address of the user who last logged into the initiator host.                                                                         |  |  |
| initiator_user_first_name    | The first name of the user who last logged into the initiator host.                                                                            |  |  |
| initiator_user_id            | An internal identification number for the user who last logged into the initiator host.                                                        |  |  |
| initiator_user_last_name     | The last name of the user who last logged into the initiator host.                                                                             |  |  |
| initiator_user_last_seen_sec | The UNIX timestamp of the date and time the FireSIGHT System last detected user activity for the user who last logged into the initiator host. |  |  |

#### Table 7-4 connection\_summary Fields

I

1

#### Table 7-4 connection\_summary Fields (continued)

| Field                           | Description                                                                                                    |  |  |
|---------------------------------|----------------------------------------------------------------------------------------------------|--|--|
| initiator_user_last_updated_sec | The UNIX timestamp of the date and time the FireSIGHT System last<br>updated the user record for the user who last logged into the initiator host.                                              |  |  |
| initiator_user_name             | The user name of the user who last logged into the initiator host.                                                                                                    |  |  |
| initiator_user_phone            | The phone number of the user who last logged into the initiator host.                                                                                                    |  |  |
| interface_egress_name           | The ingress interface associated with the connection.                                                                                                    |  |  |
| interface_ingress_name          | The egress interface associated with the connection.                                                                                                    |  |  |
| num_connections                 | The number of connections in the summary. For long-running connections, that is, connections that span multiple connection summary intervals, only the first connection summary is incremented. |  |  |
| packets_recv                    | The total number of packets transmitted by the session responder.                                                                                                    |  |  |
| packets_sent                    | The total number of packets transmitted by the session initiator.                                                                                                    |  |  |
| protocol_name                   | The name of the protocol used in the aggregated sessions.                                                                                                    |  |  |
| protocol_num                    | The IANA number of the protocol as listed in http://www.iana.org/assignments/protocol-numbers.                                                                                                  |  |  |
| responder_ip_address            | Field deprecated in Version 5.2. Returns null for all queries.                                                                                                    |  |  |
| responder_ipaddr                | A binary representation of the IP address of the host that responded to the initiator of the aggregated sessions.                                                                               |  |  |
| responder_port                  | The port used by the responder in the aggregated sessions.                                                                                                    |  |  |
| responder_user_dept             | The department of the user who last logged into the host that responded to<br>the initiator of the aggregated sessions.                                                                         |  |  |
| responder_user_email            | The email address of the user who last logged into the host that responded to the initiator of the aggregated sessions.                                                                         |  |  |
| responder_user_first_name       | The first name of the user who last logged into the host that responded to the initiator of the aggregated sessions.                                                                            |  |  |
| responder_user_id               | An internal identification number for the user who last logged into the host that responded to the initiator of the aggregated sessions.                                                        |  |  |
| responder_user_last_name        | The last name of the user who last logged into the host that responded to the initiator of the aggregated sessions.                                                                             |  |  |
| responder_user_last_seen_sec    | The UNIX timestamp of the date and time the FireSIGHT System last detected user activity for the user who last logged into the host that responded to the initiator of the aggregated sessions. |  |  |
| responder_user_last_updated_sec | The UNIX timestamp of the date and time the FireSIGHT System last<br>updated the user record for the user who last logged into the host that<br>responded to the session initiator.             |  |  |
| responder_user_name             | The user name of the user who last logged into the host that responded to the initiator of the aggregated sessions.                                                                             |  |  |
| responder_user_phone            | The phone number of the user who last logged into the host that responded to the initiator of the aggregated sessions.                                                                          |  |  |
| security_zone_egress_name       | The egress security zone in the connection event.                                                                                                    |  |  |
| security_zone_ingress_name      | The ingress security zone in the connection event.                                                                                                    |  |  |

| Field          | Description                                                                                                    |
|----------------|----------------------------------------------------------------------------------------------------|
| sensor_address | The IP address of the managed device that generated the event. Format is <i>ipv4_address, ipv6_address</i> .            |
| sensor_name    | The name of the managed device that monitored the aggregated sessions.                                                  |
| sensor_uuid    | A unique identifier for the managed device, or 0 if sensor_name is null.                                                |
| source_device  | The identification of the source device, which is either:                                                               |
|                | • the IP address of the NetFlow-enabled device that exported the data for the connection                                |
|                | • FireSIGHT if the connection was detected by a Cisco managed device                                                    |
| start_time_sec | The UNIX timestamp of the date and time the five-minute interval used to aggregate the sessions in the summary started. |

#### Table 7-4 connection\_summary Fields (continued)

## connection\_summary Joins

The following table describes the joins you can perform using the connection\_summary table.

 Table 7-5
 connection\_summary Joins

| You can join this table on | And                                                          |
|----------------------------|--------------------------------------------------------------|
| application_protocol_id    | application_info.application_id                              |
|                            | application_host_map.application_id                          |
|                            | application_tag_map.application_id                           |
|                            | <pre>rna_host_service_info.application_protocol_id</pre>     |
|                            | <pre>rna_host_client_app_payload.web_application_id</pre>    |
|                            | <pre>rna_host_client_app_payload.client_application_id</pre> |
|                            | <pre>rna_host_client_app.client_application_id</pre>         |
|                            | <pre>rna_host_client_app.application_protocol_id</pre>       |
|                            | <pre>rna_host_service_payload.web_application_id</pre>       |
| initiator_ipaddr           | rna_host_ip_map.ipaddr                                       |
| or                         | user_ipaddr_history.ipaddr                                   |
| responder_ipaddr           |                                                              |

## connection\_summary Sample Query

I

The following query returns up to five connection event summary records detected by the selected device.

```
SELECT initiator_ipaddr, responder_ipaddr, protocol_name, application_protocol_id,
source_device, sensor_name, sensor_address, packets_recv, packets_sent, bytes_recv,
bytes_sent, connection_type, num_connections
FROM connection_summary
WHERE sensor_name='linden' limit 5;
```

# si\_connection\_log

The **si\_connection\_log** table contains information on security intelligence events. The FireSIGHT System generates a Security Intelligence event when a connection is blacklisted or monitored by Security Intelligence; the event contains detailed information about the monitored traffic.

For more information, see the following sections:

- si\_connection\_log Fields, page 7-12
- si\_connection\_log Joins, page 7-17
- si\_connection\_log Sample Query, page 7-18

## si\_connection\_log Fields

The following table describes the database fields you can access in the **si\_connection\_log** table.

| Table 7-6 | si_connection_log Fields |
|-----------|--------------------------|
|-----------|--------------------------|

| Field                      | Description                                                                                                    |  |  |
|----------------------------|----------------------------------------------------------------------------------------------------|--|--|
| access_control_policy_name | The access control policy that contains the access control rule (or default action) that logged the connection. |  |  |
| access_control_reason      | The reason that the access control rule logged the connection. One of the following:                            |  |  |
|                            | • User Bypass                                                                                                   |  |  |
|                            | • IP Block                                                                                                    |  |  |
|                            | • IP Monitor                                                                                                    |  |  |
|                            | • File Monitor                                                                                                  |  |  |
|                            | • File Block                                                                                                    |  |  |
|                            | • File Resume                                                                                                   |  |  |
|                            | • Intrusion Block                                                                                               |  |  |
|                            | • blank if there is no connection logged                                                                        |  |  |
| access_control_rule_action | The action associated with the access control rule (or default action): allow, block, and so on.                |  |  |
| access_control_rule_id     | An internal identification number for the rule.                                                                 |  |  |
| access_control_rule_name   | The access control rule (or default action) that logged the connection.                                         |  |  |
| application_protocol_id    | An internal identification number of the application protocol.                                                  |  |  |
| application_protocol_name  | One of:                                                                                                    |  |  |
|                            | • the name of the application, if a positive identification can be made                                         |  |  |
|                            | • unknown if the system cannot identify the server based on known server fingerprints                           |  |  |
|                            | • pending if the system requires more data                                                                      |  |  |
|                            | • blank if there is no application information in the connection                                                |  |  |
| bytes_recv                 | The total number of bytes transmitted by the session responder.                                                 |  |  |
| bytes_sent                 | Total number of bytes transmitted by the session initiator.                                                     |  |  |

Γ

### Table 7-6 si\_connection\_log Fields (continued)

| Field                      | Description                                                                                                    |  |  |
|----------------------------|----------------------------------------------------------------------------------------------------|--|--|
| client_application_id      | An internal identification number for the client application that was used in the intrusion event.                   |  |  |
| client_application_name    | The client application, if available, that was used in the intrusion event. One of:                                  |  |  |
|                            | • the name of the application, if a positive identification can be made                                              |  |  |
|                            | • a generic client name if the system detects a client application but cannot identify a specific one                |  |  |
|                            | • blank if there is no client application information in the connection                                              |  |  |
| client_application_version | The version of the client application.                                                                               |  |  |
| connection_type            | The detection source for the connection information. Either:                                                         |  |  |
|                            | • rna, if detected by a Cisco device                                                                                 |  |  |
|                            | • netflow, if exported by a NetFlow-enabled device                                                                   |  |  |
| counter                    | Counter for the intrusion event associated with the connection event.                                                |  |  |
| file_count                 | The number of files identified by snort in a session. A record is generated for each file identified in the session. |  |  |
| first_packet_sec           | The UNIX timestamp of the date and time the first packet of the session was seen.                                    |  |  |
| icmp_code                  | ICMP code if the event is ICMP traffic, or null if the event was not generated from ICMP traffic.                    |  |  |
| icmp_type                  | ICMP type if the event is ICMP traffic, or null if the event was not generated from ICMP traffic.                    |  |  |
| initiator_continent_name   | The name of the continent of the host that initiated the session.                                                    |  |  |
|                            | ** - Unknown                                                                                                    |  |  |
|                            | na - North America                                                                                                   |  |  |
|                            | as - Asia                                                                                                    |  |  |
|                            | af - Africa                                                                                                    |  |  |
|                            | eu - Europe                                                                                                    |  |  |
|                            | sa - South America                                                                                                   |  |  |
|                            | au - Australia                                                                                                    |  |  |
|                            | an - Antarctica                                                                                                    |  |  |
| initiator_country_id       | Code for the country of the host that initiated the session.                                                         |  |  |
| initiator_country_name     | Name of the country of the host that initiated the session.                                                          |  |  |
| initiator_ipaddr           | A binary representation of the IP address of the host that initiated the session.                                    |  |  |
| initiator_port             | The port used by the session initiator.                                                                              |  |  |
| initiator_user_dept        | The department of the user who last logged into the initiator host.                                                  |  |  |
| initiator_user_email       | The email address of the user who last logged into the initiator host.                                               |  |  |
| initiator_user_first_name  | The first name of the user who last logged into the initiator host.                                                  |  |  |

| Field                           | Description                                                                                                    |  |  |
|---------------------------------|----------------------------------------------------------------------------------------------------|--|--|
| initiator_user_id               | An internal identification number for the user who last logged into the initiator host.                                                            |  |  |
| initiator_user_last_name        | The last name of the user who last logged into the initiator host.                                                                                 |  |  |
| initiator_user_last_seen_sec    | The UNIX timestamp of the date and time the FireSIGHT System last detected user activity for the user who last logged into the initiator host.     |  |  |
| initiator_user_last_updated_sec | The UNIX timestamp of the date and time the FireSIGHT System last<br>updated the user record for the user who last logged into the initiator host. |  |  |
| initiator_user_name             | The user name of the user who last logged into the initiator host.                                                                                 |  |  |
| initiator_user_phone            | The phone number of the user who last logged into the initiator host.                                                                              |  |  |
| instance_id                     | Numerical ID of the Snort instance on the managed device that generated the event.                                                                 |  |  |
| interface_egress_name           | The ingress interface associated with the connection.                                                                                              |  |  |
| interface_ingress_name          | The egress interface associated with the connection.                                                                                               |  |  |
| ioc_count                       | Number of indications of compromise found in the connection.                                                                                       |  |  |
| ips_event_count                 | The number of intrusion events generated in the connection prior to intrusion event thresholding.                                                  |  |  |
| last_packet_sec                 | The UNIX timestamp of the date and time the last packet of the session was seen.                                                                   |  |  |
| monitor_rule_id_1               | The ID of the first monitor rule associated with the connection. This ID is associated with the name stored in monitor_rule_name_1.                |  |  |
| monitor_rule_id_2               | The ID of the second monitor rule associated with the connection. This ID is associated with the name stored in monitor_rule_name_2.               |  |  |
| <pre>monitor_rule_id_3</pre>    | The ID of the third monitor rule associated with the connection. This ID is associated with the name stored in monitor_rule_name_3.                |  |  |
| monitor_rule_id_4               | The ID of the fourth monitor rule associated with the connection. This ID is associated with the name stored in monitor_rule_name_4.               |  |  |
| monitor_rule_id_5               | The ID of the fifth monitor rule associated with the connection. This ID is associated with the name stored in monitor_rule_name_5.                |  |  |
| monitor_rule_id_6               | The ID of the sixth monitor rule associated with the connection. This ID is associated with the name stored in monitor_rule_name_6.                |  |  |
| monitor_rule_id_7               | The ID of the seventh monitor rule associated with the connection. This ID is associated with the name stored in monitor_rule_name_7.              |  |  |
| monitor_rule_id_8               | The ID of the eighth monitor rule associated with the connection. This ID is associated with the name stored in monitor_rule_name_8.               |  |  |
| monitor_rule_name_1             | The name of the first monitor rule associated with the connection. This name is associated with the ID stored in monitor_rule_id_1.                |  |  |
| monitor_rule_name_2             | The name of the second monitor rule associated with the connection. This name is associated with the ID stored in monitor_rule_id_2.               |  |  |
| monitor_rule_name_3             | The name of the third monitor rule associated with the connection. This name is associated with the ID stored in monitor_rule_id_3.                |  |  |

Γ

| Table 7-6 | si_connection_ | log Fields | (continued) |
|-----------|----------------|------------|-------------|
|-----------|----------------|------------|-------------|

| Field                    | Description                                                                                                    |
|--------------------------|----------------------------------------------------------------------------------------------------|
| monitor_rule_name_4      | The name of the fourth monitor rule associated with the connection. This name is associated with the ID stored in monitor_rule_id_4.  |
| monitor_rule_name_5      | The name of the fifth monitor rule associated with the connection. This name is associated with the ID stored in monitor_rule_id_5.   |
| monitor_rule_name_6      | The name of the sixth monitor rule associated with the connection. This name is associated with the ID stored in monitor_rule_id_6.   |
| monitor_rule_name_7      | The name of the seventh monitor rule associated with the connection. This name is associated with the ID stored in monitor_rule_id_7. |
| monitor_rule_name_8      | The name of the eighth monitor rule associated with the connection. This name is associated with the ID stored in monitor_rule_id_8.  |
| netbios_domain           | The NetBIOS domain used in the connection.                                                                                            |
| netflow_dst_as           | Netflow autonomous system number of the destination, either origin or peer.                                                           |
| netflow_dst_mask         | Netflow destination address prefix mask.                                                                                              |
| netflow_dst_tos          | Type of service from the IP header when packets are flowing from the destination to the source.                                       |
| netflow_snmp_in          | ID of the interface used by packets flowing from the source to the destination.                                                       |
| netflow_snmp_out         | ID of the interface used by packets flowing from the destination to the source.                                                       |
| netflow_src_as           | Netflow autonomous system number of the source, either origin or peer.                                                                |
| netflow_src_mask         | Netflow source address prefix mask.                                                                                                   |
| netflow_src_tos          | Type of service from the IP header when packets are flowing from the source to the destination.                                       |
| packets_recv             | The total number of packets received by the host that initiated the session.                                                          |
| packets_sent             | The total number of packets transmitted by the host that initiated the session.                                                       |
| protocol_name            | The name of the protocol used in the connection.                                                                                      |
| protocol_num             | The IANA number of the protocol as listed in<br>http://www.iana.org/assignments/protocol-numbers.                                     |
| responder_continent_name | The name of the continent of the host that responded to the session initiator.                                                        |
|                          | ** - Unknown                                                                                                    |
|                          | na - North America                                                                                                    |
|                          | as - Asia                                                                                                    |
|                          | af - Africa                                                                                                    |
|                          | eu - Europe                                                                                                    |
|                          | sa - South America                                                                                                    |
|                          | au - Australia                                                                                                    |
|                          | an - Antarctica                                                                                                    |

1

#### Table 7-6 si\_connection\_log Fields (continued)

| Field                           | Description                                                                                                    |  |
|---------------------------------|----------------------------------------------------------------------------------------------------|--|
| responder_country_id            | Code for the country of the host that responded to the session initiator.                                                                                                    |  |
| responder_country_name          | Name of the country of the host that responded to the session initiator.                                                                                                    |  |
| responder_ipaddr                | A binary representation of the IPv4 or IPv6 address for the host that responded to the session initiator.                                                                               |  |
| responder_port                  | The port used by the session responder.                                                                                                    |  |
| responder_user_dept             | The department of the user who last logged into the host that responded to the session initiator.                                                                                       |  |
| responder_user_email            | The email address of the user who last logged into the host that responded to the session initiator.                                                                                    |  |
| responder_user_first_name       | The first name of the user who last logged into the host that responded to the session initiator.                                                                                       |  |
| responder_user_id               | An internal identification number for the user who last logged into the host that responded to the session initiator.                                                                   |  |
| responder_user_last_name        | The last name of the user who last logged into the host that responded to the session initiator.                                                                                        |  |
| responder_user_last_seen_sec    |                                                                                                    |  |
| responder_user_last_updated_sec | The UNIX timestamp of the date and time the FireSIGHT System last<br>updated the user record for the user who last logged into the host that<br>responded to the session initiator.     |  |
| responder_user_name             | The user name of the user who last logged into the host that responded to the session initiator.                                                                                        |  |
| responder_user_phone            | The phone number of the user who last logged into the host that respondent to the session initiator.                                                                                    |  |
| security_context                | Description of the security context (virtual firewall) that the traffic passed through. Note that the system only populates this field for ASA FirePOWER devices in multi-context mode. |  |
| security_intelligence_category  | The Security Intelligence category associated with the connection.                                                                                                    |  |
| security_intelligence_ip        | Whether the Security Intelligence-monitored IP address associated with the connection is a source IP (src) or destination IP (dst).                                                     |  |
| security_zone_egress_name       | The egress security zone in the connection event.                                                                                                    |  |
| security_zone_ingress_name      | The ingress security zone in the connection event.                                                                                                    |  |
| sensor_address                  | The IP address of the managed device that generated the event. Format is ipv4 address, ipv6 address.                                                                                    |  |
| sensor_name                     | The name of the managed device that monitored the session.                                                                                                    |  |
| sensor_uuid                     | A unique identifier for the managed device, or 0 if sensor_name is null.                                                                                                    |  |
| <pre>src_device_ipaddr</pre>    | Either:                                                                                                    |  |
|                                 | • A binary representation of the IP address of the NetFlow-enabled device that exported the connection data                                                                             |  |
|                                 | • 0, for connections detected by Cisco managed devices.                                                                                                    |  |

| Field                | Description                                                                                                    |
|----------------------|----------------------------------------------------------------------------------------------------|
| tcp_flags            | The TCP flags detected in the session.                                                                               |
| url                  | The URL requested by the monitored host during the session, if available.                                            |
| url_category         | The category of the URL requested by the monitored host.                                                             |
| url_reputation       | The reputation of the URL requested by the monitored host. One of the following:                                     |
|                      | • 1 - High risk                                                                                                    |
|                      | • 2 - Suspicious sites                                                                                               |
|                      | • 3 - Benign sites with security risks                                                                               |
|                      | • 4 - Benign sites                                                                                                   |
|                      | • 5 - Well known                                                                                                    |
| web_application_id   | An internal identification number for the web application.                                                           |
| web_application_name | One of:                                                                                                    |
|                      | • the name of the application, if a positive identification can be made.                                             |
|                      | • web browsing if the system detects an application protocol of HTTP but cannot identify a specific web application. |
|                      | • blank if the connection has no HTTP traffic.                                                                       |

#### Table 7-6 si\_connection\_log Fields (continued)

# si\_connection\_log Joins

The following table describes the joins you can perform using the **si\_connection\_log** table.

| You can join this table on | And                                                          |
|----------------------------|--------------------------------------------------------------|
| application_protocol_name  | application_info.application_id                              |
| or                         | application_host_map.application_id                          |
|                            | application_tag_map.application_id                           |
| application_id             | <pre>rna_host_service_info.application_protocol_id</pre>     |
| or                         | <pre>rna_host_client_app_payload.web_application_id</pre>    |
|                            | <pre>rna_host_client_app_payload.client_application_id</pre> |
| client_application_id      | <pre>rna_host_client_app.client_application_id</pre>         |
| or                         | <pre>rna_host_client_app.application_protocol_id</pre>       |
| web_application_id         | <pre>rna_host_service_payload.web_application_id</pre>       |
| initiator_ipaddr           | rna_host_ip_map.ipaddr                                       |
| or                         | user_ipaddr_history.ipaddr                                   |
| responder_ipaddr           |                                                              |

| Table 7-7 | si_connection_log Joins |
|-----------|-------------------------|
|-----------|-------------------------|

Γ

# si\_connection\_log Sample Query

The following query returns up to 25 connection event records from the **si\_connection\_log** table, sorted in descending order based on packet timestamps.

SELECT first\_packet\_sec, last\_packet\_sec, initiator\_ipaddr, responder\_ipaddr, security\_zone\_ingress\_name, security\_zone\_egress\_name, initiator\_port, protocol\_name, responder\_port, application\_protocol\_id, client\_application\_id, web\_application\_id, url, url\_category, url\_reputation

FROM si\_connection\_log

WHERE first\_packet\_sec <= UNIX\_TIMESTAMP("2011-10-01 00:00:00") ORDER BY first\_packet\_sec

DESC, last\_packet\_sec DESC LIMIT 0, 25;

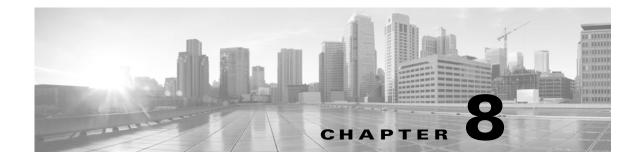

# **Schema: User Activity Tables**

This chapter contains information on the schema and supported joins for user activity and identity events. The FireSIGHT System can detect user activity on your network by tracking various types of user logins, including LDAP, POP3, IMAP, SMTP, AIM, and SIP.

For more information, see the sections listed in the following table.

 Table 8-1
 Schema for User Identity Tables

| See                            | For the table that stores information on                                               | Version |
|--------------------------------|----------------------------------------------------------------------------------------|---------|
| discovered_users, page 8-1     | information about the users detected by the system.                                    | 5.0+    |
| user_discovery_event, page 8-3 | user discovery events, which communicate the details of user activity on your network. | 5.0+    |

# discovered\_users

The discovered\_users table contains detailed information about each user detected by the system.

The **discovered\_users** table supersedes the deprecated **rua\_users** table starting with Version 5.0 of the FireSIGHT System.

For more information, see the following sections:

- discovered\_users Fields, page 8-1
- discovered\_users Joins, page 8-2
- discovered\_users Sample Query, page 8-2

## discovered\_users Fields

The following table describes the fields you can access in the **discovered\_users** table.

Table 8-2discovered\_users Fields

| Field      | Description                     |
|------------|---------------------------------|
| dept       | The department of the user.     |
| email      | The email address for the user. |
| first_name | The first name for the user.    |

| Field            | Description                                                                                         |
|------------------|----------------------------------------------------------------------------------------------------|
| ip_address       | This field has been deprecated and returns null for all queries.                                    |
| ipaddr           | A binary representation of the IPv4 or IPv6 address for the host where the user login was detected. |
| last_name        | The last name for the user.                                                                         |
| last_seen_sec    | The UNIX timestamp of the date and time the system last reported a login for the user.              |
| last_updated_sec | The UNIX timestamp of the date and time the user's information was last updated.                    |
| name             | The name for the user.                                                                              |
| phone            | The phone number for the user.                                                                      |
| rna_service      | Field deprecated in Version 5.0. Returns null for all queries.                                      |
| user_id          | The internal identification number of the user who last logged onto the host.                       |

#### Table 8-2 discovered\_users Fields (continued)

## discovered\_users Joins

The following table describes the joins you can perform on the **rua\_user** table.

#### Table 8-3discovered\_users Joins

| You can left join on this field | With other tables that have join type of |
|---------------------------------|------------------------------------------|
| user_id                         | user_discovery_event.user_id             |
|                                 | user_ipaddr_history.user_id              |

# discovered\_users Sample Query

The following query returns up to 25 discovered user records that were generated since a specified date and time.

```
SELECT user_id, ip_address, email, name, last_seen_sec, last_updated_sec
FROM discovered_users
WHERE last_seen_sec >= UNIX_TIMESTAMP("2011-10-01 00:00:00")
LIMIT 0, 25;
```

# user\_discovery\_event

The user\_discovery\_event table contains a record for each user discovery event.

Note that starting in Version 5.0, the FireSIGHT System records the detection of user activity at the managed device level, no longer by detection engine. The detection\_engine\_name and detection\_engine\_uuid fields in this table have been replaced by the sensor\_name and sensor\_uuid fields respectively. Queries on these fields will return information about the managed device that generated the user discovery event.

For more information, see the following sections:

- user\_discovery\_event Fields, page 8-3
- user\_discovery\_event Joins, page 8-4
- user\_discovery\_event Sample Query, page 8-4

## user\_discovery\_event Fields

The following table describes the fields you can access in the user\_discovery\_event table.

| Field                     | Description                                                                                                    |
|---------------------------|----------------------------------------------------------------------------------------------------|
| application_protocol_id   | An internal identifier for the detected application protocol.                                                                      |
| application_protocol_name | One of:                                                                                                    |
|                           | • the name of the application used in the connection: LDAP, POP3, and so on                                                        |
|                           | • pending if the system cannot identify the application for one of several reasons                                                 |
|                           | • blank if there is no application information in the connection                                                                   |
| description               | The user name when the discovery event type is either Delete User Identity, or User Identity Dropped. Otherwise, blank.            |
| event_id                  | An internal identification number for the discovery event.                                                                         |
| event_time_sec            | The UNIX timestamp of the date and time of the discovery event.                                                                    |
| event_type                | The type of discovery event. For example, New User Identity or User Login.                                                         |
| ip_address                | Field deprecated in Version 5.2. Returns null for all queries.                                                                     |
| ipaddr                    | A binary representation of the IP address of the host where the user activity was detected.                                        |
| reported_by               | The IPv4 address, IPv6 address, or NetBIOS name of the Active Directory server reporting a user login.                             |
| sensor_address            | The IP address of the managed device that detected the user discovery event. Format is <i>ipv4_address</i> , <i>ipv6_address</i> . |
| sensor_name               | The text name of the managed device that detected the user discovery event.                                                        |
| sensor_uuid               | A unique identifier for the managed device, or 0 if sensor_name is null.                                                           |
| user_dept                 | The department of the user who last logged onto the host.                                                                          |
| user_email                | The email address of the user who last logged onto the host.                                                                       |
| user_first_name           | The first name of the user.                                                                                                    |

#### Table 8-4user\_discovery\_event Fields

| Field                 | Description                                                                            |
|-----------------------|----------------------------------------------------------------------------------------|
| user_id               | The internal identification number of the user who last logged onto the host.          |
| user_last_name        | The last name of the user.                                                             |
| user_last_seen_sec    | The UNIX timestamp of the date and time the system last reported a login for the user. |
| user_last_updated_sec | The UNIX timestamp of the date and time the user's information was last updated.       |
| user_name             | The user name for the user who last logged onto the host.                              |
| user_phone            | The phone number for the user who last logged onto the host.                           |

#### Table 8-4 user\_discovery\_event Fields (continued)

## user\_discovery\_event Joins

The following table describes the joins you can perform on the user\_discovery\_event table.

| You can join this table on | And                                                     |
|----------------------------|---------------------------------------------------------|
|                            | rna_host_ip_map.ipaddr<br>user_ipaddr_history.ipaddr    |
| user_id                    | discovered_users.user_id<br>user_ipaddr_history.user_id |

## user\_discovery\_event Sample Query

The following query returns up to 25 user event records generated by a selected managed device since a particular date and time.

```
SELECT event_time_sec, ipaddr, sensor_name, event_type, user_name, user_last_seen_sec,
user_last_updated_sec
FROM user_discovery_event
WHERE sensor_name = sensor_name
AND user_last_seen_sec >= UNIX_TIMESTAMP("2011-10-01 00:00:00") ORDER BY event_type ASC
LIMIT 0, 25;
```

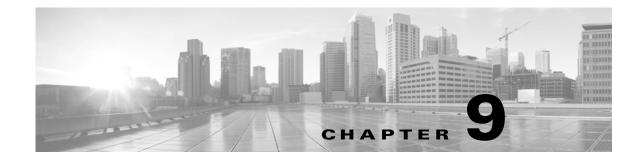

# **Schema: Correlation Tables**

This chapter contains information on the schema and supported joins for correlation-related events, including remediation status and white list events. For more information, see the sections listed in the following table.

Table 9-1Schema for Correlation Tables

| See                                                                                                    | For the table that stores information on                                                                                                    | Version |  |
|----------------------------------------------------------------------------------------------------|----------------------------------------------------------------------------------------------------|---------|--|
| compliance_event, page 9-1correlation events, which are generated<br>correlation rule within an active correla<br>triggers.                                               |                                                                                                    | 4.10.x+ |  |
| remediation_status, page 9-6                                                                                                    | remediation status events, which are generated when an active correlation policy triggers a remediation as a response.                                     | 4.10.x+ |  |
| white_list_event, page 9-7                                                                                                    | white list events, which are generated when the system<br>detects a host out of compliance with a white list in an<br>active white list compliance policy. | 4.10.x+ |  |
| hite_list_violation, page 9-9 white list violations, which track the ways that the host on your network violate the compliance white lists in active compliance policies. |                                                                                                    | 4.10.x+ |  |

# compliance\_event

ſ

The **compliance\_event** table contains information about the correlation events that your Defense Center generates.

For more information, see the following sections:

- compliance\_event Fields, page 9-2
- compliance\_event Joins, page 9-5
- compliance\_event Sample Query, page 9-6

## compliance\_event Fields

Keep in mind that many of the fields in the table can be blank, depending on what type of event triggered the correlation rule. For example, if the Defense Center generates a correlation event because the system detects a specific application protocol or web application running on a specific port, that correlation event does not include intrusion-related information. Fields in this table can also be blank depending on your FireSIGHT System configuration. For example, if you do not have a Control license, correlation events do not include user identity information.

Note that starting in Version 5.0, the FireSIGHT System records the detection of network and user activity at the managed device level, rather than by detection engine. The detection\_engine\_name and detection\_engine\_uuid fields in the compliance\_event table now return only blanks, and queries that join on those fields return zero records. You must query on the sensor\_uuid field instead of detection\_engine\_uuid for information about the location of an event's detection.

The following table describes the fields you can access in the compliance\_event table.

| Field                 | Description                                                                                                    |  |  |
|-----------------------|----------------------------------------------------------------------------------------------------|--|--|
| blocked               | Value indicating what happened to the packet that triggered the intrusion event:                                                                                 |  |  |
|                       | • 0 - packet not dropped                                                                                                    |  |  |
|                       | • 1 - packet dropped (inline, switched, or routed deployments)                                                                                                   |  |  |
|                       | • 2 - packet that triggered the event would have been dropped, if the intrusion policy had been applied to a device in an inline, switched, or routed deployment |  |  |
| description           | Information about the correlation event and how it was triggered.                                                                                                |  |  |
| detection_engine_name | Field deprecated in Version 5.0. Returns null for all queries.                                                                                                   |  |  |
| detection_engine_uuid | Field deprecated in Version 5.0. Returns null for all queries.                                                                                                   |  |  |
| dst_host_criticality  | The user-assigned host criticality of the destination host involved in the correlation event: None, Low, Medium, or High.                                        |  |  |
| dst_host_type         | The destination host type: Host, Router, Bridge, NAT Device, Or Load Balancer.                                                                                   |  |  |
| dst_ip_address        | Field deprecated in Version 5.2. Due to backwards compatibility the value in this field is not set to null, but it is not reliable.                              |  |  |
| dst_ip_address_v6     | Field deprecated in Version 5.2. Due to backwards compatibility the value in this field is not set to null, but it is not reliable.                              |  |  |
| dst_ipaddr            | A binary representation of the IPv4 or IPv6 address for the destination host involved in the triggering event.                                                   |  |  |
| dst_os_product        | The operating system name on the destination host.                                                                                                    |  |  |
| dst_os_vendor         | The operating system's vendor on the destination host.                                                                                                    |  |  |
| dst_os_version        | The operating system's version number on the destination host.                                                                                                   |  |  |
| dst_port              | The port number for the host receiving the traffic if the event protocol type is TCP or UDP. The ICMP code if the protocol type is ICMP.                         |  |  |

Γ

#### Table 9-2 compliance\_event Fields (continued)

| Field                     | Description                                                                                                    |  |  |
|---------------------------|----------------------------------------------------------------------------------------------------|--|--|
| dst_rna_service           | If identified, the application protocol on the source host that is associated with the triggering event. If not identified, one of the following:   |  |  |
|                           | • none or blank - no application protocol traffic                                                                                                   |  |  |
|                           | • unknown - the server cannot be identified based on known server fingerprints                                                                      |  |  |
|                           | • pending - the system needs more information                                                                                                    |  |  |
| dst_user_dept             | The department of the destination user.                                                                                                    |  |  |
| dst_user_email            | The email address of the destination user.                                                                                                    |  |  |
| dst_user_first_name       | The first name of the destination user.                                                                                                    |  |  |
| dst_user_id               | The internal identification number for the destination user; that is, the user who last logged into the destination host before the event occurred. |  |  |
| dst_user_last_name        | The last name of the destination user.                                                                                                    |  |  |
| dst_user_last_seen_sec    | The UNIX timestamp of the date and time the system last reported a login for the destination user.                                                  |  |  |
| dst_user_last_updated_sec | The UNIX timestamp of the date and time the destination user's information was last updated.                                                        |  |  |
| dst_user_name             | The user name for the destination user.                                                                                                    |  |  |
| dst_user_phone            | The destination user's phone number.                                                                                                    |  |  |
| dst_vlan_id               | The destination host's VLAN identification number, if applicable.                                                                                   |  |  |
| event_id                  | The identification number of the triggering intrusion event generated by the device.                                                                |  |  |
| event_time_sec            | The UNIX timestamp of the date and time of the triggering event.                                                                                    |  |  |
| event_time_usec           | The microsecond increment of the triggering event timestamp.                                                                                        |  |  |
| event_type                | The type of underlying event that triggered the correlation rule or caused the Defense Center to generate the correlation event. Values are:        |  |  |
|                           | • ids, for intrusion event triggers                                                                                                    |  |  |
|                           | • rna, for discovery event, host input event, connection event, or traffic profile change triggers                                                  |  |  |
|                           | • rua, for user discovery event triggers                                                                                                    |  |  |
|                           | • whitelist, for compliance white list violation triggers                                                                                           |  |  |
| host_event_type           | The event type, for example, New Host or Identity Conflict.                                                                                         |  |  |
| id                        | An internal identification number for the correlation event.                                                                                        |  |  |
| impact                    | The impact flag value of the event. Values are:                                                                                                    |  |  |
|                           | • 1 - Red (vulnerable)                                                                                                    |  |  |
|                           | • 2 - Orange (potentially vulnerable)                                                                                                    |  |  |
|                           | • 3 - Yellow (currently not vulnerable)                                                                                                    |  |  |
|                           | • 4 - Blue (unknown target)                                                                                                    |  |  |
|                           | • 5 - Gray (unknown impact)                                                                                                    |  |  |
|                           | Set only when the correlation rule was triggered by an intrusion event.                                                                             |  |  |

| Table 9-2 | compliance_event | Fields (continued) |
|-----------|------------------|--------------------|
|-----------|------------------|--------------------|

| Field                           | Description                                                                                                    |  |  |  |
|---------------------------------|----------------------------------------------------------------------------------------------------|--|--|--|
| interface_egress_name           | The ingress interface associated with the connection.                                                                                                    |  |  |  |
| interface_ingress_name          | The egress interface associated with the connection.                                                                                                    |  |  |  |
| policy_name                     | The correlation policy that was violated.                                                                                                    |  |  |  |
| policy_rule_name                | The correlation rule that triggered the policy violation.                                                                                                    |  |  |  |
| policy_rule_uuid                | A unique identifier for the correlation rule.                                                                                                    |  |  |  |
| policy_time_sec                 | The UNIX timestamp of the date and time the correlation event was generated.                                                                                                    |  |  |  |
| policy_uuid                     | A unique identifier for the correlation policy.                                                                                                    |  |  |  |
| priority                        | The priority for the correlation event, which is set in the user interface. The event priority is determined by the priority of either the triggered rule or the violated correlation policy.                         |  |  |  |
| protocol_name                   | The protocol associated with the event, if available.                                                                                                    |  |  |  |
| protocol_num                    | The IANA-specified protocol number, if available.                                                                                                    |  |  |  |
| rna_event_type                  | Field deprecated in Version 5.0. Returns null for all queries.                                                                                                    |  |  |  |
| rua_event_type                  | Field deprecated in Version 5.0. Returns null for all queries.                                                                                                    |  |  |  |
| rule_generator_id               | The generator ID number (GID) of the component that generated the triggering intrusion event.                                                                                                    |  |  |  |
| rule_message                    | Explanatory text about the intrusion event that triggered the correlation rule. For rule-based events, the message is generated from the rule. For decoder- and preprocessor-based events, the message is hard coded. |  |  |  |
| rule_signature_id               | The signature ID (SID) for the event. Identifies the specific rule or rules, decoder message, or preprocessor message that caused the triggering intrusion event to be generated.                                     |  |  |  |
| security_zone_egress_name       | The egress security zone in the correlation event.                                                                                                    |  |  |  |
| security_zone_ingress_name      | The ingress security zone in the correlation event.                                                                                                    |  |  |  |
| sensor_address                  | The IP address of the managed device that generated the underlying event that triggered the compliance event. Format is <i>ipv4_address, ipv6_address</i> .                                                           |  |  |  |
| sensor_name                     | The managed device that generated the underlying event that triggered the compliance event.                                                                                                    |  |  |  |
| sensor_uuid                     | A unique identifier for the managed device, or 0 if sensor_name is null.                                                                                                    |  |  |  |
| <pre>src_host_criticality</pre> | The user-assigned host criticality of the source host involved in the compliance event: None, Low, Medium, Or High.                                                                                                   |  |  |  |
| <pre>src_host_type</pre>        | The source host type: Host, Router, Bridge, NAT Device, Or Load Balancer.                                                                                                    |  |  |  |
| <pre>src_ip_address</pre>       | Field deprecated in Version 5.2. Due to backwards compatibility the value in this field is not set to null, but it is not reliable.                                                                                   |  |  |  |
| <pre>src_ip_address_v6</pre>    | Field deprecated in Version 5.2. Due to backwards compatibility the value in this field is not set to null, but it is not reliable.                                                                                   |  |  |  |
|                                 | A binary representation of the IPv4 or IPv6 address for the source host involved in the triggering event.                                                                                                    |  |  |  |
| src_ipaddr                      | A binary representation of the IPv4 or IPv6 address for the source host involved<br>in the triggering event.                                                                                                    |  |  |  |
| src_ipaddr<br>src_os_product    |                                                                                                    |  |  |  |

| Field                                | Description                                                                                                    |  |  |
|--------------------------------------|----------------------------------------------------------------------------------------------------|--|--|
| src_os_version                       | The operating system's version number on the source host.                                                                                         |  |  |
| src_port                             | The port number on the source host. For ICMP traffic, the ICMP type appears instead.                                                              |  |  |
| <pre>src_rna_service</pre>           | If identified, the application protocol on the source host that is associated with the triggering event. If not identified, one of the following: |  |  |
|                                      | • none or blank - no application protocol traffic                                                                                                 |  |  |
|                                      | • unknown - the server and application protocol cannot be identified based on known server fingerprints                                           |  |  |
|                                      | • pending - the system needs more information                                                                                                    |  |  |
| src_user_dept                        | The department of the source user.                                                                                                    |  |  |
| <pre>src_user_email</pre>            | The email address of the source user.                                                                                                    |  |  |
| <pre>src_user_first_name</pre>       | The first name of the source user.                                                                                                    |  |  |
| src_user_id                          | The internal identification number for the source user; that is, the user who last logged into the source host before the event occurred.         |  |  |
| <pre>src_user_last_name</pre>        | The last name of the source user.                                                                                                    |  |  |
| <pre>src_user_last_seen_sec</pre>    | The UNIX timestamp of the date and time the system last reported a login for the source user.                                                     |  |  |
| <pre>src_user_last_updated_sec</pre> | The UNIX timestamp of the date and time the source user's information was last updated.                                                           |  |  |
| <pre>src_user_name</pre>             | The login user name for the source user.                                                                                                    |  |  |
| src_user_phone                       | The source user's phone number.                                                                                                    |  |  |
| src_vlan_id                          | The source host's VLAN identification number, if applicable.                                                                                      |  |  |
| user_event_type                      | The type of triggering user event, for example, New User Identity or User Login.                                                                  |  |  |

#### Table 9-2 compliance\_event Fields (continued)

# compliance\_event Joins

The following table describes the joins you can perform on the compliance\_event table.

#### Table 9-3compliance\_event Joins

Γ

| You can join this table on | And                        |
|----------------------------|----------------------------|
| dst_ipaddr                 | rna_host_ip_map.ipaddr     |
| or                         | user_ipaddr_history.ipaddr |
| src_ipaddr                 |                            |

I

## compliance\_event Sample Query

The following query returns up to 25 correlation event records from a week, with event information such as the event time, source and destination IP addresses, source and destination ports, policy information, and so on.

```
SELECT event_id, policy_time_sec, impact, blocked, src_ipaddr, dst_ipaddr, src_port,
dst_port, description, policy_name, policy_rule_name, priority, src_host_criticality,
dst_host_criticality, security_zone_egress_name, security_zone_ingress_name,
sensor_name, interface_egress_name, interface_ingress_name
FROM compliance_event WHERE event_type!="whitelist"
AND policy_time_sec
BETWEEN UNIX_TIMESTAMP("2011-10-01 00:00:00")
AND UNIX_TIMESTAMP("2011-10-07 23:59:59")
ORDER BY policy_time_sec
```

DESC LIMIT 0, 25;

# remediation\_status

The **remediation\_status** table contains information about remediation events, which are generated when the Defense Center launches a remediation in response to a correlation policy violation.

For more information, see the following sections:

- remediation\_status Fields, page 9-6
- remediation\_status Joins, page 9-7
- remediation\_status Sample Query, page 9-7

## remediation\_status Fields

The following table describes the database fields you can access in the **remediation\_status** table.

Table 9-4 remediation\_status Fields

| Field            | Description                                                                                                    |  |  |
|------------------|----------------------------------------------------------------------------------------------------|--|--|
| id               | The identification number of the policy that was violated and triggered the remediation.                         |  |  |
| policy_name      | The correlation policy that was violated and triggered the remediation.                                          |  |  |
| policy_rule_name | The specific correlation rule that triggered the remediation.                                                    |  |  |
| policy_rule_uuid | A unique identifier for the correlation rule.                                                                    |  |  |
| policy_time_sec  | The UNIX timestamp of the date and time that the correlation event that triggered the remediation was generated. |  |  |
| policy_uuid      | A unique identifier for the correlation policy that triggered the correlation event.                             |  |  |
| remediation_name | The remediation that was launched.                                                                               |  |  |

| Field                | Description                                                                                                    |
|----------------------|----------------------------------------------------------------------------------------------------|
| remediation_time_sec | The UNIX timestamp of the date and time the Defense Center launched the remediation.                                      |
| status_text          | A message that describes what happened when the remediation was launched, such as "successful completion of remediation." |

| Table 9-4 | remediation_ | status | Fields | (continued) |
|-----------|--------------|--------|--------|-------------|
|-----------|--------------|--------|--------|-------------|

## remediation\_status Joins

You cannot perform joins on the remediation\_status table.

## remediation\_status Sample Query

The following query returns up to 25 records generated before a given date. These records include remediation status information such as the remediation timestamp, the status message, and so on.

```
SELECT policy_time_sec, remediation_time_sec, remediation_name, policy_name,
policy_rule_name, status_text
FROM remediation_status WHERE remediation_time_sec <= UNIX_TIMESTAMP("2011-10-01
00:00:00")
ORDER BY policy_time_sec
DESC LIMIT 0, 25;
```

# white\_list\_event

I

The **white\_list\_event** table contains white list events that are generated when the system detects a host not compliant with a white list in an active white list compliance policy.

Note that starting in Version 5.0, the FireSIGHT System records the detection of network and user activity at the managed device level, no longer by detection engine. The detection\_engine\_name and detection\_engine\_uuid fields in the white\_list\_event table now return only null, and queries that join on those fields return zero records. Querying on the sensor\_uuid field instead of detection\_engine\_uuid provides the equivalent information.

For more information, see the following sections:

- white\_list\_event Fields, page 9-8
- white\_list\_event Joins, page 9-9
- white\_list\_event Sample Query, page 9-9

# white\_list\_event Fields

The following table describes the database fields you can access in the white\_list\_event table.

Table 9-5white\_list\_event Fields

| Field                 | Description                                                                                                    |
|-----------------------|----------------------------------------------------------------------------------------------------|
| description           | A description of how the white list was violated.                                                                                                    |
| detection_engine_name | Field deprecated in Version 5.0. Returns null for all queries.                                                                                                    |
| detection_engine_uuid | Field deprecated in Version 5.0. Returns null for all queries.                                                                                                    |
| host_criticality      | The user-assigned criticality of the host that is out of compliance with the white list: None, Low, Medium, or High.                                                                                                    |
| host_type             | The host type: Host, Router, Bridge, NAT Device, Or Load Balancer.                                                                                                    |
| id                    | An internal unique identifier for the white list event.                                                                                                    |
| ip_address            | Field deprecated in Version 5.2. Returns null for all queries.                                                                                                    |
| ip_address_v6         | Field deprecated in Version 5.2. Returns null for all queries.                                                                                                    |
| ipaddr                | A binary representation of the IP address of the non-compliant host.                                                                                                    |
| os_product            | The operating system's product name.                                                                                                    |
| os_vendor             | The operating system's vendor.                                                                                                    |
| os_version            | The operating system's version number.                                                                                                    |
| policy_name           | The violated compliance policy that includes the white list.                                                                                                    |
| policy_time_sec       | The UNIX timestamp of the date and time the event was generated.                                                                                                    |
| policy_uuid           | A unique identifier for the compliance policy that includes the white list event.                                                                                                    |
| port                  | The port, if any, associated with the event that triggered a service white list violation (that is, when a violation occurs as a result of a non-compliant service). For other types of white list violations, the field is blank. |
| priority              | The priority for the white list event, which is set in the user interface.                                                                                                    |
| protocol_name         | The protocol associated with the event, if available.                                                                                                    |
| protocol_num          | The IANA-specified protocol number, if available.                                                                                                    |
| rna_service           | The service that triggered the white list violation, if available.                                                                                                    |
| sensor_address        | IP address of the managed device that detected the traffic. Format is <i>ipv4_address, ipv6_address</i> .                                                                                                    |
| sensor_name           | The device that generated the white list event.                                                                                                    |
| sensor_uuid           | A unique identifier for the managed device, or 0 if sensor_name is null.                                                                                                    |
| user_dept             | The department of the user.                                                                                                    |
| user_email            | The email address for the user.                                                                                                    |
| user_first_name       | The first name for the user.                                                                                                    |
| user_id               | Internal identification number of the user who last logged into the host before the event occurred.                                                                                                    |
| user_last_name        | The last name for the user.                                                                                                    |
| user_last_seen_sec    | The UNIX timestamp of the date and time the system last reported a login for the user.                                                                                                    |

| Field                 | Description                                                                      |
|-----------------------|----------------------------------------------------------------------------------|
| user_last_updated_sec | The UNIX timestamp of the date and time the user's information was last updated. |
| user_name             | The login user name for the user.                                                |
| user_phone            | The phone number for the user.                                                   |
| vlan_id               | The VLAN identification number, if applicable.                                   |
| white_list_name       | The white list that was violated.                                                |
| white_list_uuid       | A unique identifier for the white list.                                          |

| Table 9-5 | white_list_event Fields (continued) |
|-----------|-------------------------------------|
|-----------|-------------------------------------|

## white\_list\_event Joins

The following table describes the joins you can perform on the white\_list\_event table.

| Table 9-6 whi | ite_list_event Joins |
|---------------|----------------------|
|---------------|----------------------|

| You can join this table on | And                        |
|----------------------------|----------------------------|
| ipaddr                     | rna_host_ip_map.ipaddr     |
|                            | user_ipaddr_history.ipaddr |

## white\_list\_event Sample Query

The following query returns up to 25 records generated before a specified time. The records include white list event information such as the compliance policy name, timestamp the event was generated, white list name, and so on.

```
SELECT policy_name, policy_time_sec, ipaddr, user_name, port, description,
white_list_name, priority, host_criticality, sensor_name
FROM white_list_event WHERE policy_time_sec <= UNIX_TIMESTAMP("2011-10-01 00:00:00")
ORDER BY policy_time_sec DESC LIMIT 0, 25;
```

# white\_list\_violation

The white\_list\_violation table track compliance white list violations, which track the ways that the hosts on your network violate the compliance white lists in active compliance policies.

For more information, see the following sections:

- white\_list\_violation Fields, page 9-10
- white\_list\_violation Joins, page 9-10
- white\_list\_violation Sample Query, page 9-10

## white\_list\_violation Fields

The following table describes the database fields you can access in the white\_list\_violation table.

Table 9-7 white\_list\_violation Fields

| Field              | Description                                                                                                    |
|--------------------|----------------------------------------------------------------------------------------------------|
| host_id            | ID number of the host in violation of the white list.                                                                                                    |
| info               | Any available vendor, product, or version information associated with the white list violation.                                                                                                    |
|                    | For protocols that violate a white list, the field also indicates whether the violation is due to a network or transport protocol.                                                                                                 |
| ip_address         | Field deprecated in Version 5.2. Returns null for all queries.                                                                                                    |
| port               | The port, if any, associated with the event that triggered a service white list violation (that is, when a violation occurs as a result of a non-compliant service). For other types of white list violations, the field is blank. |
| protocol_name      | The protocol associated with the event.                                                                                                    |
| type               | The type of white list violation, indicating whether the violation occurred due to a non-compliant:                                                                                                    |
|                    | • operating system (os)                                                                                                    |
|                    | • service (service)                                                                                                    |
|                    | • client application (client app)                                                                                                    |
|                    | • protocol (protocol)                                                                                                    |
| violation_time_sec | The UNIX timestamp of the date and time the violation was logged.                                                                                                    |
| white_list_name    | The white list that was violated.                                                                                                    |
| white_list_uuid    | A unique identifier for the white list.                                                                                                    |

## white\_list\_violation Joins

You cannot perform joins on the white\_list\_violation table.

# white\_list\_violation Sample Query

The following query returns up to 25 records with white list violation information such as the host IP address violating the white list, the violated white list name, and the count of violations.

```
SELECT host_id, white_list_name, count(*)
FROM white_list_violation
GROUP BY white_list_name, host_id
ORDER BY white_list_name
DESC LIMIT 0, 25;
```

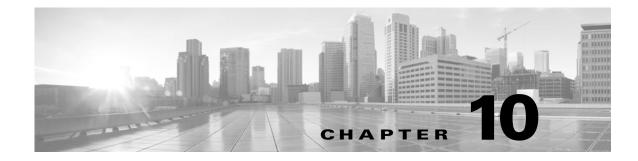

# **Schema: File Event Tables**

This chapter contains information on the schema and supported joins for file events. For more information, see the section listed in the following table.

Table 10-1 Schema for File Event Tables

| See | For the table that stores information on                                         | Version |
|-----|----------------------------------------------------------------------------------|---------|
| · · | file events generated when file transfers are detected in the monitored network. | 5.1.1+  |

While the following tables are available, Cisco does not currently support lookups on them:

- file\_categories
- file\_rules
- file\_types
- file\_type\_rule\_map
- file\_type\_category\_map

# file\_event

ſ

The **file\_event** table contains information about the file events that your Defense Center generates. A new file event is generated each time a file transfer is detected on the monitored network.

For more information, see the following sections:

- file\_event Fields, page 10-2
- file\_event Joins, page 10-5
- file\_event Sample Query, page 10-6

# file\_event Fields

The **file\_event** table contains information on files that are detected passing through the monitored network. Each file event can be correlated with a connection event. Details of the file and file transfer are recorded, including the name, size, source, destination, and direction of the file, a SHA256 hash of the file, the device that detected the file, and whether it is considered to be malware.

#### file\_event Fields

| Field                   | Description                                                                                                    |
|-------------------------|----------------------------------------------------------------------------------------------------|
| action                  | The action taken on the file based on the file type. Can have the following values:                                                                             |
|                         | • 1 - Detect                                                                                                    |
|                         | • 2 - Block                                                                                                    |
|                         | • 3 - Malware Cloud Lookup                                                                                                    |
|                         | • 4 - Malware Block                                                                                                    |
|                         | • 5 - Malware Whitelist                                                                                                    |
|                         | • 6 - Cloud Lookup Timeout                                                                                                    |
| application_id          | ID number that maps to the application using the file transfer.                                                                                                 |
| application_name        | One of the following:                                                                                                    |
|                         | • the name of the application used in the connection                                                                                                    |
|                         | • pending or unknown if the system cannot identify the application                                                                                              |
|                         | • blank if there is no application information in the connection                                                                                                |
| archived                | Indicates whether the file has been archived.                                                                                                    |
| client_application_id   | The internal identification number for the client application, if applicable.                                                                                   |
| client_application_name | The name of the client application, if applicable.                                                                                                    |
| connection_sec          | UNIX timestamp (seconds since 01/01/1970) of the connection event associated with the file event.                                                               |
| counter                 | Specific counter for the event, used to distinguish among multiple events that happened during the same second.                                                 |
| direction               | Whether the file was uploaded or downloaded. Currently the value depends<br>entirely on the protocol (for example, if the connection is HTTP it is a download). |
| disposition             | The malware status of the file. Possible values include:                                                                                                    |
|                         | • CLEAN - The file is clean and does not contain malware.                                                                                                    |
|                         | • UNKNOWN - It is unknown whether the file contains malware.                                                                                                    |
|                         | • MALWARE - The file contains malware.                                                                                                    |
|                         | • UNAVAILABLE - The software was unable to send a request to the Cisco cloud for a disposition, or the Cisco cloud services did not respond to the request.     |
|                         | • CUSTOM SIGNATURE - The file matches a user-defined hash, and is treated in a fashion designated by the user.                                                  |

### file\_event Fields (continued)

Γ

| Field                 | Description                                                                                         |
|-----------------------|----------------------------------------------------------------------------------------------------|
| dst_continent_name    | The name of the continent of the destination host.                                                  |
|                       | ** - Unknown                                                                                        |
|                       | na - North America                                                                                  |
|                       | as - Asia                                                                                           |
|                       | af - Africa                                                                                         |
|                       | eu - Europe                                                                                         |
|                       | sa - South America                                                                                  |
|                       | au - Australia                                                                                      |
|                       | an - Antarctica                                                                                     |
| dst_country_id        | Code for the country of the destination host.                                                       |
| dst_country_name      | Name of the country of the destination host.                                                        |
| dst_ip_address_v6     | Field deprecated in Version 5.2. Returns null for all queries.                                      |
| dst_ipaddr            | A binary representation of the IP address of the destination host involved in the triggering event. |
| dst_port              | Port number for the destination of the connection.                                                  |
| event_description     | The additional event information associated with the event type.                                    |
| event_id              | Event identification number.                                                                        |
| file_name             | Name of the detected file.                                                                          |
| file_sha              | SHA256 hash of the file.                                                                            |
| file_size             | Size of the detected file in bytes.                                                                 |
| file_type             | The file type of the detected or quarantined file.                                                  |
| file_type_category    | Description of the file category.                                                                   |
| file_type_category_id | Numeric identifier for the file category.                                                           |
| file_type_id          | ID number that maps to the file type.                                                               |
| instance_id           | Numerical ID of the Snort instance on the managed device that generated the event.                  |
| policy_uuid           | Identification number that acts as a unique identifier for the access control policy                |

that triggered the event.

1

### file\_event Fields (continued)

| Field                         | Description                                                                                                    |
|-------------------------------|----------------------------------------------------------------------------------------------------|
| sandboxed                     | Indicates whether the file was sent for dynamic analysis. Possible values are:                                                                                                    |
|                               | • Sent for Analysis                                                                                                    |
|                               | • Failed to Send                                                                                                    |
|                               | • File Size is Too Small                                                                                                    |
|                               | • File Size is Too Large                                                                                                    |
|                               | • Sent for Analysis                                                                                                    |
|                               | • Analysis Complete                                                                                                    |
|                               | • Failure (Network Issue)                                                                                                    |
|                               | • Failure (Rate Limit)                                                                                                    |
|                               | • Failure (File Too Large)                                                                                                    |
|                               | • Failure (File Read Error)                                                                                                    |
|                               | • Failure (Internal Library Error)                                                                                                    |
|                               | • File Not Sent, Disposition Unavailable                                                                                                    |
|                               | • Failure (Cannot Run File)                                                                                                    |
|                               | • Failure (Analysis Timeout)                                                                                                    |
|                               | File Not Supported                                                                                                    |
| score                         | A numeric value from 0 to 100 based on the potentially malicious behaviors observed during dynamic analysis.                                                                                  |
| security_context              | Description of the security context (virtual firewall) that the traffic passed<br>through. Note that the system only populates this field for ASA FirePOWER<br>devices in multi-context mode. |
| sensor_address                | A binary representation of the IP address of the device that provided the event.                                                                                                    |
| sensor_id                     | ID for the device that provided the event.                                                                                                    |
| sensor_name                   | The text name of the managed device that generated the event record. This field is null when the event refers to the reporting device itself, rather than to a connected device.              |
| sensor_uuid                   | A unique identifier for the managed device, or 0 if sensor_name is null.                                                                                                    |
| signature_processed           | Indicated whether the file's signature was processed.                                                                                                    |
| <pre>src_continent_name</pre> | The name of the continent of the source host.                                                                                                    |
|                               | ** - Unknown                                                                                                    |
|                               | na - North America                                                                                                    |
|                               | as - Asia                                                                                                    |
|                               | af - Africa                                                                                                    |
|                               | eu - Europe                                                                                                    |
|                               | sa - South America                                                                                                    |
|                               | au - Australia                                                                                                    |
|                               | an - Antarctica                                                                                                    |
| src_country_id                | Code for the country of the source host.                                                                                                    |
|                               |                                                                                                    |

#### file\_event Fields (continued)

| Field                        | Description                                                                                                    |
|------------------------------|----------------------------------------------------------------------------------------------------|
| <pre>src_ip_address_v6</pre> | Field deprecated in Version 5.2. Returns null for all queries.                                                                                      |
| src_ipaddr                   | A binary representation of the IPv4 or IPv6 address of the source host involved in the triggering event.                                            |
| src_port                     | Port number for the source of the connection.                                                                                                    |
| storage                      | The storage status of the file. Possible values are:                                                                                                |
|                              | • File Stored                                                                                                    |
|                              | • Unable to Store File                                                                                                    |
|                              | • File Size is Too Large                                                                                                    |
|                              | • File Size is Too Small                                                                                                    |
|                              | • Unable to Store File                                                                                                    |
|                              | • File Not Stored, Disposition Unavailable                                                                                                    |
| threat_name                  | Name of the threat.                                                                                                    |
| timestamp                    | UNIX timestamp when enough of the file has been transmitted to identify the file                                                                    |
|                              | type.                                                                                                    |
| url                          | URL of the file source.                                                                                                    |
| user_id                      | The internal identification number for the destination user; that is, the user who last logged into the destination host before the event occurred. |
| username                     | Name associated with the user_id.                                                                                                    |
| web_application_id           | The internal identification number for the web application, if applicable.                                                                          |
| web_application_name         | Name of the web application, if applicable.                                                                                                    |

# file\_event Joins

Γ

The following table describes the joins you can perform on the **file\_event** table.

| You can join this table on | And                                                      |
|----------------------------|----------------------------------------------------------|
| application_id             | application_info.application_id                          |
|                            | application_host_map.application_id                      |
|                            | application_tag_map.application_id                       |
|                            | <pre>rna_host_service_info.application_protocol_id</pre> |
|                            | rna_host_client_app_payload.web_application_id           |
|                            | rna_host_client_app_payload.client_application_id        |
|                            | rna_host_client_app.client_application_id                |
|                            | <pre>rna_host_client_app.application_protocol_id</pre>   |
|                            | <pre>rna_host_service_payload.web_application_id</pre>   |

# file\_event Sample Query

The following query returns up to 10 file events with the application name, connection information, and file name, where the disposition is not CLEAN.

SELECT file\_event.application\_name, file\_event.connection\_sec, file\_event.counter, file\_event.file\_name

FROM file\_event

WHERE file\_event.disposition != `CLEAN' limit 10;

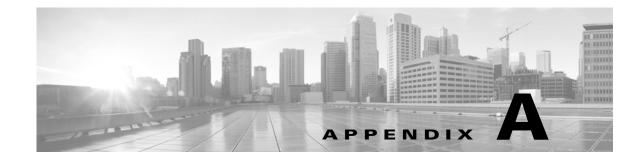

# **Deprecated Tables**

This appendix contains information on tables which were used in previous releases and are now deprecated. Although you can still query these tables, the values in the fields may not be correct, and in most cases are null. There are no supported joins for these tables.

#### Table A-1 Deprecated Tables

ſ

| Table                                   | Superseded by                                      | Last Used<br>Version |
|-----------------------------------------|----------------------------------------------------|----------------------|
| application_ip_map                      | application_host_map, page 6-5                     | 5.1.1                |
| rna_ip_host                             | rna_host, page 6-13                                | 5.1.1                |
| rna_ip_host_attribute                   | rna_host_attribute, page 6-14                      | 5.1.1                |
| rna_ip_host_client_app                  | rna_host_client_app, page 6-16                     | 5.1.1                |
| rna_ip_host_client_app_payload          | rna_host_client_app_payload, page 6-19             | 5.1.1                |
| rna_ip_host_os                          | rna_host_os, page 6-28                             | 5.1.1                |
| rna_ip_host_os_vulns                    | rna_host_os_vulns, page 6-30                       | 5.1.1                |
| rna_ip_host_sensor                      | rna_host_sensor, page 6-33                         | 5.1.1                |
| rna_ip_host_service                     | rna_host_service, page 6-35                        | 5.1.1                |
| rna_ip_host_service_banner              | rna_host_service_banner, page 6-37                 | 5.1.1                |
| rna_ip_host_service_info                | rna_host_service_info, page 6-39                   | 5.1.1                |
| rna_ip_host_service_payload             | rna_host_service_payload, page 6-43                | 5.1.1                |
| rna_ip_host_service_subtype             | rna_host_service_subtype, page 6-46                | 5.1.1                |
| rna_ip_host_service_vulns               | rna_host_service_vulns, page 6-47                  | 5.1.1                |
| rna_ip_host_third_party_vuln            | rna_host_third_party_vuln, page 6-48               | 5.1.1                |
| rna_ip_host_third_party_vuln_bugtraq_id | rna_host_third_party_vuln_bugtraq_id,<br>page 6-50 | 5.1.1                |
| rna_ip_host_third_party_vuln_cve_id     | rna_host_third_party_vuln_cve_id, page 6-51        | 5.1.1                |
| rna_ip_host_third_party_vuln_rna_id     | rna_host_third_party_vuln_rna_id, page 6-53        | 5.1.1                |
| rna_ip_host_user_history                | user_ipaddr_history, page 6-60                     | 5.1.1                |
| rna_mac_host                            | rna_host_mac_map, page 6-27                        | 5.1.1                |

#### Table A-1Deprecated Tables

| Table                          | Superseded by                                             | Last Used<br>Version |
|--------------------------------|-----------------------------------------------------------|----------------------|
| <pre>rna_mac_host_sensor</pre> | rna_host_mac_map, page 6-27                               | 5.1.1                |
| rna_mac_ip_map                 | rna_host_ip_map, page 6-25<br>rna_host_mac_map, page 6-27 | 5.1.1                |

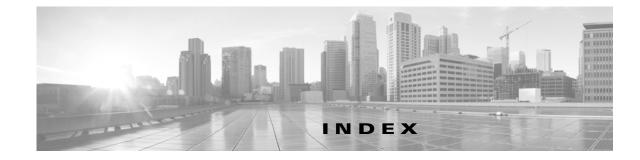

### A

app\_ids\_stats 5-4, 5-8, 5-9, 5-11, 5-12, 5-13, 5-14 app\_stats 5-6 application\_info 6-8 application\_ip\_map 6-5 application\_tag\_map 6-10 audit\_log 3-1

### С

compliance\_event 9-2
connection\_log 7-2, 7-12
connection\_summary 7-9

### D

DHCP 2-3 discovered\_users 8-1

### F

failed logins 2-3 file\_event 10-1 fireamp\_event 3-2

### Η

health\_event 3-8

#### 

Γ

intrusion\_event 4-2

intrusion\_event\_packet 4-7

### Ν

network\_discovery\_event 6-11 network settings using DHCP 2-3

#### Ρ

passwords failed logins 2-3 force reset 2-3 password options 2-2 strength check options 2-3

#### R

remediation\_status 9-6 rna\_host\_protocol 6-32 rna\_ip\_host\_attribute 6-15 rna\_ip\_host\_client\_app 6-16 rna\_ip\_host\_client\_app\_payload 6-19 rna\_ip\_host\_os 6-29 rna\_ip\_host\_os\_vulns 6-31 rna\_ip\_host\_sensor 6-34 rna\_ip\_host\_service 6-35 rna\_ip\_host\_service\_banner 6-37 rna\_ip\_host\_service\_info 6-39 rna\_ip\_host\_service\_payload 6-43 rna\_ip\_host\_service\_subtype 6-46 rna\_ip\_host\_service\_vulns 6-47 rna\_ip\_host\_third\_party\_vuln 6-49 rna\_ip\_host\_third\_party\_vuln\_bugtraq\_id 6-50

FireSIGHT System Database Access Guide

Index

rna\_ip\_host\_third\_party\_vuln\_cve\_id 6-52
rna\_ip\_host\_third\_party\_vuln\_rna\_id 6-54
rna\_ip\_host\_user\_history 6-61
rna\_mac\_ip\_map 6-22, 6-25, 6-27
rna\_vuln 6-56, 6-57
rule\_message 4-8, 4-9

1

### S

sru\_import\_log 3-10

### Т

tag\_info 6-58

#### U

url\_categories 6-59 url\_category\_stats 5-16 url\_reputation\_stats 5-17 url\_reputations 6-60 user\_discovery\_event 8-3 user\_ids\_stats 5-18 user\_stats 5-20 user account password options 2-2

### W

white\_list\_event 9-8 white\_list\_violation 9-10